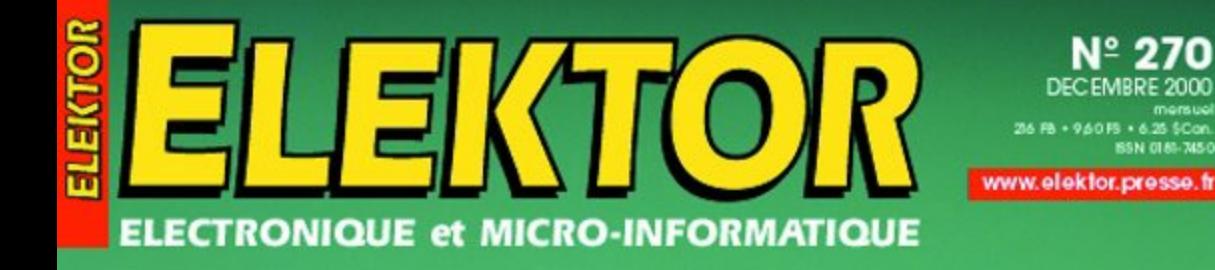

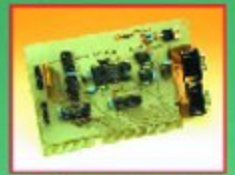

Adapteur<br>de bus CAN pour PC

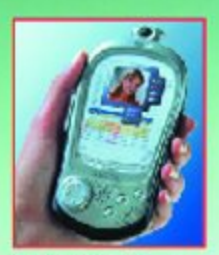

**UMTS:** en savoir plus

Outils de développement pour le GameBoy

La lumière en spectacle

Préampli **MD** à tubes

**Décodeur** RC<sub>5</sub> intelligent

**Audio-DAC** USB **Mini-carte-son pour PC** 

# **USB audio-DAC**

# Mini-carte-son pour votre PC

Ton Giesberts

Le présent montage est tout particulièrement destiné aux PC et autres micro-ordinateurs portables ne disposant pas de carte-son mais possédant bien une connexion USB. Ce ne sont pas là les seules applications envisageables de cette « mini-carte-son » externe, à vous d'imaginer bien d'autres expériences où cette carte-son pourrait remplir sa fonction utile.

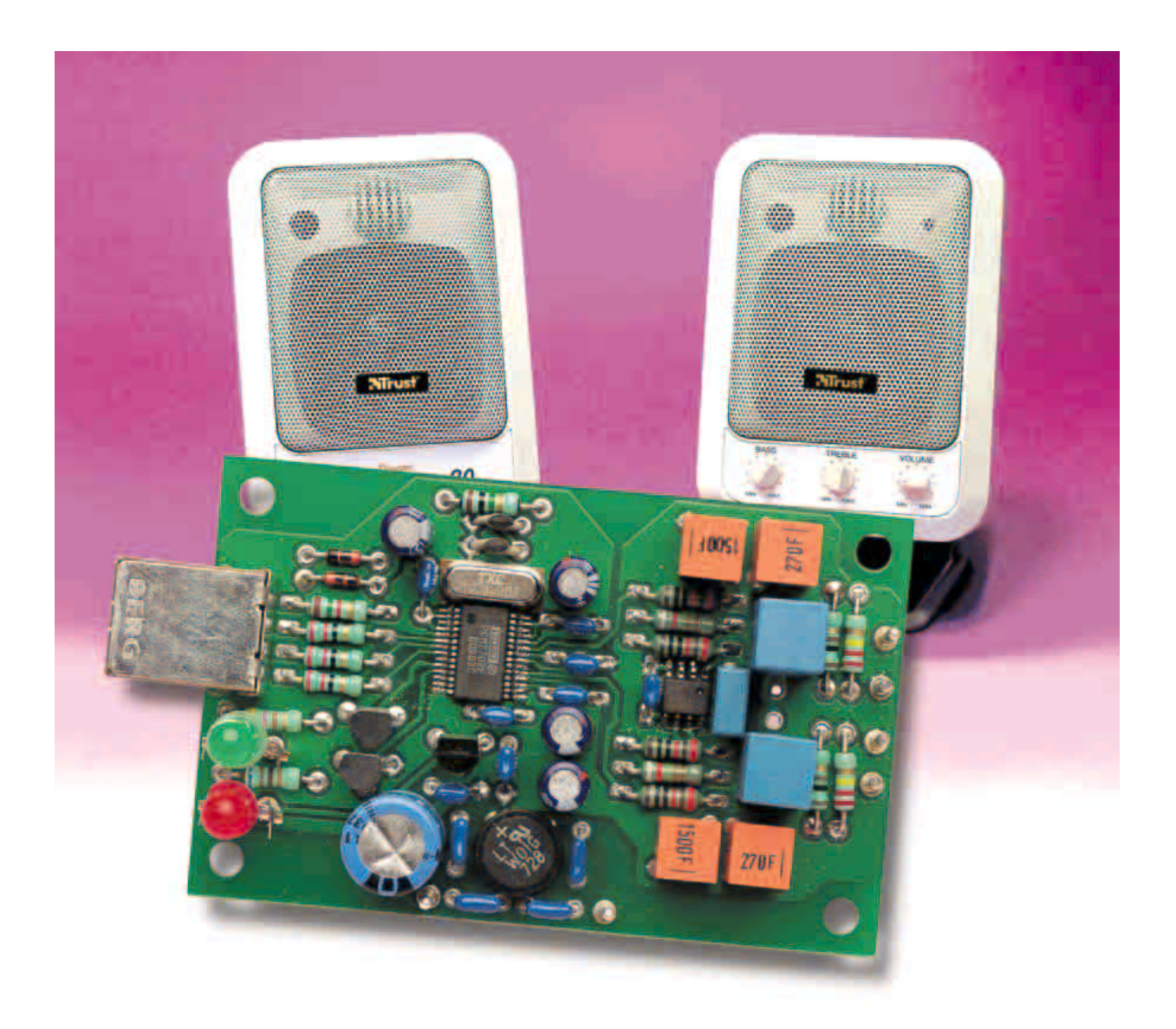

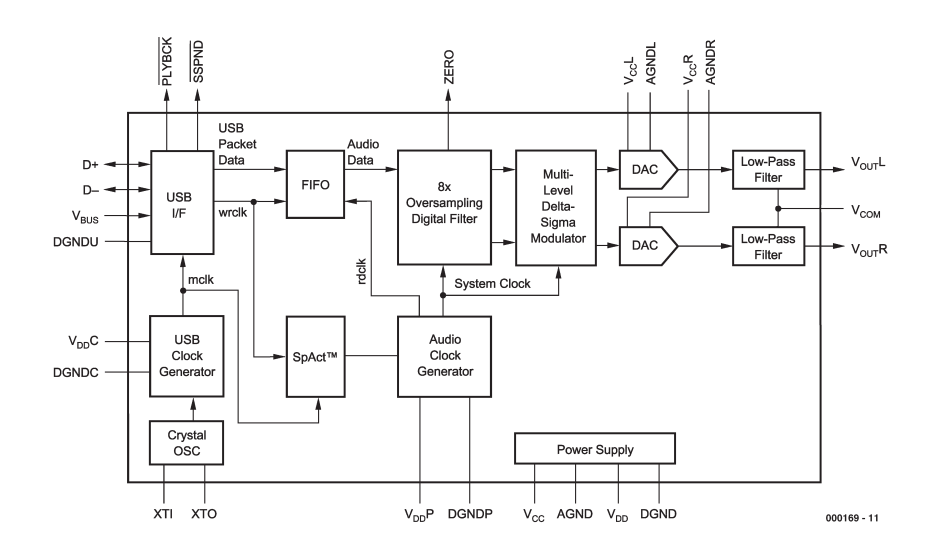

Figure 1. Structure interne schématisée du convertisseur numérique/analogique mono-puce PCM2702.

La précédente introduction croque avec une grande précision le caractère réel du montage que nous allons décrire. Il s'agit, résumé brièvement, d'une version stéréo à 16 bits d'un

convertisseur numérique/analogique (CNA) prévu pour être une connexion USB. Le convertisseur pourra servir à nombre d'applications audio, le premier domaine

### **Résultats de mesure**

(mesures faites à 0 dB, 44,1 kHz sauf mention contraire)

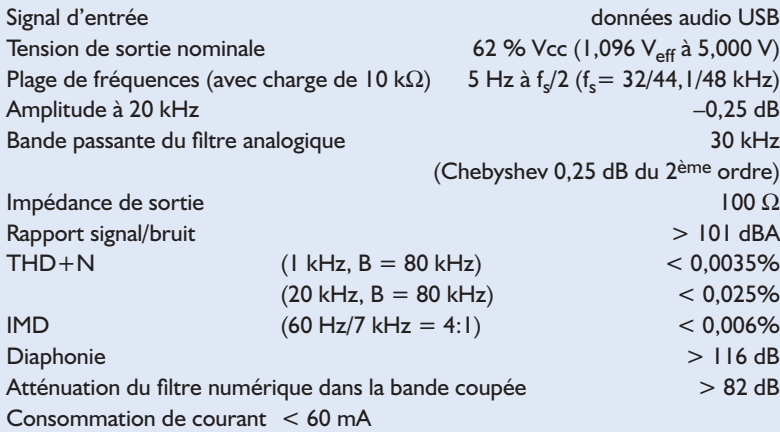

Les valeurs mesurées de la distorsion sont tous très honorables. Il en va de même d'ailleurs pour les valeurs du rapport signal/bruit et de la diaphonie (séparation des canaux). La courbe de réponse en fréquence (mesurée à l'aide d'un CD de test) présente, pour une carte-son, une « platitude » de très bon aloi. C'est la raison pour laquelle nous la présentons aux amateurs de ce genre de courbes. La seule irrégularité qu'elle présente est une légère augmentation de l'amplitude due au filtre Chebychev de sortie. Il semblerait, au premier coup d'oeil, qu'il s'agisse d'une grosse « bosse », mais si on prend la peine de regarder l'échelle on constate que l'on se trouve en présence d'une ondulation d'une amplitude inférieure à 0,25 dB !

auquel on pense immédiatement est celui des cartes-son externe destinée à un PC ou un portable n'en possédant pas voire pour l'en doter d'une carte additionnelle.

L'électronique de cette carte est étonnamment simple et compacte pour la simple et bonne raison qu'elle se résume, en fait, à un convertisseur N/A intégré épaulé par une paire d'amplificateurs opérationnels. Simplicité n'est pas, dans le cas présent, synonyme de médiocrité; notre Audio-DAC USB se vante même de prouver le contraire. Faisonsen rapidement le tour. Le CNA est doté d'une interface USB intégrée qui répond aux spécifications définies par la norme 1.0. Il s'accommode de flux de données USB 16 bits mono ou stéréophonique et comporte un filtre numérique de suréchantillonnage octuple (*8x oversampling*). Le circuit intègre un modulateur ∆/Σ multi-niveau amélioré (*enhanced multi-level delta-sigma modulator*) capable de travailler aux fréquences d'échantillonnage classiques de 32, 44,1 et 48 kHz. Il est doté en outre de fonctions telles qu'atténuateur numérique, silencieux progressif (*soft mute*) ainsi que d'un indicateur de mise en pause (*suspend*) et de lecture (*playback*) optique. Il reste à ajouter que Windows 98 (et les versions plus récentes de ce système d'exploitation) ne requiert pas de pilote (*driver*) spécifique.

Cette « plaquette publicitaire » peut paraître fort alléchante, mais il est plus important de décortiquer les résultats obtenus. C'est là le but du tableau donné dans un encadré distinct où l'on retrouve les résultats de mesure. Un examen critique ne manquera pas de vous faire admettre que les performances sont plus qu'honorables.

#### **PCM2702**

Le coeur de cette réalisation est un PCM2702, un CNA bi-canal mono-puce à contrôleur d'interface USB intégré venant tout juste de quitter les tapis roulants de Burr-Brown. La figure 1 vous en propose la structure interne. Nous vous proposons des informations plus techniques ailleurs dans ce numéro sous la forme d'infocartes.

Les données de commande et d'audio arrivent au PCM2702 par le biais de lignes D+ et D–. La transmission bidirectionnelle des données se fait à vitesse maximale. Les lignes  $V_{\text{RIS}}$  (broche 8) et DGNDU (broche 9) sont également reliées au bus USB. V<sub>RUS</sub> ne consomme pas de courant; cette ligne sert uniquement à la détection de la connexion d'un périphérique au bus USB.

Le PCM2702 dispose de 2 interfaces pouvant être paramétrées séparément en vue d'une fonction spécifique. L'interface 0 ne connaît

## **MICRO**INFORMATIQUE

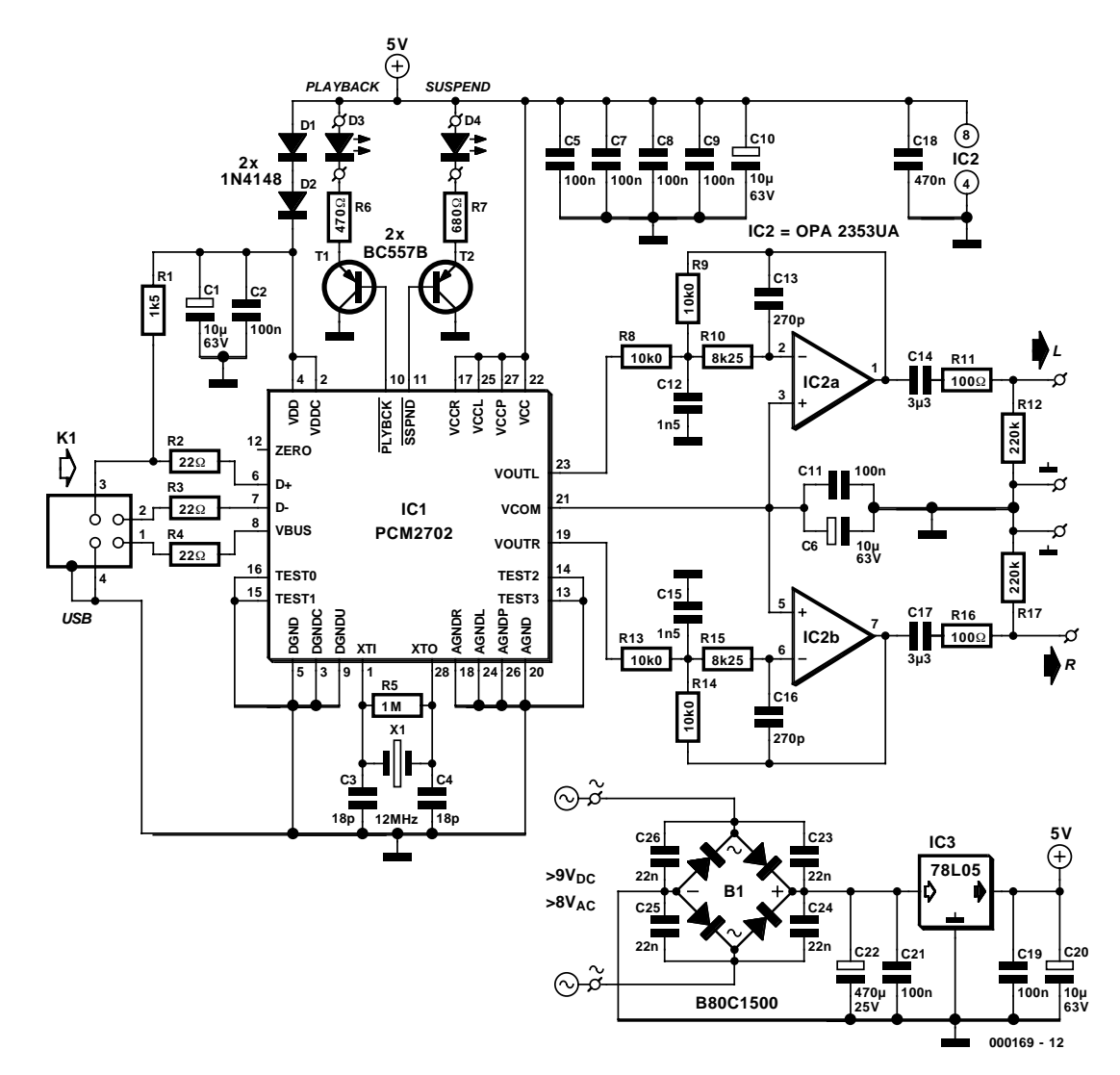

Figure 2. Le schéma complet de l'Audio-DAC USB est d'une simplicité qui fait plaisir.

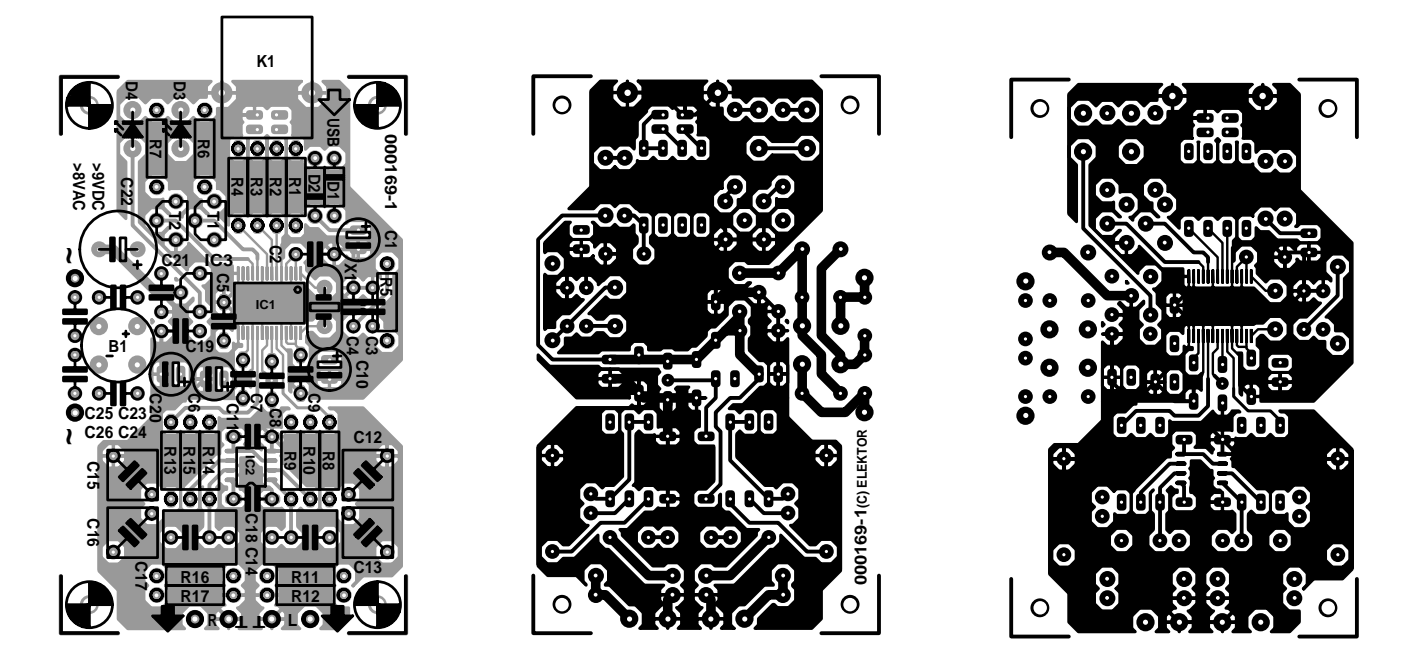

Figure 3. Il a été possible, de par la caractéristique CMS des circuits intégrés IC1 et IC2, de réaliser une platine extrêmement compacte.

qu'un seul paramétrage. Le paramétrage 0 décrit l'interface de pilotage audio standard. Les 3 lignes les plus importantes sont ici les broches d'entrée et de sortie ainsi que ce que Burr-Brown a appelé l'unité de fonctionnalités (*feature-unit*).

La broche d'entrée est définie comme flux-USB (*USB-stream*). Elle s'accommode alors d'un flux de données audio bi-canal. La sortie est paramétrée en « haut-parleur » (*speaker*). L'unité de fonctionnalités se

#### **Liste des composants**

#### **Résistances :**

 $RI = Ik\Omega5$ R<sub>2</sub> à R<sub>4</sub> = 22  $\Omega$  $RS = 1 M\Omega$  $R6 = 470 \Omega$  $R7 = 680 \Omega$ R8,R9,R13,R14 =  $10kΩ0$  $R10.R15 = 8kΩ25$ R11,R16 =  $100 \Omega$  $R12, R17 = 220$  kΩ

#### **Condensateurs :**

C1, C6, C10, C20 = 10  $\mu$ F/63 V radial  $C2, C5, C7$  à  $C9, C11, C19, C21 =$ 100 nF céramique au pas de 5 mm  $C3, C4 = 18$  pF  $CI2,CI5 = InF5/1%$  polystyrène/polypropylène (EMZ)  $C13, C16 = 270$  pF/1% polystyrène/polypropylène (EMZ)  $CI4,CI7 = 3\mu F3$  MKT au pas de 5/7,5 mm  $C18 = 470$  nF au pas de 5 mm  $C22 = 470 \,\mu\text{F}/25 \,\text{V}$  radial C23 à C26 = 22 nF céramique au pas de 5 mm

#### **Semi-conducteurs :**

 $DI.D2 = IN4148$ D3 = LED verte à haut rendement D4 = LED rouge à haut rendement B1 = B80C1500 rond  $T1, T2 = BC557B$ IC1 = PCM2702E (en boîtier SSOP-28, Burr-Brown) IC2 = OPA2353UA (en boîtier SO-8, Burr-Brown)  $IC3 = 78L05$ 

#### **Divers :**

K1 = embase USB réceptacle style B (encartable)  $X1 =$  quartz 12 MHz

charge des réglages de volume et de silencieux.

Le réglage numérique de volume intégré peut être ajusté entre 0,0 et –64,0 dB par pas de 1 dB. S'il est possible de jouer indépendamment sur chacun des 2 canaux, on peut également ajuster le volume pour les 2 voies à la fois (*master volumecontrol*) . En fonction silencieux, seul le mode bi-canal simultané (*master mute-control*) est disponible.

L'interface 1 connaît 3 paramétrages. Le paramétrage 0 correspond à un fonctionnement « bande passante zéro » (une sorte de fonction de silencieux). Le paramétrage 1 sera utilisé pour une reproduction 16 bits stéréo, le paramétrage 2 correspondant à une reproduction 16 bits monophonique. Le PCM2702 requiert une horloge de 12 MHz pour les fonctions USB et audio. On peut utiliser, comme c'est le cas ici, l'oscillateur embarqué associé à un quartz externe, mais rien n'interdit d'appliquer à la broche XTI un signal d'horloge fourni par un oscillateur externe.

Le circuit intégré dispose d'un dispositif de remise à zéro à la mise sous tension automatique (dit POR pour *Power On Reset*) chargé d'initialiser la logique numérique à l'application de la tension d'alimentation. Une fois cette remise à zéro effectuée et le montage relié au bus USB, le PCMCIA 702 est prêt à recevoir des données audio.

#### **L'électronique**

La majeure partie du schéma représenté en **figure 2** est dérivée de la note d'application (avec carte d'évaluation) DEM-PCM2702 de BurrBrown. Un rapide coup d'oeil au schéma suffit pour constater que les composants actifs se limitent, non compte tenu du PCM2702 luimême, à un double amplificateur opérationnel, une paire de transistors du type générique BC et d'un régulateur de tension, le tout assaisonné d'une petite poignée de composants standard.

Nous avons choisi de ne pas implanter de jack d'alimentation ni de mini-jack de sortie audio sur le circuit imprimé. On pourra de ce fait utiliser tout aussi bien un adaptateur secteur qu'un petit transformateur encartable (tension  $> 8$  V<sub>eff</sub>, puissance  $> 0.5$  VA). Nous recommandons l'utilisation, de préférence, d'un adaptateur secteur fournissant une tension régulée sachant que la réjection de l'ondulation résiduelle du régulateur 5 V, IC3, un 78L05, est inférieure à 50 dB.

La connexion d'enceintes actives pour PC par exemple pourra se faire par le biais d'un minijack ou d'embases Cinch (RCA) femelles châssis. L'utilisation d'embases Cinch permet la connexion de la platine à un amplificateur classique sans nécessiter de câble d'adaptation additionnel.

En raison du courant d'alimentation relativement important requis, de l'ordre de 60 mA, nous avons opté de ne pas assurer l'alimentation du montage par les 5 V disponibles sur le connecteur USB (le courant maximal drainé admissible n'étant que de 100 mA, la connexion d'un second périphérique pourrait amener la consommation de courant à une valeur supérieure au maximum admissible). Le PCM2702 étant doté d'un découplage de la tension d'alimentation efficace, il n'est pas nécessaire de prévoir la mise en place de condensateurs CMS additionnels. Le découplage HF est l'affaire de condensateurs céramique de 100 nF (au pas de 5 mm) classiques.

Au niveau de l'oscillateur à quartz il faudra se rappeler que les condensateurs C3 et C4 constituent la capacité de charge (*Cload*) du quartz utilisé (dans le cas présent C3/2 +

### **Programme de filtre**

Burr-Brown propose sur son site Internet, à l'adresse www.burrbrown.com/applications, un programme baptisé FilterPro. Le fichier à télécharger, qui s'appelle filter.zip, intègre, entre autres, le fichier filter2.exe. Il s'agit d'un programme DOS permettant le calcul, tant des fameux filtres Sallen&Key que des filtres MFB utilisés ici. On peut, dans le programme, définir un certain nombre de paramètres qui fournit alors, au choix, les valeurs exactes des résistances, soit leur équivalent de la série E-96. Les valeurs des condensateurs sont adaptées automatiquement par le choix des résistances d'échelle (valeurs de la série E-12) mais rien n'interdit de choisir ses propres valeurs, telles que, par exemple, les exemplaires mesurés auparavant. Si le choix d'un filtre Chebychev ne vous satisfait pas, rien ne vous interdit d'opter pour un filtre différent, un Butterworth ou un Bessel par exemple.

## **MICROINFORMATIOU**

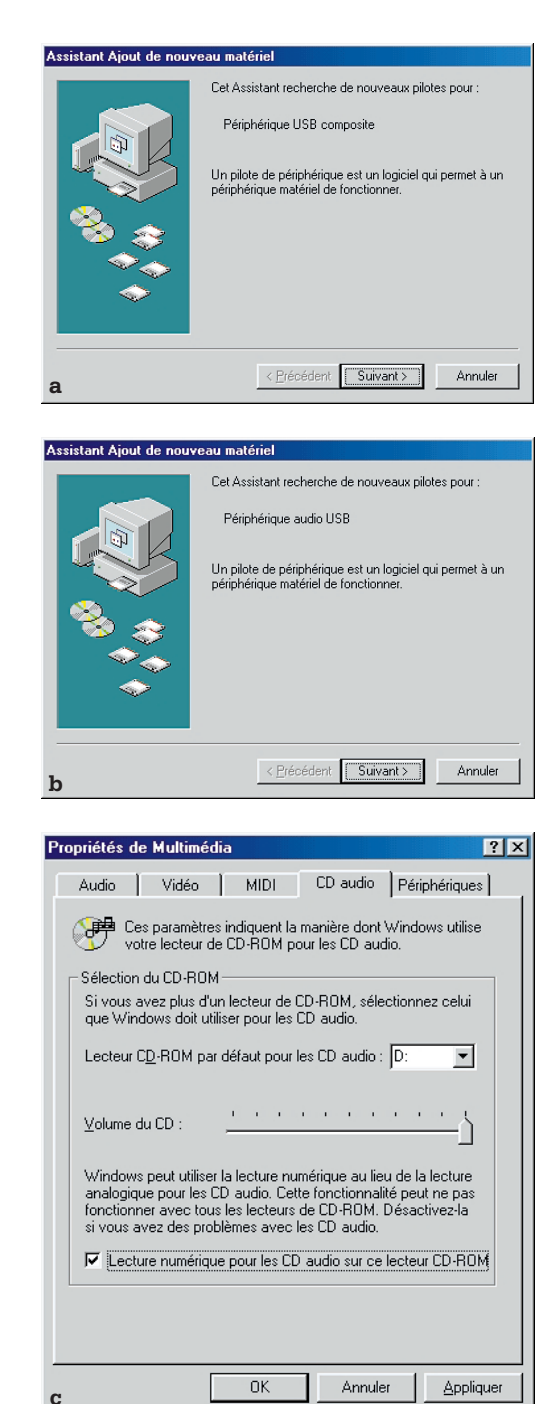

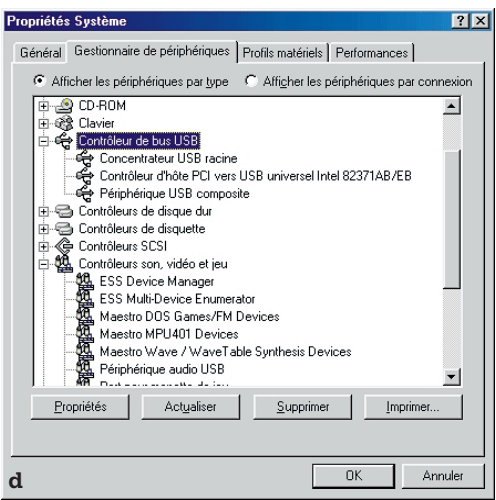

 $C_{\text{parasite}}$  (où C3 = C4)); on pourra, le cas échéant, mesurer la fréquence sur la broche XTO (tolérance maximale admissible 500 ppm).

Avec le présent Audio-DAC ce ne sont pas des filtres Sallen&Key que l'on utilise, mais des filtres MFB (*Multiple-FeedBack*), de sorte que l'on peut utiliser la sortie Vcom et que les filtres de sortie sont couplés en continu (DC) avec le CNA. De ce fait, les amplificateurs opérationnels se trouvent paramétrés à la moitié de la tension d'alimentation très précisément. L'un des avantages additionnels des filtres MFB est leur faible sensibilité aux tolérances des composants. C11 assure un découplage HF additionnel de cette demitension d'alimentation. Comme on se trouve ici en présence de filtres du second ordre seulement, le choix s'est porté sur des filtres Chebychev, solution où l'ondulation résiduelle de 0,25 dB constitue un compromis entre une bande passante plus étroite du filtre de sortie analogique (meilleure réjection des produits de mélange hors de la bande audio) et la qualité.

En ce qui concerne l'amplificateur du filtre de sortie nous avons choisi un OPA2353UA, un amplificateur opérationnel CMOS grande vitesse, à alimentation asymétrique faible bruit et à pleine excursion de tension (*railto-rail*) pouvant fournir un courant de sortie de 40 mA maximum. L'utilisation de ce type d'amplificateur opérationnel précis permet de se passer d'une tension d'alimentation additionnelle, de sorte que l'on peut utiliser la tension de 5 V pour l'alimentation du filtre de sortie.

Il va bien entendu falloir découpler les sortie en continu. C'est là la tâche de C14/C17 (des MKT de 3µF3; attention au pas de 5 ou 7,5 mm !), les résistances R11/R16 ayant pour but de faire en sorte qu'une charge capacitive ne puisse jamais poser de problème. La paire R12/R17 garantit une charge des condensateurs C14/C17 quelles que soient les circonstances. Cette précaution permet, si le montage se trouve déjà sous tension, la production par les enceintes de craquements aussi gênants qu'inquiétants lorsque l'on ne connecte le système aux amplificateurs de puissance qu'après. Une paire de LED visualisent l'état du montage. La LED D3 s'allume lorsque le PCM2702 reproduit des données audio (*Playback*). D4 s'allume elle lorsque le port USB interrompt le flux de données audio vers le PCM2702 (*Suspend*).

#### **La réalisation**

La **figure 3** vous propose la platine de l'Audio-DAC USB. Elle est, avec ses 46 x 74 mm, étonnamment compacte. Tant le PCM2702 que le double amplificateur opérationnel OPA2353A sont du type CMS (**C**omposant pour **M**ontage en **S**urface). Il faut partant disposer d'un minimum d'expérience de soudage pour réussir ce montage. Si le problème ne se situe pas tant au niveau de IC2, IC1 requiert impérativement l'utilisation d'un fer à souder à pointe très fine (les pattes de ce circuit intégré sont au pas de 0,65 mm !). Utilisez de la tresse à dessouder pour éliminer l'excédent de soudure et n'oubliez pas de laisser le temps au circuit intégré de refroidir de temps en temps surtout au cours de l'opération de soudage.

Une fois que l'on aura réussi la mise en place des ces 2 composants CMS on pourra penser à l'implantation du reste des composants. Comme il s'agit là de composants standard et qu'ils ne sont en outre que très peu nombreux, il ne devrait pas y avoir de problème à ce niveau.

#### **Installation**

Nous avons effectué l'installation sur un PC tournant sous Windows98SE. Windows98 (et les versions plus récentes) dispose, en standard, des pilotes pour une reproduction audio par le port USB.

On pourra, si l'on veut tester le fonctionnement de la platine, l'alimenter à l'aide d'une pile compacte de 9 V. La LED rouge, D4, devrait alors s'allumer. En cas de connexion du câble

Figure 4. L'installation sur le PC n'a rien de bien sorcier. Le texte de l'article donne toutes les informations nécessaires.

### **MICROINFORMATIQUE**

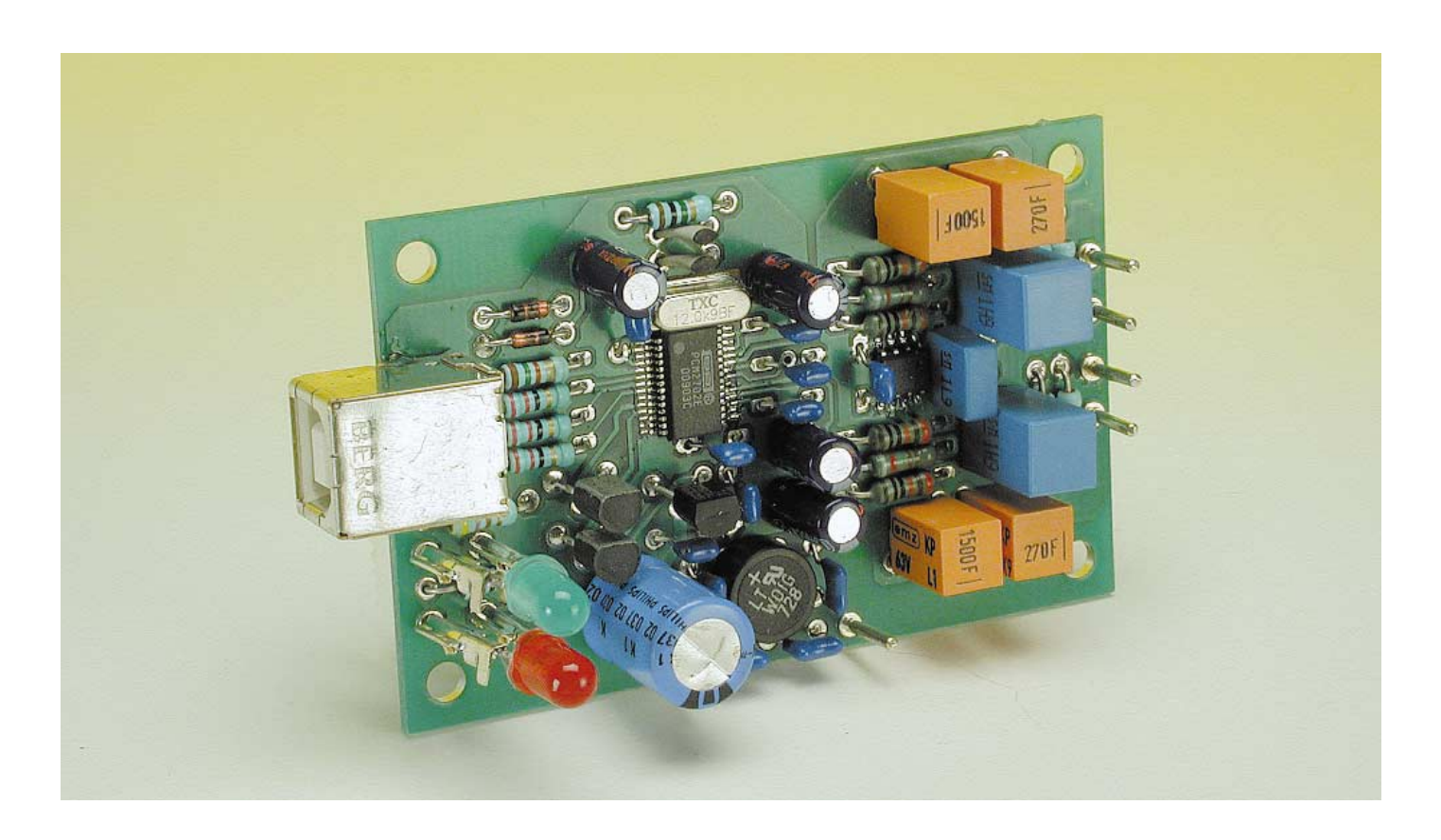

USB (type de câble A vers B) la LED rouge devrait s'éteindre immédiatement; l'écran du PC devrait ensuite afficher un message, « Burr-Brown Japan PCM2702 ». On doit ensuite voir s'ouvrir la fenêtre de « Assistant Ajout de nouveau matériel » (*Add New Hardware Wizard*) qui veut installer des pilotes pour un « Périphérique USB composite » (*USB Composite Device*, cf. **figure 4a**). Une fois que ces pilotes sont installés, on voit réapparaître la fenêtre de l'Assistant (*Wizard*) qui veut installer cette foisci un « Périphérique audio USB » (*USB audio Device*, **figure 4b**). Ceci fait, on devrait trouver dans le Panneau de Configuration (*Control Panel*) sous Propriétés Système (*System Properties*) dans le Gestionnaire de périphériques (*Device Manager*) dans le menu « Contrôleurs son, vidéo et jeu » (*Sound, video and game controllers*) un « Périphérique audio USB »(*USB audio device*) et sous le menu « Contrôleur de bus USB » (*Universal Serial Bus controllers*) un « Périphérique USB composite » (*USB composite device*, **figure 4c**).

Si l'on dispose déjà d'une carte-son sur son système on pourra, dans Panneau de Configuration (*Control Pannel*), sous le menu « Propriétés du

sous le repère « Audio » choisir, comme « Périphérique préféré » (*Preferred device*) lors d'une Lecture (*Playback*) le repère « Périphérique USB audio » (*USB Audio Device*). Nous partons du principe que tout PC moderne dispose d'un lecteur de CD-ROM. Dans le cas d'une carteson « normale » la sortie analogique du lecteur de CD est reliée à la carte-son de manière à permettre l'écoute de CD audio sur le PC. Si l'on veut également pouvoir écouter ses CD audio à l'aide de l'Audio-DAC USB décrit ici il faudra opter dans « Propriétés du Multimédia » (*Multimedia Properties*) sous l'onglet « CD Audio » (*CD Music*) pour une

Multimédia » (*Multimedia Properties*)

lecture numérique pour les CD audio. Pour cela, il faudra activer l'option « Lecture numérique pour les CD audio sur ce lecteur CD-ROM » (*Enable digital CD audio for this CD ROM device*, cf. **figure 4d**). Dans la rubrique « Réglage du volume » (*Volume Controls*) on verra dès lors apparaître 4 organes de commande : l'un pour « speaker » (*master*), un autre pour « CD Player », un troisième pour « Wave » et un dernier pour « SW Synth » (un *Software Wavetable Synthesizer* pour MIDI).

#### **Trucs pratiques**

IL existe un certain nombre de cartes-mères moins récentes (ce n'est pas le cas des ATX) qui comportent bien un contrôleur USB mais ne disposent pas de la barrette équerre PC correspondante. Sachez qu'il existe dans le commerce des barrettes de tôle USB double (dotées en standard de 2 connecteurs USB de type A) avec un câble comportant un connecteur à 8 ou 10 contacts, barrette que l'on implantera dans le fond du coffret à un endroit où elle ne gêne pas. Si vous n'avez plus le moindre emplacement de libre vous pouvez envisager de sortie la barrette des sorties parallèle (25 contacts) et série (9 contacts) et de ramener les connecteurs concernés sur les orifices prévus ailleurs à leur intention dans l'arrière du coffret. L'emplacement ainsi libéré pourra recevoir la barrette des embases USB.

Le connecteur de ce type de barrette USB existe en 3 variantes (voire plus); il faudra donc bien faire attention à choisir le connecteur correspondant à l'embase présente sur la carte-mère. Notons qu'il est souvent possible d'intervertir les contacts de ce type de connecteur en soulevant avec précaution les languettes de plastique qui les bloquent. Une action prudente sur les fils de liaison tout en appuyant sur les contacts permet une extraction sans dommage des contacts avant qu'ils ne soient placés à la position requise par l'embase de la carte-mère.

(000169)

# **Décodeur RC5 intelligent**

# Réalisez une télécommande de volume à faible coût

Projet : Jason Vincent-Newson *jasreb@bigfoot.com*

Le montage décrit dans l'article à suivre est destiné à être utilisé avec n'importe quelle télécommande RC5 Philips en vue de commander à distance un potentiomètre de volume motorisé.

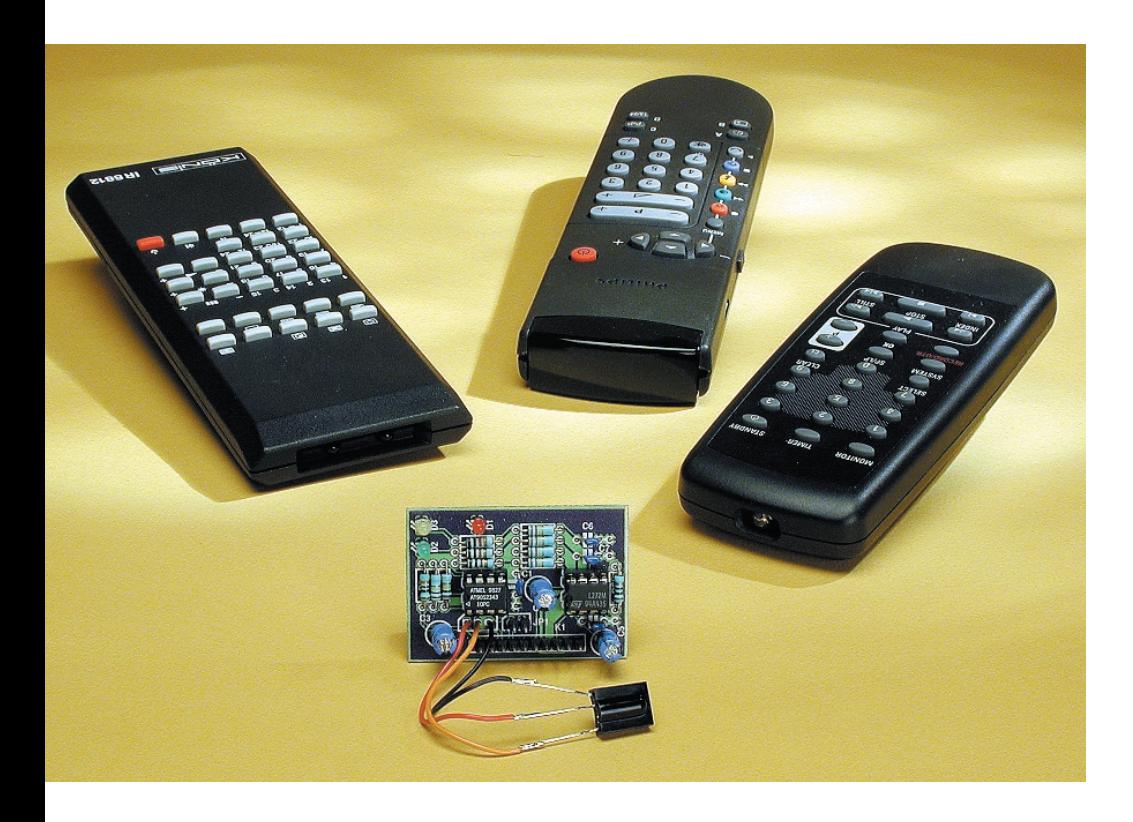

L'une des caractéristiques les plus marquantes de cette réalisation est son universalité réelle dans le sens où elle peut être programmée pour répondre à n'importe quelle paire de touches spécifiques d'une télécommande fonctionnant selon les normes RC5 de Philips.

Cette fonction est obtenue par une simple mise en court-circuit de 2 broches sur la télécommande lors de la mise sous tension. La télécommande signalera alors qu'elle entre en mode PROG par clignotement des LED correspondantes et apprendra l'adressesystème et les commandes VOLUME +/– comme si elles avaient été actionnées sur la télécommande choisie. L'information résultante est

stockée dans la mémoire non volatile pour y être sauvegardée même après une mise hors-tension. On pourra effectuer, à tout moment, une reprogrammation de la télécommande. Le montage comporte un circuit intégré de commande de moteur à amplificateur opérationnel de puissance intégré capable de piloter directement tout potentiomètre actionné par moteur 5 V conventionnel.

La platine comporte une embase à 10 contacts qui en permet une connexion aisée à un équipement neuf ou existant. Les contacts de cette embase donnent accès au capteur IR à 3 broches, aux lignes du moteur et au cavalier PROG de manière à en permettre, le cas échéant, un positionnement à distance.

#### **Description du circuit**

Comme le prouve un coup d'oeil rapide au schéma représenté en **figure 1**, l'électronique mise en oeuvre est toute simple; on peut la subdiviser en 3 sections : un récepteur/démodulateur infrarouge (IR) du type IS1U60, IC3, un microcontrôleur à 8 broches du type AVR AT90S2343, IC1, et un circuit de commande de moteur à amplificateur de puissance du type L272, IC2.

Le récepteur/démodulateur IR reçoit

le flux de données modulées en code RC5 et fournit en sortie un signal numérique démodulé sur 5 V pouvant être traité par le microcontrôleur. Si vous avez des difficultés pour trouver le IS1U60 de Sharp vous pourrez utiliser des quasi-équivalents de Siemens, tels que le SFH505A, SFH506 ou SFH5110. Ces décodeurs IR ne sont pas compatibles broche à broche, raison pour laquelle nous avons repris leur brochage dans le schéma. Bien que, selon Siemens, le SFH505A soit considéré actuellement comme hors-catalogue (*obsolete*), il est fort probable que vous puissiez encore le trouver.

Le microcontrôleur mis en oeuvre ici est un AVR AT89S2343 à 8 broches. Bien que minuscule, ce composant intègre 2 Koctets de mémoire de programme en Flash et 128 octets de mémoire utilisateur non-volatile en EEPROM. Un oscillateur interne tourne à 1 MHz; sa puissance de traitement est proche de 1 MIPS (*Million Operation Per Second*). Vous trouverez le processeur programmé aux adresses habituelles.

Le processeur comporte 5 broches d'E/S toutes utilisées dans la présente application :

- PB3 est utilisée comme entrée de données RC5; cette ligne est active au niveau bas.
- PB4 lit le cavalier –PB3 est utilisée comme entrée de données RC5; cette ligne est active au niveau bas.
- l'électronique se trouve en mode PROG lorsque cette ligne est forcée au niveau bas).
- PB1 et PB2 sont les sorties VOLUME +/– (UP/DOWN) servant à l'attaque du L272, le circuit de commande de moteur (l'activation des LED de visualisation UP/DOWN se fait également par le biais de ces lignes).
- PB0 remplit une double fonction, servant, lorsqu'elle est au niveau bas, de sortie de validation du moteur et, au niveau haut, d'indicateur de mode PROG.

Le fonctionnement du pilote de moteur L272 est le suivant :

Les 2 entrées – sont interconnectées et reliées à un diviseur de tension constitué par les résistances R4 à R11 qui fixe à quelque 2,5 V le niveau de tension auquel se trouvent

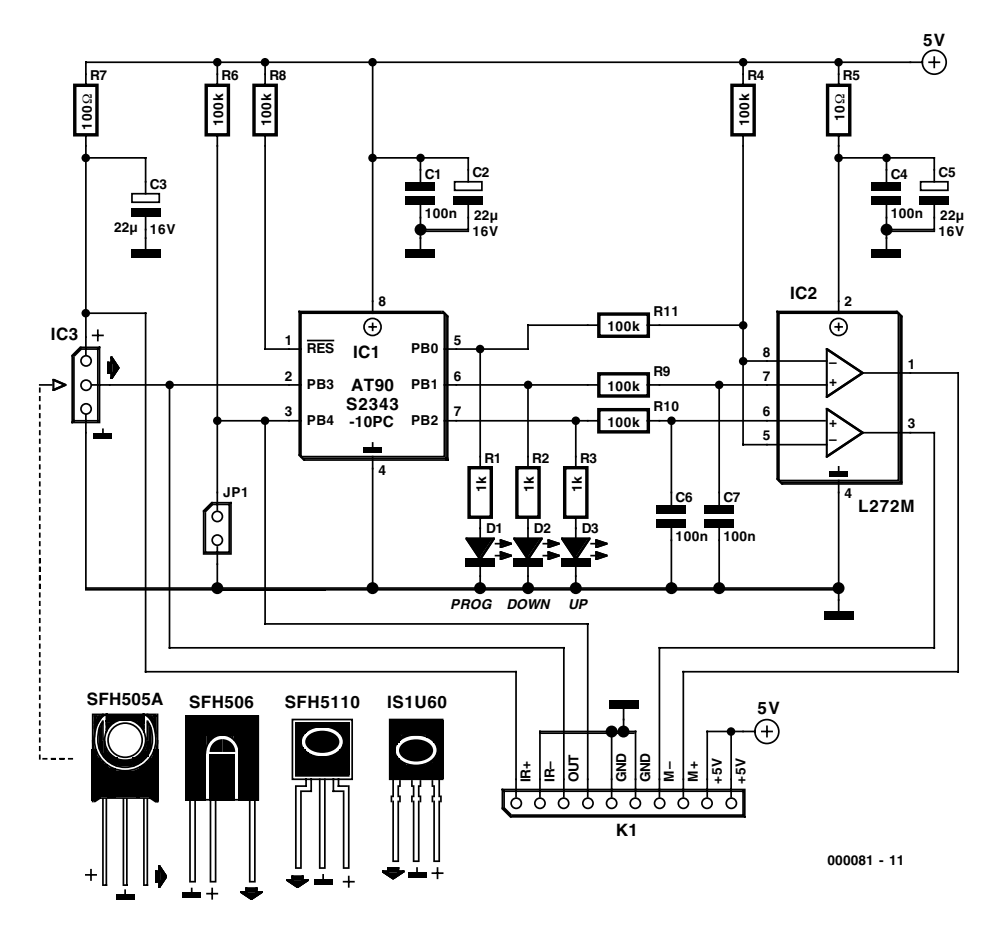

Figure 1. L'électronique de notre décodeur RC5 intelligent. L'amplificateur opérationnel de puissance L272M attaque un moteur courant continu 5 V.

ces broches lorsque la sortie de validation, PB0, est active (niveau bas). Dans ce mode, la mise au niveau haut de la broche 7 d'entrée et au niveau bas de la broche 6 d'entrée correspondante fera passer les sorties distinctes du L272M aux niveau haut et bas respectivement. Une inversion des potentiels des broches d'entrée (6 au niveau haut, 7 au niveau bas) aura pour effet d'intervertir les sorties et partant le sens de rotation du moteur.

La mise de la sortie PROG (PB0) au niveau haut a pour effet d'inhiber l'amplificateur opérationnel vu que les broches –, 8 et 5, sont forcées au +5 V, ce qui bloque chacune des 2 moitiés de l'amplificateur opérationnel.

Les résistances de 10 et 100 Ù et les condensateurs de filtrage de l'alimentation correspondants servent à éliminer tout ronflement résiduel que pourrait encore comporter le rail 5 V. Le courant de repos de l'électronique est négligeable, le courant de fonctionnement est, quant à lui, fonction des caractéristiques en courant du moteur utilisé.

#### **La réalisation**

Le montage prend place sur une minuscule platine simple face dont on retrouve le dessin des pistes et la sérigraphie de l'implantation des composants en **figure 2**. IC2 pourra être soudé directement sur la platine ou être enfiché dans un support si vous préférez cette approche ; le microcontrôleur, IC1, sera lui

#### **Programmer l'AT90S soi-même**

Ceux d'entre nos lecteurs disposant d'un programmateur pour l'ATS90 seront heureux d'apprendre que le code-source (Bascom AVR Basic) et le fichier Hex destiné au microcontrôleur utilisé dans ce montage sont disponibles au téléchargement sur le site Internet d'Elektor à l'adresse

*www.elektor.presse.fr*.

Le nom du fichier est **000081-11.exe**; il se trouve dans la liste du mois de décembre 2000.

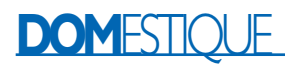

monté sur support (de bonne qualité).

On pourra, si l'on prévoit d'utiliser ce montage en tant que dispositif de commande autonome, implanter en position K1 un connecteur droit sur lequel seront effectuées les connexions vers le moteur et l'alimentation. Le capteur IR sera connecté à la platine par le biais de morceaux de fils de câblage souple de manière à pourvoir le disposer à l'endroit convenant le mieux.

Si, au contraire, on prévoit d'intégrer ce montage dans un équipement existant, le connecteur mâle K1 pourra venir s'enficher dans une embase femelle aux caractéristiques convenables.

#### **Fonctionnement**

Le paramétrage et la mise en oeuvre de ce montage sont extrêmement simples. À la mise sous tension, l'électronique commencera par s'assurer de la présence ou non d'un cavalier PROG; s'il est enfiché (fermé) le montage passe en mode de PROG(rammation).

#### **Mode PROG**

La LED rouge (PROG) s'allume et la LED Down, D2, va clignoter pour indiquer qu'il faut presser la touche Volume Down de la télécommande. Une fois la commande (et l'adresse-système de la télécommande) reçues correctement, la LED Down cesse de clignoter et c'est au tour de la LED Up de se mettre à clignoter. Il faut alors appuyer sur la touche Volume Up de la télécommande; à nouveau, une fois que cette commande est reçue correctement la LED rouge PROG s'éteint, le montage passant alors en mode NORMAL :

#### **Mode NORMAL**

Lorsqu'il se trouve dans ce mode le montage ne cesse de surveiller son capteur IR et dès qu'il détecte l'une des commande Up/Down programmées, il pilote les sorties +/– correspondantes du moteur pour faire tourner ce dernier dans le sens requis. Tant que l'action sur l'une des 2 touches perdure le moteur poursuit sa rotation dans la direction définie et ce jusqu'à la fin de la pression sur la touche. Lors de la mise sous tension du montage (à supposer que le cavalier PROG ait été enlevé), celui-ci interroge sa mémoire nonvolatile pour voir s'il s'y trouve des données valides correspondant à des commandes programmées. En l'absence de telles données (lors de la première mise sous tension de l'unité ou en cas de perte, pour quelque raison que ce soit) le montage repasse automatiquement en mode PROG et se comportera comme décrit un peu plus haut.

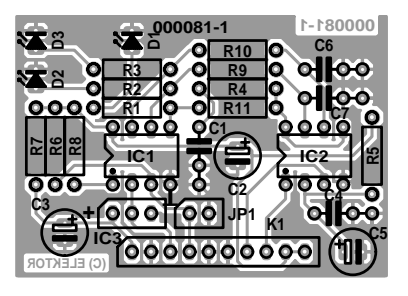

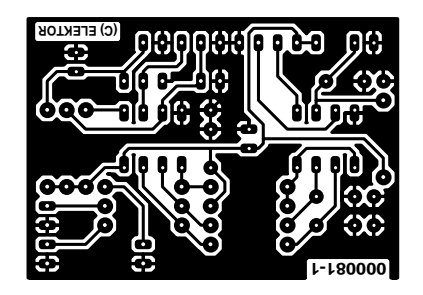

Figure 2. Dessin des pistes et sérigraphie de la platine dessinée à l'intention de ce montage.

#### **Liste des composants**

#### **Résistances :**

R1 à R3 =  $1 \text{ k}\Omega$ R4,R6,R8 à R11 = 100 k $\Omega$  $R5 = 100$  $R7 = 100 \Omega$ 

#### **Condensateurs :**

 $CI, CA, C6, C7 = 100$  nF C2, C3, C5 = 22  $\mu$ F/16 V radial

**Semi-conducteurs :** IC1 = AT90S2343-10PC (programmé, **EPS000081-41**)  $IC2 = L272M$ D1 à D3 = LED faible courant

#### **Divers :**

- JP1 = embase autosécable mâle à 2 contacts + cavalier
- K1 = embase mâle autosécable à
- 1 rangée de 10 contacts en équerr  $IC3 = (hors-plate)$
- récepteur/démodulateur IR 36 kHz de fréquence centrale tel que, par exemple, IS1U60 (Sharp) SFH506- 36, SFH5110-36, SFH5110 (Siemens)

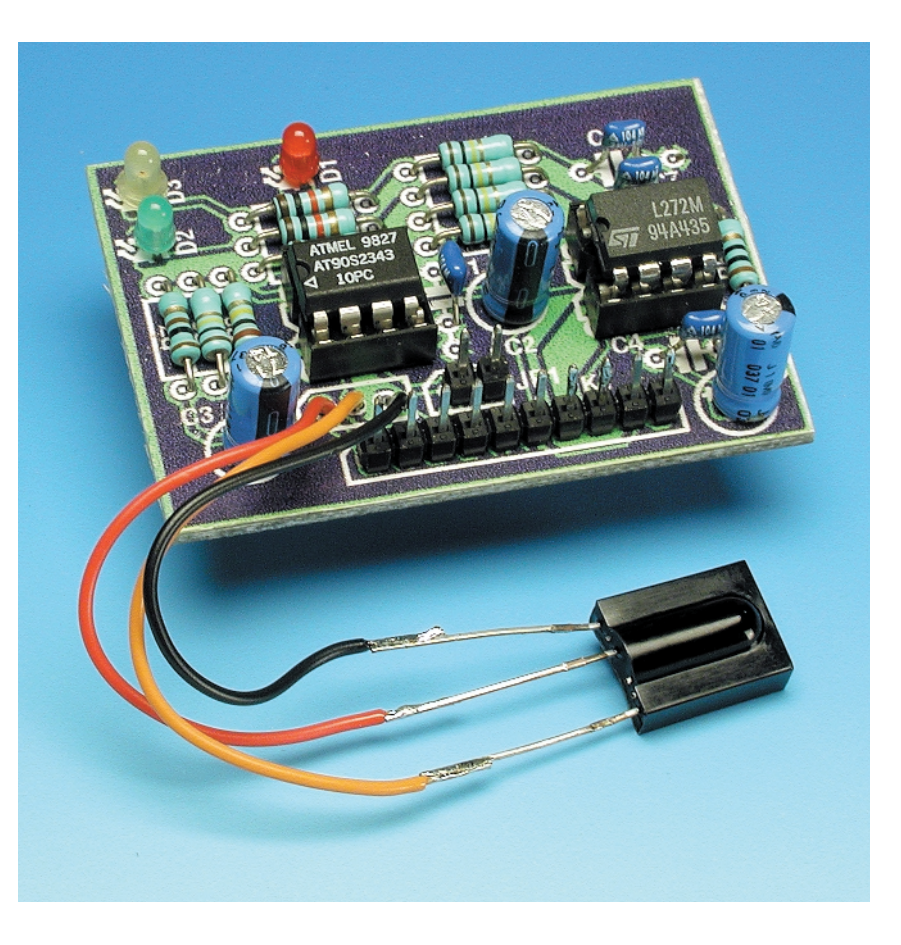

Figure 3. Cette photo de l'un de nos prototypes fonctionnant pourra vous servir de référence.

# **CD de Noël**

# Effets lumineux pour mise en ambiance

Texte : Sjef van Rooij Projet : Peter Lay

Les lecteurs assidus d'Elektor ont peut-être pris un certain pli, s'attendant à voir paraître, dans leur magazine (préféré ?), un petit montage ludique à mettre dans l'arbre de Noël voire dans son entourage immédiat en vue de donner une certaine chaleur à l'atmosphère. Notre approche repose, cette année, sur un CD.

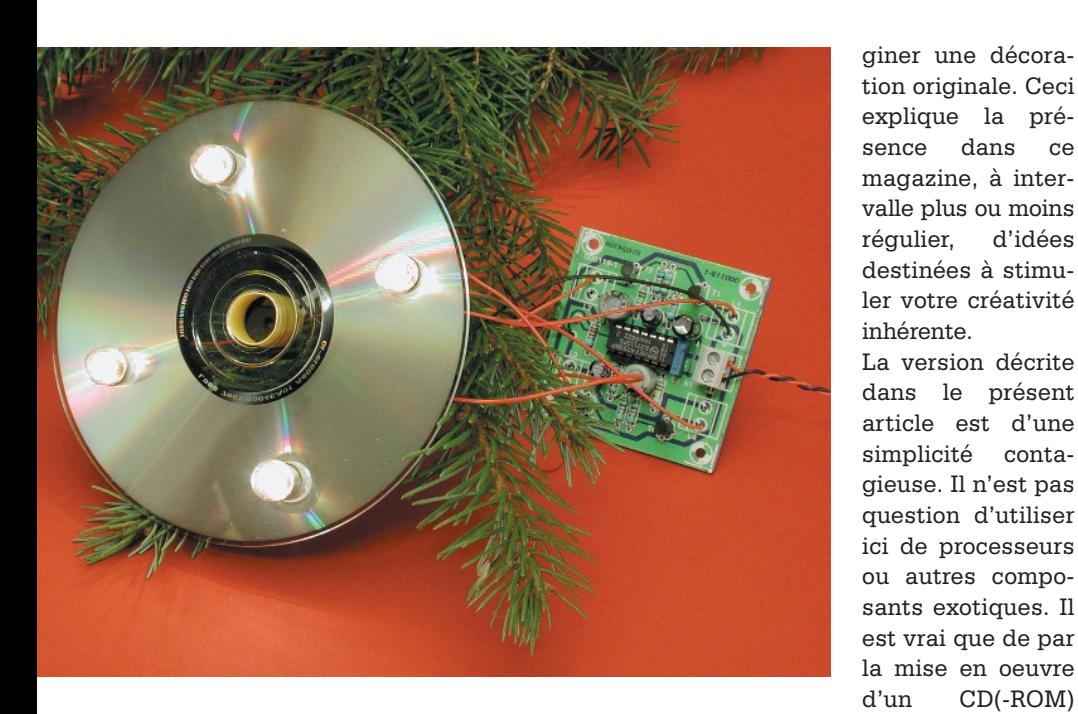

Il nous faut bien reconnaître qu'il s'agit ici d'une sorte d'« amuse-gueule » et rien de plus. Ceci n'empêche pas que l'expérience nous a appris que la plupart des amateurs d'électronique aiment mettre leur imagination à contribution pour que la décoration de Noël sorte un peu de l'ordinaire. Les ornements lumineux standard vendus dans les supermarchés ont bien jolis, ils présentent cependant l'« inconvénient » d'être à la disposition de tout un chacun et sont partant « communs ». Un amateur d'électronique qui se respecte se doit de sortir de la grisaille et imamédium moderne mais vous allez voir que son emploi diffère du tout au tout de ce que l'on en fait normalement.

nous utilisons un

#### **Un réflecteur**

La grande majorité d'entre nos lecteurs possède chez eux l'un ou l'autre CD-ROM ayant perdu toute utilité. Nous avons pensé que nous pourrions nous en servir comme une sorte de réflecteur. Le positionnement d'une ampoule devant un CD produit en outre un déphasage chromatique, effet que nous ne manquerons pas de mettre à contribution sur cet « engin » de décoration pour Noël.

De quoi retourne-t-il très précisément ici en fait ? La photo d'illustration en début d'article soulève un coin du voile. Nous avons percé 4 trous dans le CD, orifices dans lesquels viennent s'enficher autant de mini-ampoules à incandescence. Nous avons opté à dessein pour des ampoules miniatures et non pas pour des LED vu que le spectre lumineux des premières est sensiblement plus étendu et qu'il permet des réflexions colorées sur les petits disques métallisés. Les petites ampoules sont allumées et éteintes à des intervalles différents définis par 4 fréquences différentes. Cet asynchronisme se traduit par un effet spécial.

L'orifice central du CD est doté d'une photo-résistance (LDR) qui fait partie d'un interrupteur crépusculaire chargé de faire en sorte que cet objet décoratif ne s'allume qu'une fois l'obscurité faite (naturelle ou artificielle).

#### **Le schéma**

Un premier coup d'oeil au schéma de la **figure 1** montre que l'électronique requise pour la génération d'effets lumineux est étonnamment simple. 4 oscillateurs, 4 transistors et 4 miniampoules, voilà pratiquement tout ce dont nous avons besoin.

L'interrupteur crépusculaire se réduit à la partie congrue : il se résume au diviseur de tension constitué par R7 et R8. Lorsque l'obscurité se fait, la photo-résistance R8 voit sa valeur croître, phénomène qui libère les 4 oscillateurs intégrés dans le 4093. Les 4 ampoules miniatures attaquées par le biais des transistors T1 à T4 se mettent alors à clignoter à une fréquence définie respectivement par les réseaux RC R2/C1, R4/C2, R10/C3 et R9/C4. De par les différences au niveau du dimensionnement de ces différents réseaux, les ampoules présentent un clignotement parfaitement asynchrone. La pratique nous a appris que cet asynchronisme est du plus bel effet. Il vous suffira de modifier les valeurs des composants servant à définir la fréquence pour modifier totalement l'ordre, si tant est que l'on puisse parler d'ordre, d'allumage.

#### **Construction**

Nous avons dessiné une platine à l'intention de cette réalisation; nous vous en donnons le dessin des pistes et la sérigraphie de l'implantation des composants en **figure 2**. Vu la simplicité de l'électronique à laquelle nous avons affaire, l'étape de mise en place des composants sur la platine ne requiert que peu d'explications additionnelles. La solution la plus simple consiste à monter la platine directement sur le dos du CD par le biais de 4 entretoises et de l'y fixer à l'aide de 4 combinaisons vis + écrous. La connexion des ampoules se fait par l'intermédiaire

#### **Liste des composants**

#### **Résistances :**

R1, R3, R5, R6 =  $10 \text{ k}\Omega$  $R2, R4 = 100 k\Omega$  $R7 = 2k\Omega$  $R8 = LDR03$  $R9, R10 = 220 k\Omega$ 

#### **Condensateurs :**

 $CI$ , $C3 = 10 \mu$ F/16 V radial  $C2, C4 = 47 \mu$ F/16 V radial

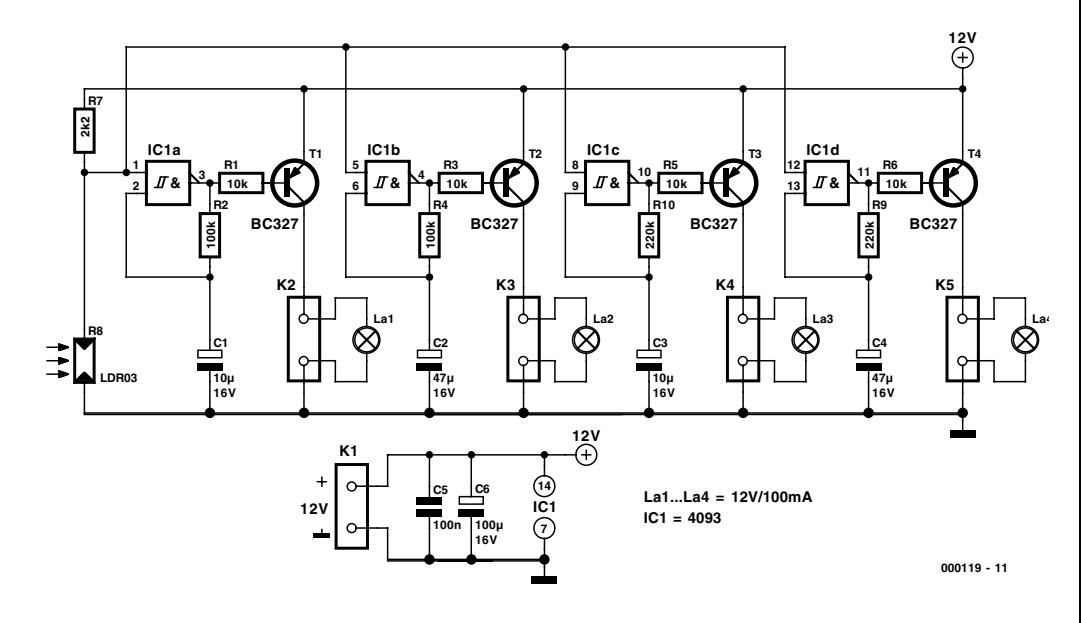

Figure 1. 4 oscillateurs et 4 ampoules, il n'en faut pas plus pour produire des effets lumineux très attrayants en cette période de Fêtes.

de petits morceaux de fil de câblage souple. La platine comporte les emplacements destinés à 4 borniers, mais rien n'interdit non plus de souder les fils directement aux endroits correspondants sur la platine.

Nous avons prévu, pour le branchement de la photo-résistance, une paire de picots disposés à proximité immédiate de la résistance R7. Comme nous le disions plus haut, la LDR R8 sera fixée au coeur de l'orifice central du CD. On pourra protéger la LDR à L'aide d'un cylindre de carton pour éviter qu'elle ne soit influencée par la lumière produite par le montage.

L'alimentation pourra prendre la forme d'un adaptateur secteur 12 V pouvant fournir un courant de 500 mA. IL est même possible, si les fils de connexion ont l'épaisseur suffisante, d'accrocher la combinaison CD + platine aux lignes d'alimenta-

 $CS = 100$  nF  $C6 = 100 \mu F / 16 V$  radial

**Semi-conducteurs :**  $TI \land TI = RC327$  $|C| = 4093$ 

#### **Divers :**

K1 à K5 = bornier encartable à 2 contacts au pas de 5 mm La1 à La4 = ampoule  $12 \text{ V}/100 \text{ mA}$ CD de récupération

tion pour faire une sorte de « boule de Noël » plus grande que nature.

Joyeuses Fêtes de Noël et de Nouvel An ! (000119)

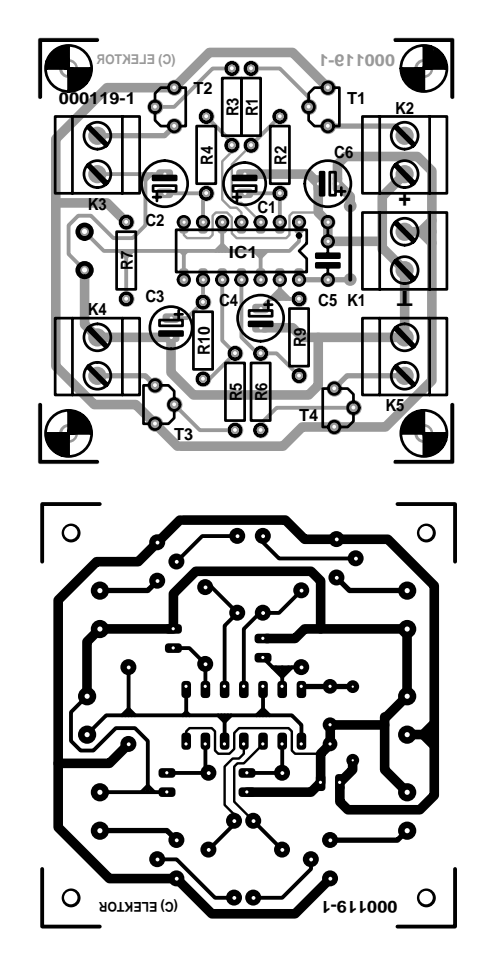

Figure 2. Proposition de dessin des pistes pour notre « CD de Noël ».

# **La lumière en spectacle**

# Effets lumineux commandés par microprocesseur

David Daamen à la rédaction et de la communité de la technique de la technique de la technique de la technique

Combiner les effets de lumière à la musique, c'est particulièrement dans le vent. Elektor ne pouvait y rester insensible. Voici un PIC16F84 dans un projet qui associe les modes d'orgue lumineux, de chenillard et la « détection de pulsation ».

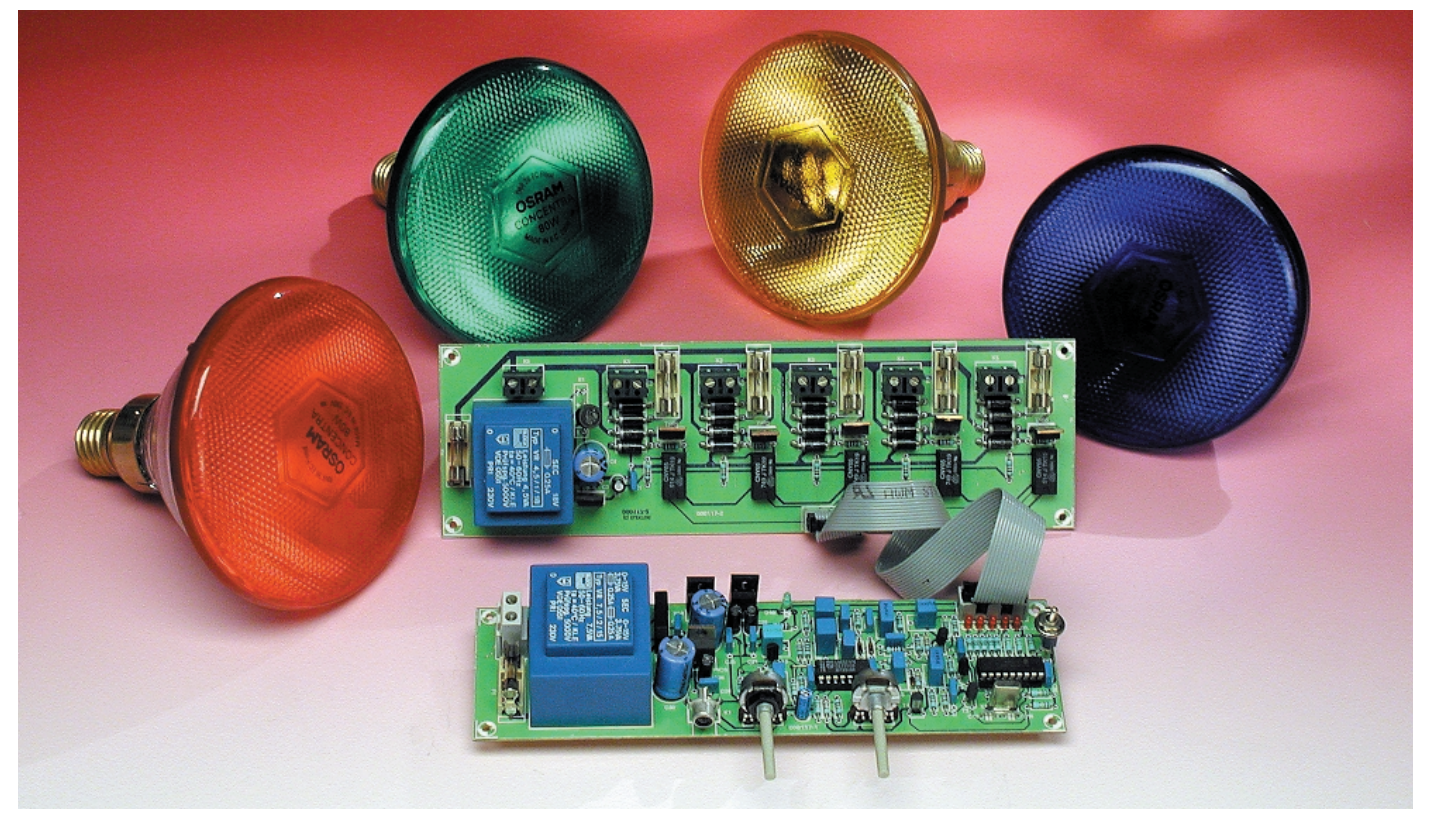

*Remarque. La photo présentée est celle d'un prototype quelque peu différent de la version définitive réalisée à l'aide des platines proposées aux figures 3 et 4.*

Vous n'avez certainement pas oublié cet antique montage de chenille lumineuse basé sur le 4017, une décade numérique dont les sorties passent l'une après l'autre au niveau haut, scandées par un signal d'horloge adéquat. Et que pensez-vous de l'orgue lumineux classique, trois projecteurs colorés qui accordent leurs éclats au spectre acoustique évoqué ? Voilà des jeux scéniques encore bien primitifs. À l'ère des microprocesseurs, tout doit aller plus vite, mieux et dans de nouvelles directions. À nous de nous adapter, et voici une piste, à travers le montage proposé ce jour. Multifonctionnel, il l'est en tous cas, parce qu'il allie le chenillard au jeu d'orgue. La chenille ne se contente pas d'avancer et de reculer, elle exé-

cute aussi de nombreuses figures programmées d'avance. Et puis il y a cette fameuse détection de pulsation. Le moment précis où les figures alternent est déterminé par le rythme de la musique. Et pourtant, tout cela se déroule très simplement, sous l'égide d'un PIC16F84. Un microcontrôleur bon

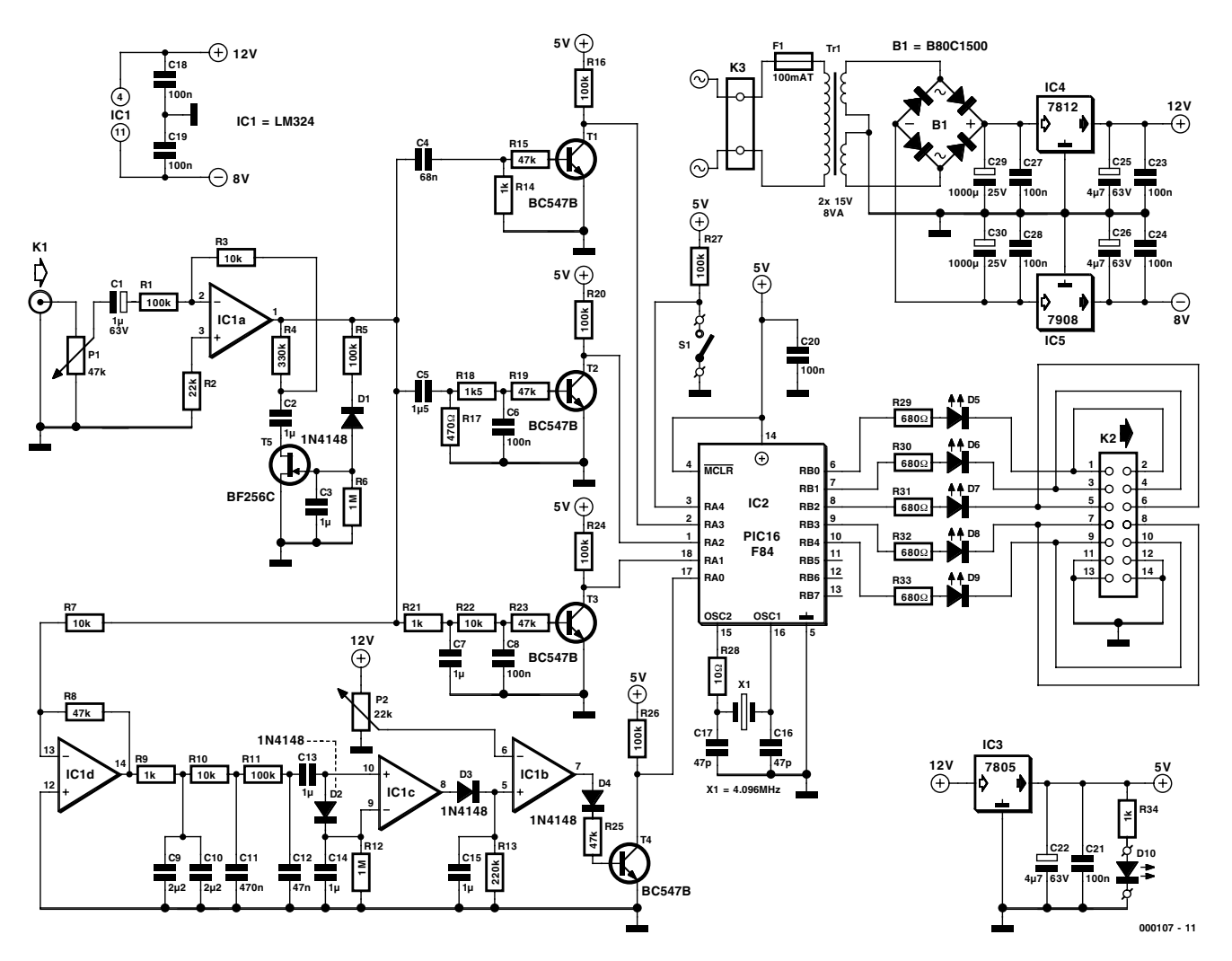

Figure 1. Cette partie-ci du montage se charge de transformer le son en effets lumineux.

marché, rapide, de programmation aisée et pourvu de nombreuses lignes d'entrée/sortie.

#### **Scénario**

Difficile, à présent, de vous cacher encore que le montage dispose aussi bien d'un chenillard que d'un jeu d'orgue, n'est-ce pas ? Le logiciel que recèle le PIC s'arrange pour passer subrepticement de l'un à l'autre toutes les quatre secondes. Quand il joue à l'orgue, les lampes clignotent au rythme du contenu spectral sonore des différents registres déterminés dans le signal audio incident. Lequel trouve à s'employer également dans le deuxième mode. C'est lui qui décide alors de la transition entre les figures préprogrammées, cinq en tout.

Il arrive que la musique comporte peu, voire pas du tout de « *beat* », de pulsation. Si l'algorithme de détection reste six secondes à attendre qu'elle se manifeste, il branche automatiquement sur le mode jeu d'orgue. Et il empêche aussi de repasser vers la chenille. Ce n'est que lorsque la pulsation réapparaît que le chenillard peut redémarrer.

Il peut aussi se faire que le signal audio soit totalement absent. Cela n'aurait évidemment pas de sens de lancer alors le jeu d'orgue. On peut ainsi prévoir un scénario de cligotement convenu des lampes si la musique n'est pas revenue au bout de trente secondes. Mais bien sûr, dès que le contrôleur retrouve un signal sonore, il s'empresse de rétablir le fonctionnement normal. C'est ainsi qu'on arrive à assurer des effets lumineux ininterrompus.

Mais si tout cela vous paraît trop compliqué pour les circonstances locales, rien ne vous empêche de le maintenir temporairement dans la fonction de jeu d'orgue.

#### **Notre montage**

Le générateur d'effets lumineux se compose de deux parties. La **figure 1** reproduit celle qui traite le signal et les tensions de pilotage des lampes. L'ensemble se raccorde à la source de signaux (par exemple un lecteur de CD ou la sortie REC-OUT d'un amplificateur). Le potentiomètre P1 en dose la sensibilité. L'amplitude du signal doit se situer entre 0,7 et 1,5  $V_{cc}$ . Après P1, le signal subit une amplification grâce à IC1a et T5. La combinaison de l'amplificateur opérationnel et du FET constitue un système de commande automatique du gain (AGC) capable de maintenir l'amplitude à un niveau à peu près constant. Ce sont R5 et C3 qui déterminent les paramètres de l'AGC et ils ont été choisis de manière à laisser subsister la dynamique de la pulsation dans le signal audio ainsi créé. Le même signal est alors appliqué à trois filtres de sélection, un passe-bas centré sur 160 Hz (R21, C7, R22 et C8), un passe-bande entre 225 et 1 060 Hz pour le médium (C5, R17, R18 et C6) et pour finir un passe-haut sur 2 340 Hz, composé de C4 et R14. Chacun

d'eux est suivi d'un transistor NPN muni de résistances de base et de collecteur pour amener les signaux au niveau TTL. En conséquence, ils sont aussi devenus compatibles avec le PIC pour le traitement ultérieur. Après l'AGC, le signal audio ne va pas seulement aux trois filtres du jeu d'orgue, il est aussi envoyé au circuit de détection de la pulsation. Le CI IC1d amplifie le signal d'un facteur 4,7 avant qu'il n'atteigne un filtre passe-bas d'une pente de 18 dB, dont le pôle se situe à la fréquence de 34 Hz. Pour y parvenir, on a mis en œuvre R9, C9, C10, R10, C11, R11 et C12. Sa sortie attaque le détecteur de pulsation proprement dit, IC1c. L'entrée inverseuse de cet amplificateur opérationnel reçoit pour sa part un signal déphasé par la cellule C14 et R12, avec pour conséquence l'apparition en sortie de séries d'impulsions dont la fréquence dépend du signal audio. Si celui-ci se situe dans la fourchette appropriée, les impulsions suivent le rythme de la

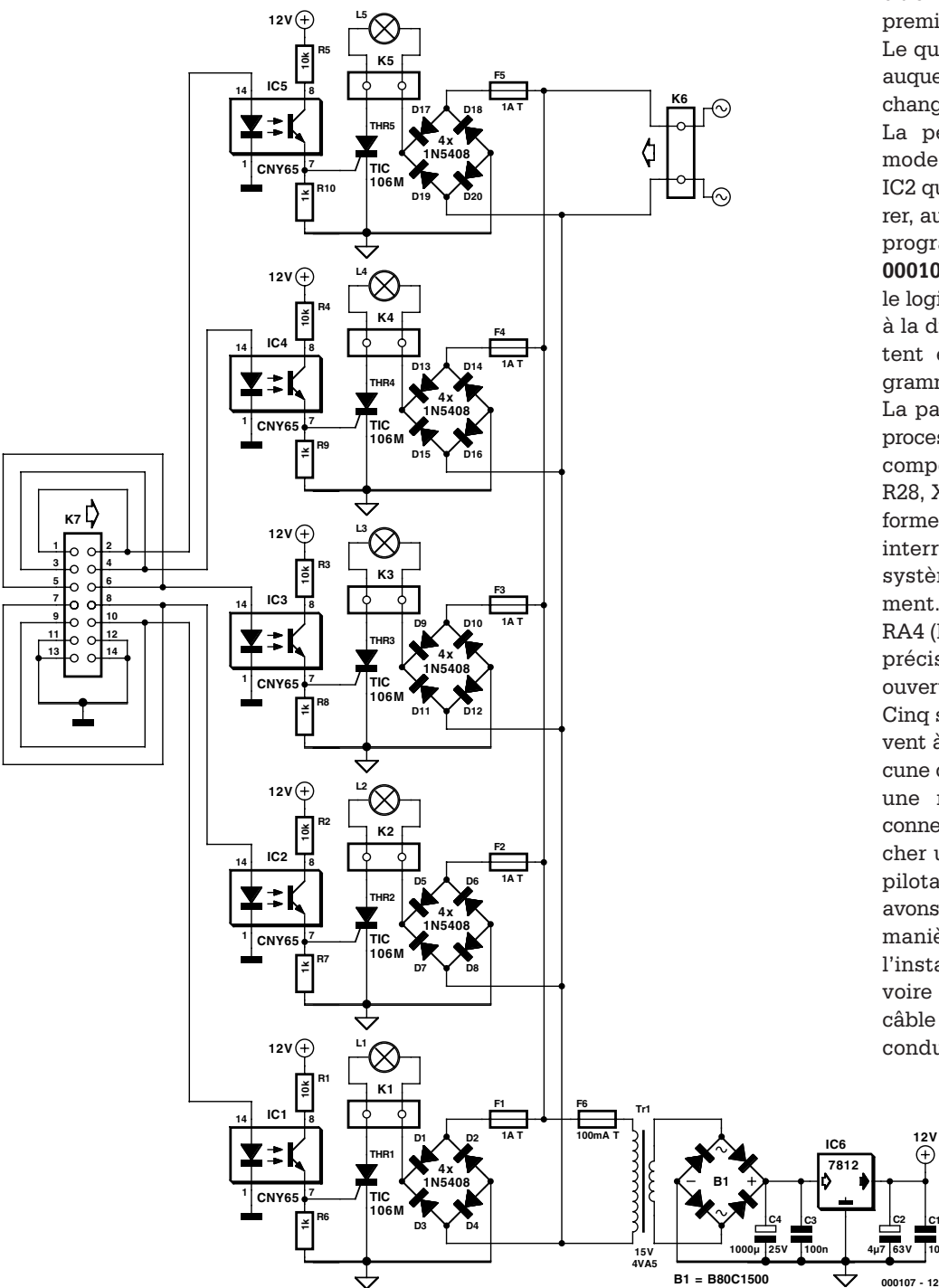

Figure 2. Tandis que celle-ci s'occupe de commuter les lampes.

musique.

On intègre ensuite les impulsions à l'aide de D3 et C15 pour les présenter à IC1b. Cet amplificateur opérationnel est monté en comparateur et P2 autorise le réglage de sa sensibilité à la détection de pulsation. Les impulsions issues du comparateur sont transmises par D4 et R25 au transistor T4, lequel en assure également la mise en conformité avec les niveaux TTL.

Nous avons à présent à notre disposition quatre signaux, dont les trois premiers intéressent le jeu d'orgue. Le quatrième détermine le moment auquel les lampes du chenillard vont changer de scénario.

La période d'activité de chaque mode, c'est le logiciel incorporé à IC2 qui en décide. On peut se procurer, aux adresses habituelles, ce PIC programmé sous le numéro **EPS 000107-41**. Une disquette reprenant le logiciel (**EPS 000107-11**) est aussi à la disposition de ceux qui souhaitent effectuer eux-mêmes la programmation du PIC.

La partie du montage qui inclut le processeur est très simple. Les seuls composants externes au PIC sont R28, X1, C16 et C17, ils sont là pour former le signal d'horloge. S1 est un interrupteur qui permet de fixer le système en jeu d'orgue exclusivement. R27 sert à fournir à l'entrée RA4 (broche 3) un niveau de tension précis lorsque l'interrupteur est ouvert.

Cinq sorties du PIC (RB0 à RB4) servent à commander les lampes. Chacune de ces lignes aboutit, à travers une résistance et une LED, au connecteur K2, auquel vient se brancher une petite platine chargée du pilotage final des lampes. Nous avons préféré une platine séparée de manière à se réserver la faculté de l'installer à proximité des lampes, voire dans leur boîtier. Un simple câble à basse tension (minimum six conducteurs) suffit alors pour en

**C1 100n**

**12V**

**C2**

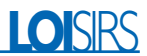

 $\Omega$ 

O

assurer la liaison.

Sur la platine des lampes (cf. **figure 2**), chaque canal dispose de son photocoupleur (IC1 à IC5). Quoi qu'il puisse arriver, la platine de commande autant que l'appareillage sonore qui l'anime restent ainsi à l'abri des dangereuses tensions du secteur.

La LED incluse dans le photocoupleur se retrouve, pour autant que la platine de commande soit branchée à K7, en série avec la LED correspondante de cette platine. Les LED D5 à D9 permettent donc de voir quelle lampe doit s'allumer, mais

### **PIC16F84**

C'est de nouveau un microcontrôleur de la famille PIC de Microchip qui forme le cerveau de ce montage. Que l'on se soit tourné vers le 16F84 n'a rien d'étonnant. Ce circuit convient idéalement aux expériences et au travail de développement, du fait de sa facilité de (re)programmation. Nul besoin de recourir aux UV pour l'effacer. La mémoire flash subit toutes les modifications nécessaires en mode de programmation. À l'issue de la phase de conception, quand le programme est devenu adulte et que le montage peut passer en phase de production en série, on se tourne évidemment vers un autre microprocesseur, meilleur marché et sans mémoire flash, par exemple. C'est la raison de notre choix. Quoi de plus exaltant que l'expérimentation personnelle ? En voici une belle occasion, avec ce générateur d'effets lumineux. Il lui reste encore suffisamment d'entrées de signal disponibles pour s'amuser. Aux sorties, on peut toujours brancher des lampes, mais ce n'est pas obligatoire. Pensons par exemple à un microphone à l'entrée, un filtre passe-haut et un bout de logiciel, on obtient un détecteur de coup de sifflet qui mettrait en service un appareil déterminé. Mais il y a quantité d'autres applications (plus originales) possibles, avec un tantinet d'imagination. Qui veut en savoir plus sur le 16F84 ou les autres processeurs de Microchip en général, peut s'adresser à *www.microchip.com*.

Sur www.thepicarchive.cwc.net, vous trouverez un bel échantillonnage de programmeurs de PIC, de logiciels, d'exemples et de projets. On y trouve entre autres la description de programmateurs de PIC en circuit, ce qui évite de devoir l'extraire du montage pour le programmer ou le modifier.

aussi de contrôler le bon état du câble de liaison.

Derrière le photocoupleur, on trouve directement le thyristor (Thr1 à Thr5) qui finalement commute la tension du secteur. Mais un thyristor ne peut conduire que dans un seul sens, aussi prévoit-on à son intention un redressement préalable de la tension du réseau, au moyen des ponts constitués de D1 à D4 et ainsi de suite

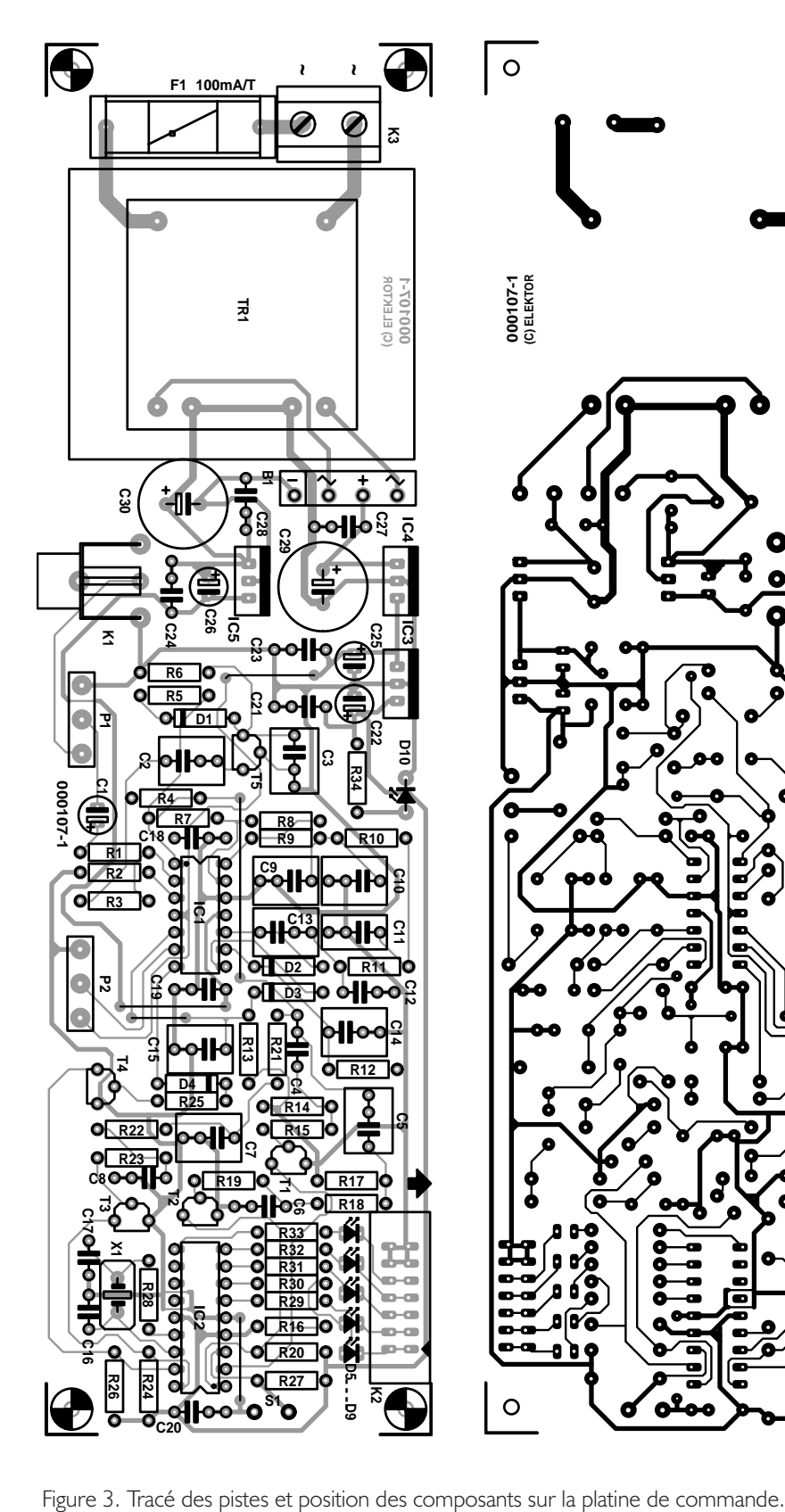

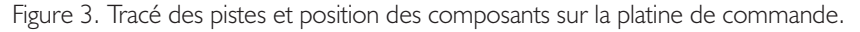

റ

## **LOI**SIRS

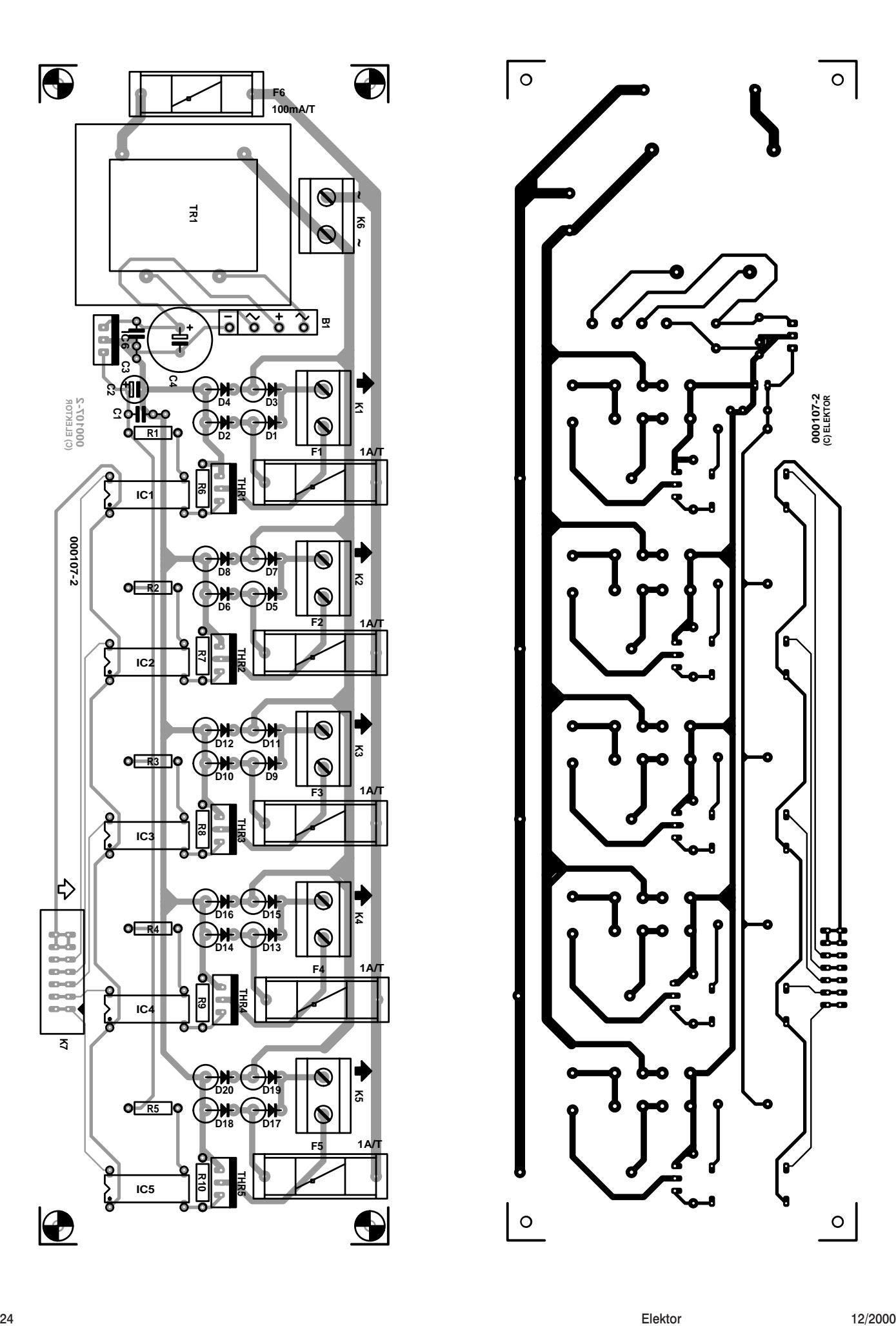

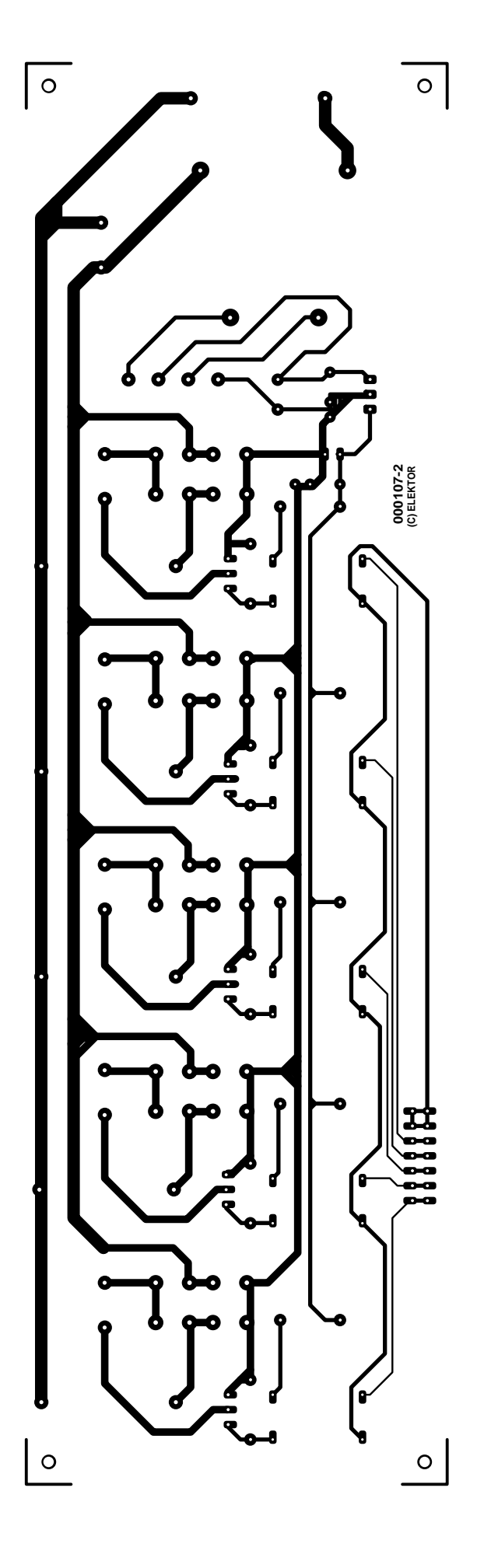

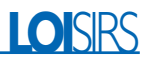

jusqu'à D17 et D20. Autrement, les lampes ne travailleraient qu'à la moitié de la puissance. Et *last but not least*, chaque canal est en outre équipé d'un fusible.

Chacune des platines dispose évidemment de sa propre alimentation, séparation galvanique oblige. Schéma classique, avec régulateurs de tension des séries 78– et 79–. La

tension négative produite par IC5 n'a d'autre but que d'alimenter les amplificateurs opérationnels contenus dans IC1.

#### **Réalisation**

Les **figures 3 et 4** représentent les platines des deux portions du montage. Si vous les commandez en Ser-

Figure 4. Et voici la platine d'attaque des lampes, sous ses deux profils.

#### **Liste des composants Platine de commande**

#### **Résistances :**

R1,R5,R11,R16,R20,R24,R26,R27  $= 100 \text{ k}\Omega$  $R2 = 22 kQ$ R3,R7,R10,R22 = 10 kΩ  $R4 = 330 k\Omega$  $R6, R12 = I M\Omega$  $R8, R15, R19, R23, R25 = 47 k\Omega$ R9,R14,R21,R34 = 1 kΩ  $R13 = 220 kQ$  $RI7 = 470 \Omega$  $R18 = 1k\Omega5$  $R28 = 100$ R29 à R33 = 680  $\Omega$ P1 = 47 kΩ linéaire mono P2 = 22 kΩ linéaire mono

#### **Condensateurs :**

 $CI = I \mu F/63 V$  radial C2, C3, C7, C13 à C15 = 1 µF MKT, au pas de 5/7,5 mm  $C4 = 68$  nFC5 =  $1 \mu$ F5 MKT, au pas de 5/7,5 mm C6,C8,C18 à  $C21$ ,  $C23$ ,  $C24$ ,  $C27$ ,  $C28 =$ 100 nF  $C$ 9, $C$ 10 = 2 $\mu$ F2 MKT, au pas de 5/7,5 mm  $C11 = 470$  nF  $CI2 = 47 nF$  $Cl6,Cl7 = 47 pF$ C22, C25, C26 =  $4\mu$ F7/63 V radial  $C29$ , $C30 = 1000$   $\mu$ F/25 V radial

#### **Semi-conducteurs :**

D1 à D4 = 1N4148  $D5$  à  $D9 = LED$  rouge D10 = LED à haut rendement verte B1 = B80C1500 rectangulaire TI à  $T4 = BC547B$  $TS = BF256C$  $ICI = LM324$  $IC2 = PIC16F84-10/P$  (programmé, **EPS 000107-41**)  $IC3 = 7805$  $IC4 = 7812$ 

#### $IC5 = 7908$

#### **Divers :**

- $K1$  = embase Cinch encartable (telle que, par exemple, T-709G (Monacor))
- K2 = embase mâle à 2 rangées de 7 contacts
- K3 = bornier encartable à 2 contacts au pas de 7,5 mm
- S1 = inverseur unipoalire à contact travail
- $X1 =$  quartz 4,096 MHz
- Tr $1 =$  transformateur secteur 2 x 15 V/8 VA (tel que, par exemple, VTR8215 (Monacor))
- $FI =$  fusible 100 mAT + portefusible encartable

#### **Platine des ampoules**

**Résistances :**  $R1 \land R5 = 10 kQ$  $R6 \lambda R10 = I k\Omega$ 

#### **Condensateurs :**

 $CI$ , $C3 = 100$  nF  $C2 = 4\mu$  F7/63 V radial  $C4 = 1000 \mu F/25 V$  radial

#### **Semi-conducteurs :**

D1 à D20 = 1N5408  $BI = B80C1500$  plat ICI à  $IC5 = CNY65$  $IC6 = 7812$ 

#### **Divers :**

K1 à K6 = bornier encartable à 2 contacts au pas de 7,5 mm La1 à La5 = ampoule  $220 V +$  porteampoule Thr $1$  à Thr $5 = TIC106M$  $Tr I = transformateur sector$ 15 V/4VA (tel que, par exemple, VTR4115 (Monacor)) F1 à F5 = fusible  $1 AT + port$ efusible encartable  $F6 =$  fusible 100 mAT + portefusible encartable

vice EPS, elles vous seront livrées solidaires l'une de l'autre, porteuses d'une ligne de séparation. Les connecteurs à 14 broches se font face, si bien que dans le cas où vous décideriez de les garder solidaires, il vous serait très facile de réaliser *in situ* le câblage de liaison d'un connecteur à l'autre.

L'installation des composants ne présente pas de difficulté. Pour les circuits intégrés de la platine de commande, vous pouvez utiliser des supports. Les photocoupleurs de la platine des lampes, mieux vaut les souder directement. Quant aux diodes de redressement sur la même platine des lampes, elles doivent se placer verticalement. La connexion entre platines se réalise par un câble à 14 conducteurs pourvu à chaque extrémité d'un connecteur à presser. La longueur de liaison peut atteindre plusieurs mètres.

Les deux potentiomètres et l'interrupteur S1 se placent sur le boîtier (en matière plastique) du module de commande, de manière à offrir un accès aisé.

La platine des lampes, il faut absolument la loger dans un coffret adéquat. Inspirez-vous, une fois de plus, de la page que consacre régulièrement Elektor aux mesures de sécurité électrique. Prévoyez des prises encastrées pour y raccorder les fiches des lampes, c'est toujours plus sûr et plus pratique. Si vous utilisez des prises avec terre, il vaut mieux exécuter le travail selon les normes de la classe 1, en reliant le boîtier lui-même à la terre. Côté entrée, vous pouvez aussi utiliser une prise d'alimentation modèle Euro.

Et pour éviter tout ennui à l'utilisation, nous collons toujours sur le boîtier une plaque signalétique comme celle reproduite ici, question de savoir, par exemple, quel type de fusible de remplacement employer, le moment venu.

Souvenez-vous également que chaque sortie de lampe est capable de commander une puissance maximale de 200 W.

(000107)

#### **Contenu de la disquette EPS000107-11.**

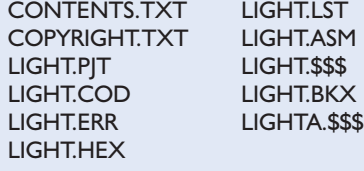

## **INFO**RMATIONS

# **UMTS Universal Mobile Telephone Service**

# Partie 1 : Les réseaux de A à… UMTS

par l'Ingénieur Diplômé Gregor Kleine

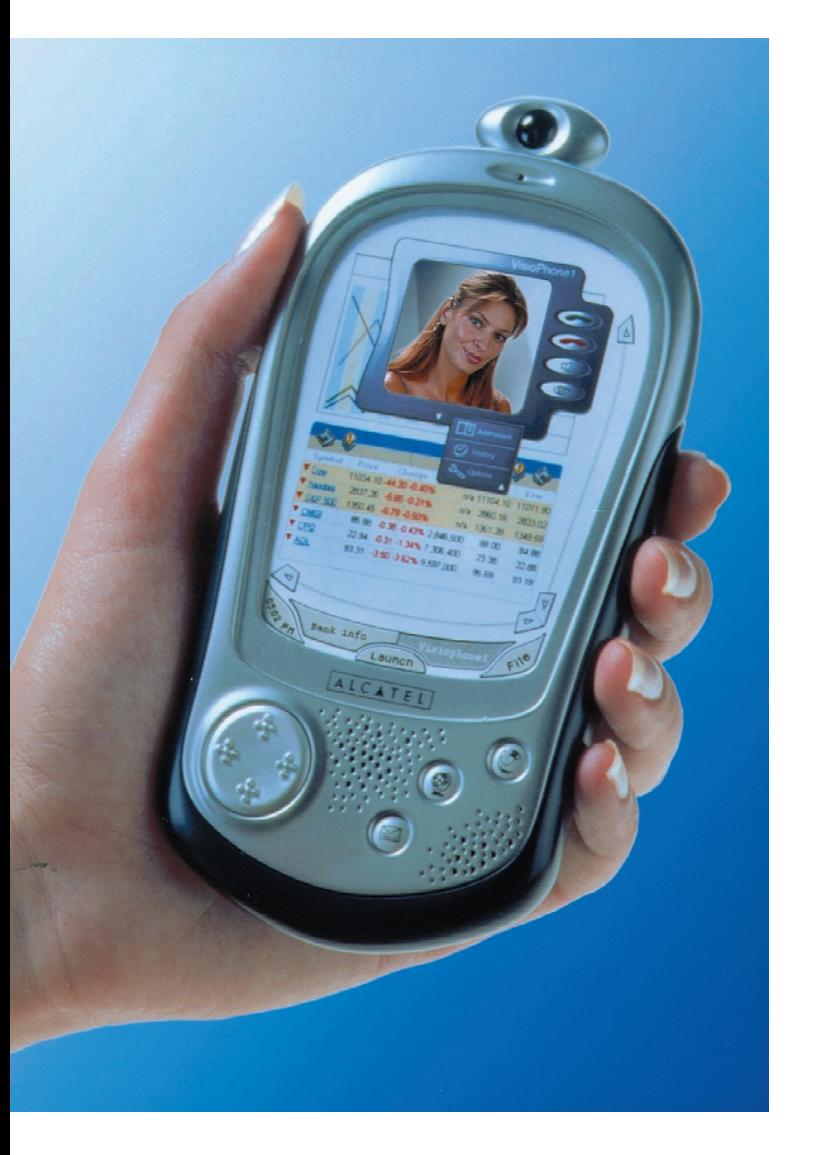

*NdlR : Les choses n'étant pas encore bien cristallisées en ce qui concerne l'Hexagone, nous avons pris l'exemple de l'Allemagne, la situation en Angleterre présentant de grandes similitudes avec celle de la RFA.*

Les montants de l'adjudication des fréquences UMTS (22 milliards de £ en Grande-Bretagne, une centaine de milliards de DM en RFA) ont bénéficié d'une attention exceptionnelle. Mais peut-on savoir ce qu'est UMTS, en quoi il se distingue de la téléphonie mobile ordinaire et quelle sera son influence au paradis des téléphones portatifs ?

UMTS fait partie des systèmes de radiotéléphonie mobiles intercompatibles (portabilité) que l'UIT a standardisés sous l'appellation IMT-2000. IMT signifie **International Mobile Telecommunications**. Il s'agit de la poursuite du projet initial **FPLMTS, Future Public Land Mobile Telephone System**. On s'efforce pour la première fois dans le domaine de la téléphonie mobile de parvenir à un accord global sur la gamme de fréquence et le mode de transmission de cette troisième génération (3G). La standardisation au niveau mondial – dont s'occupent entre autre l'UIT et l'ETSI – permet enfin de doter les téléphones portatifs de la 3G d'une itinérance (**roaming**) mondiale. L'itinérance permet de se déplacer librement avec les appareils de téléphonie mobile UMTS/IMT2000, quel que soit le réseau de transmission ou le pays dans lequel on se trouve. L'itinérance mondiale permettrait d'obtenir une communication à partir d'un téléphone mobile dans tous les pays participant à UMTS. L'identification d'un abonné au téléphone mobile doit être bien entendu basée sur un numéro unique, valable dans le monde entier.

UMTS offre un taux de transmission maximum de 2 Mbits/s. Ce débit n'est toutefois atteint que dans les zones urbaines et pour des communications quasi stationnaires. En mode mobile, lorsque la vitesse de déplacement n'est pas trop élevée (par exemple piétons) on devrait pouvoir encore atteindre 384 kbits/s. Mais on atteindra en tout cas toujours 128 kbits/s, par exemple dans une voiture rapide.

#### **Les nouveaux champs d'applications de UMTS**

L'appareil terminal sans fil UMTS utilisable dans le monde entier offrira aussi – outre les services téléphoniques usuels comprenant SMS et WAP – des services multimédia tout nouveaux : Outre l'accès à Internet, le courrier électronique et la « bancatique », les téléphones portatifs UMTS offriront la vidéophonie et les téléconférences vidéo. UMTS don-

### **Tableau des abréviations**

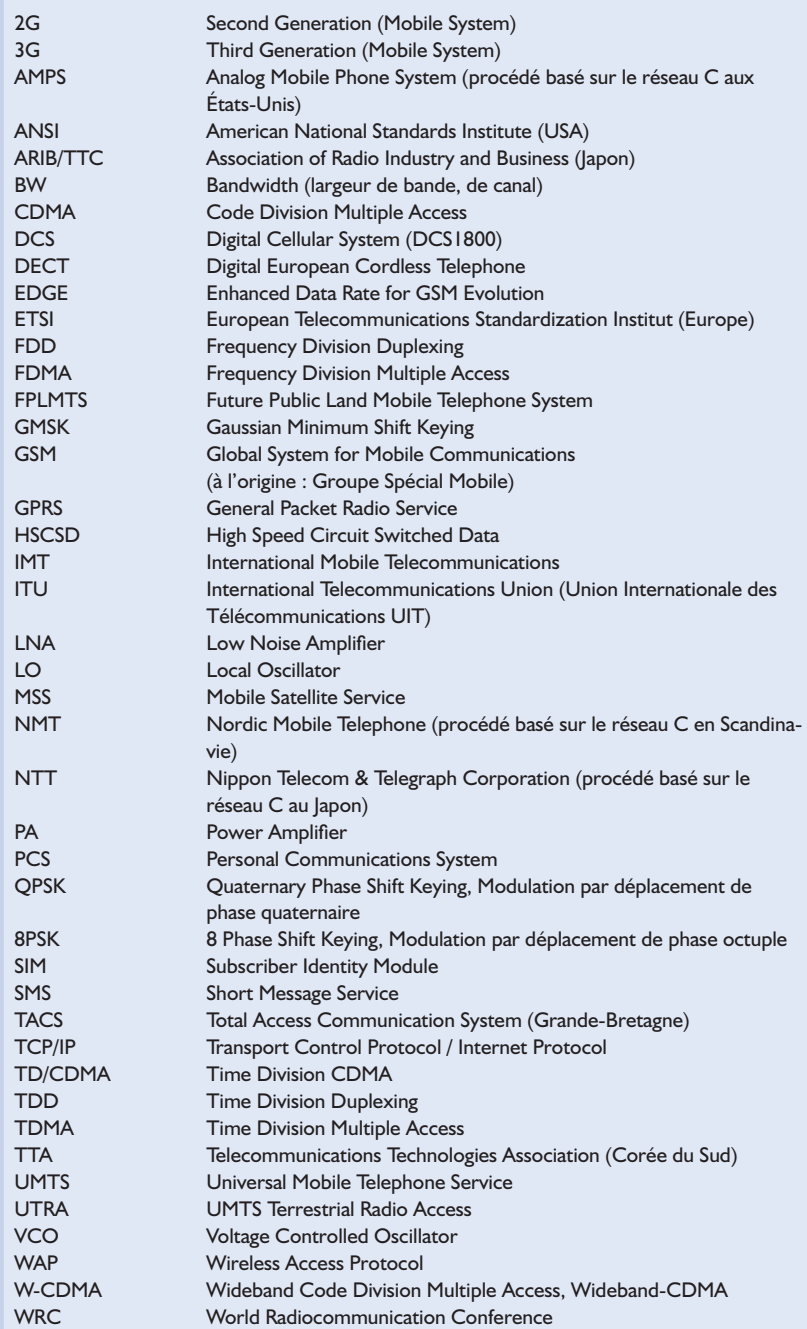

nera accès à un grand choix de musique en format MP3. La transmission rapide d'images servant de cartes postales électroniques resserrera les liens d'amitié et familiaux. De nombreuses possibilités d'achat nouvelles s'ouvriront. Les paiements pourront aussi être effectués par téléphone portatif UMTS personnel authentifié. Le téléphone portatif personnel pourra même remplacer la clé de l'appartement. Les collaborateurs du service externe pourront rester en contact UMTS avec le réseau de leur entreprise tout au long de leur tournée. Citons parmi les autres domaines d'application les plus prometteurs les systèmes mobiles de contrôle de la circulation, la gestion de flottes, les systèmes d'appel d'urgence et de détermination de position pour véhicules et personnes. Il est aussi possible d'offrir des services variant d'un endroit à l'autre, par exemple la recherche de la plus proche place de parcage ou de restaurants situés au voisinage.

UMTS tend à transformer le téléphone portatif en une sorte de PC mobile. L'affichage et l'introduction des données seront bien meilleurs que ceux des téléphones mobiles actuels.

#### **État de la technique**

L'origine de la radiotéléphonie mobile remonte au *réseau A (tableau 1)* dont les terminaux coûtaient plus de 8 000,- DM et pesaient dans les 15 kg. Leur emploi était malcommode car l'exploitation était assurée manuellement par un opérateur. Les appels du réseau stationnaire étaient gérés par un central manuel du pays, les connexions de téléphonie mobiles étaient établies en « bippant » un opérateur radio. Malgré tous ces inconvénients, le réseau A a couvert une surface de 80 %.

La téléphonie mobile automatique a fait ses débuts en Allemagne et dans un certains nombre de pays limitrophes au début des années 70 avec le *réseau B*, connu vulgairement sous le nom de **mobilophone** ou **radiotéléphone**. La zone de desserte était divisée en secteurs de radiocommunication de 20 à 30 km de rayon couverts par des stations radio rurales. Il fallait connaître l'emplacement d'un mobilophone pour l'appeler afin de choisir l'indicatif de la station radio rurale approprié. Le Luxembourg, les Pays-Bas et l'Autriche ont aussi exploité un réseau B.

Le *réseau C* qui a suivi le réseau B analogique au début des années 80 a été le premier réseau de radiotéléphonie cellulaire réutilisant des canaux téléphoniques de cellules éloignées. En dépit des tentatives de parvenir à un accord international, chaque pays industrialisé utilisait sa propre version

du réseau C analogique : Alors que les États-Unis introduisaient leur système AMPS (= **Analog Mobile Phone System**), la Grande-Bretagne utilisait le processus TACS (= **Total Access Communication System**) et les pays scandinaves le NMT (= **Nordic Mobile Telephone**).

La trame des voies du réseau C était de 20 kHz à l'origine, ce qui suffisait pour environ 100 000 abonnés. Mais la popularité inattendue du réseau C a rendu nécessaire le passage de la trame des voies à 12,5 kHz ce qui, combiné à la création de cellules de plus petites dimensions, a fourni un accroissement de capacité de plus d'un million d'abonnés. Le réseau C réalisé par Siemens comme standard « C-Tel 450 » a permis de tirer des conclusions importantes sur le fonctionnement d'un réseau cellulaire de téléphonie mobile : Le passage d'une liaison radiotéléphonique d'une station de base à la suivante (**Handover**) et la gestion des abonnés raccordés au réseau, ci-inclus la saisie et le relevé des taxes comptent parmi les nouveaux processus utilisés. C'est aussi à cette occasion que la carte téléphonique (carte SIM, appelée par la suite module SIM) a fait son apparition, transformant un terminal gratuit mais inutilisable tel quel en un téléphone mobile dont les communications pouvaient être facturées à son propriétaire. La zone de couverture atteignait pour la première fois 100 %… à condition de disposer d'un appareil mobile d'une puissance de 15 W. La puissance émettrice des appareils portatifs ne dépassait toutefois pas 1 W.

Le système GSM a été ensuite introduit en Allemagne en 1992 après sa normalisation par l'ETSI sous la forme de *réseaux D* (D1 – de Telekom et D2 – de Mannesmann AG), suivi de près par les *réseaux E* (E Plus, Viag Interkom). On offrait pour la première fois des communications radiotéléphoniques **numériques** entre un abonné mobile et une station de base. Le système GSM commençait dans la bande 900 MHz utilisée par les 2 réseaux D. Il a fallu ajouter plus tard d'autres fréquences aux environs de 800 MHz et la plage des 1,8 GHz (DCS 1800) pour répondre aux besoins de capacité accrue dans les zones de grande communication (par exemple les gares). Les téléphones portatifs à 2 bandes peuvent se servir des 2 gammes de fréquence sans problème de transition audible. Les réseaux E n'utilisent que la bande des 1,8 GHz.

Le réseau GSM qui est présent en Amérique du Nord n'assure pas une couverture intégrale, il ne dessert au contraire que quelques îlots isolés. Par ailleurs seule une plage dans les 1,9 GHz est disponible comme bande supérieure. Ce procédé se nomme là-bas PCS

### **Sources d'informations WWW**

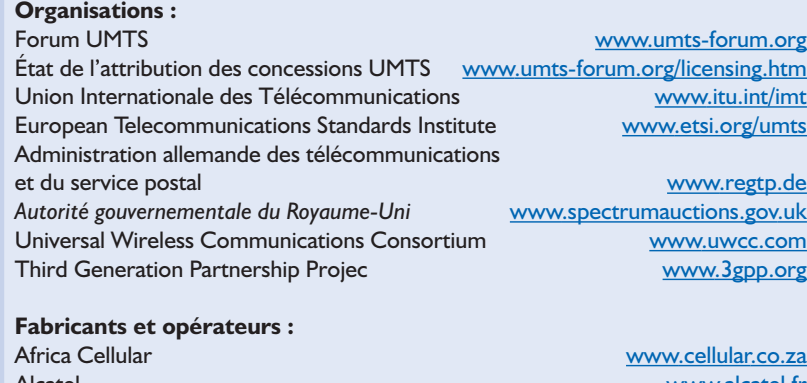

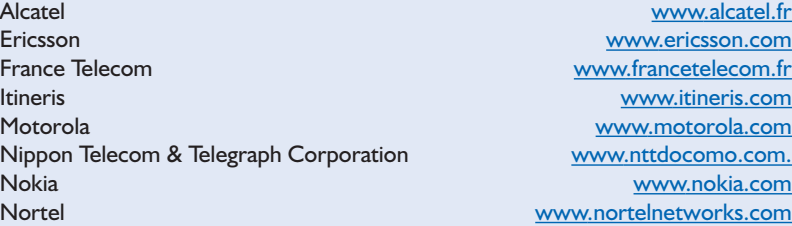

(Personal Communications System). L'Europe dispose de 125 (extension : 173) paires de canaux dans la plage de 900 MHz (GSM 900) et de 374 canaux dans la bande de 1800 MHz (DCS 1800) pour constituer un réseau de transmission cellulaire. Si la distance entre les

canaux est de 200 kHz, la distance duplex, c'est-à-dire la distance entre la fréquence du réseau à l'abonné et la fréquence de l'abonné au réseau, est de 45 MHz dans la bande des 900 MHz et même de 95 MHz dans le cas de DCS1800. Les téléphones portatifs à 3 bandes (**Triple-band**

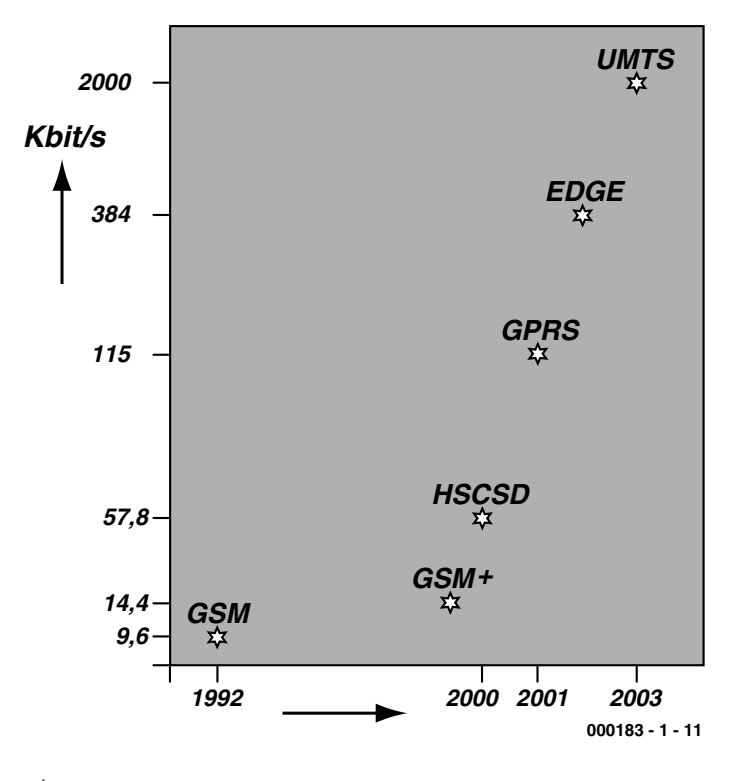

Figure 1. Évolution du GSM à l'UMTS.

**handy**) permettent d'utiliser tous les 3 domaines de fréquence. La réception GSM n'est donc limitée à l'Europe mais elle fonctionne aussi dans les réseaux GSM d'Amérique du Nord.

Le réseau GSM est divisé en cellules de radiotéléphonie individuelles pouvant chacune utiliser plusieurs des 173 fréquences disponibles pour leurs liaisons radio avec les téléphones mobiles. Chaque fréquence peut à son tour desservir jusqu'à 8 abonnés en recourant à l'accès multiple par répartition dans le temps (TDMA). Pour chaque nouvelle fréquence de voie, le nombre admissible de téléphones mobiles engagés simultanément dans une conversation téléphonique croît donc de 8. Les téléphones portatifs en attente dans le réseau de transmission reçoivent un des canaux de supervision leur permettant d'attendre un appel.

Les mobiles GSM actuels sont constitués de jeux de puces comportant de 1 à 4 composants à haute intégration. Des solutions monopuce pour la bande de base sont à l'étude. Il ne restera donc plus qu'à activer la partie H.F. à l'aide de 1 ou 2 petits composants. Les téléphones portatifs à mode dual (**Dual-mode handy**) fonctionnent comme appareils GSM de téléphonie mobile lors de déplacements et comme téléphones « mains libres » à domicile dans la zone desservie par sa propre station de base DECT, ce qui diminue le coût des communications domestiques en faisant appel au réseau stationnaire.

Le succès du système GSM a dépassé les prévisions. Il existe actuellement environ 24 millions de téléphones portatifs GSM en Allemagne et le nombre d'abonnés aux mobiles GSM dans le monde entier est d'environ 400 millions. On prévoit environ 1,8 milliards d'abonnés en 2010. Les pays d'Asie contribueront principalement à cette croissance. Au cours des prochaines années, la demande pour des applications multimédia croîtra constamment en Europe, de sorte que les débits trop peu élevés de la technique GSM ne suffiront plus. La solution de ce problème passe tout d'abord par une augmentation du débit des réseaux GSM. Le passage à UMTS assurera ensuite une augmentation considérable du débit maximum possible qui atteindra 2 Mbits/s.

Les applications multimédia sont caractérisées par l'asymétrie de la transmission des données. Le volume de données transmis lors de l'accès à Internet est bien plus élevé en mode **Downlink**, c'est-à-dire de la station de base au terminal mobile (téléphone mobile, ...) qu'en mode **Uplink**, du terminal mobile à la station de base. Contrairement à la transmission de données vocales qui requiert des débits symétriques en temps réel, les applications multimédia peuvent être basées sur la transmission des données par paquets. Il n'est pas nécessaire que les paquets soient transmis en temps réel ni que leur ordre d'arrivée soit chronologique. La répartition de capacité entre Uplink et Downlink peut être ajustée selon besoin par l'attribution des ressources aux canaux de liaison hertziens.

#### **De GSM à UMTS**

Les besoins de transmission des données à des appareils mobiles a crû chaque année de 40 % à 50 % au cours de ces dernières années. C'est pourquoi quelques opérateurs de réseaux fournissent dès à présent une solution intermédiaire entre le standard 2G GSM et le standard 3G UMTS/IMT-2000 basée sur différentes techniques qui offrent un accès plus rapide au réseau GSM (**figure 1**). Ces procédés, qualifiés de génération 2.5G, offrent tous une compatibilité descendante vers GSM, les appareils GSM actuels ne sont pas perturbés et les réseaux GSM qui ne disposent pas des nouveaux services fonctionnent aussi correctement avec les nouveaux mobiles.

Le processus GSM normal atteint un débit de 9,6 kbits/s par voie GSM, c'est-à-dire par tranche de temps TDMA. Chaque fréquence GSM, qui dispose de 8 tranche de temps, peut contenir 8 voies GSM. Cette caractéristique universelle offre plusieurs possibilités d'augmenter le débit.

On peut tout d'abord faire appel à *HSCSD, High Speed Circuit Switched Data*, une méthode simple de rééquipement des nombreuses stations de base permettant d'augmenter le débit du réseau GSM : Un codage plus efficace permet tout d'abord d'accroître le débit par canal GSM de 9,6 kbits/s à 14,4 kbits/s (ce que l'on nomme **GSM+**). On place ensuite plusieurs voies GSM en parallèle pour pouvoir augmenter le débit par pas de 14,4 kbits/s. On parvient à un débit de 57,6 kbits/s en attribuant 4 voies, donc 4 tranches de temps TDMA, à la même fré-

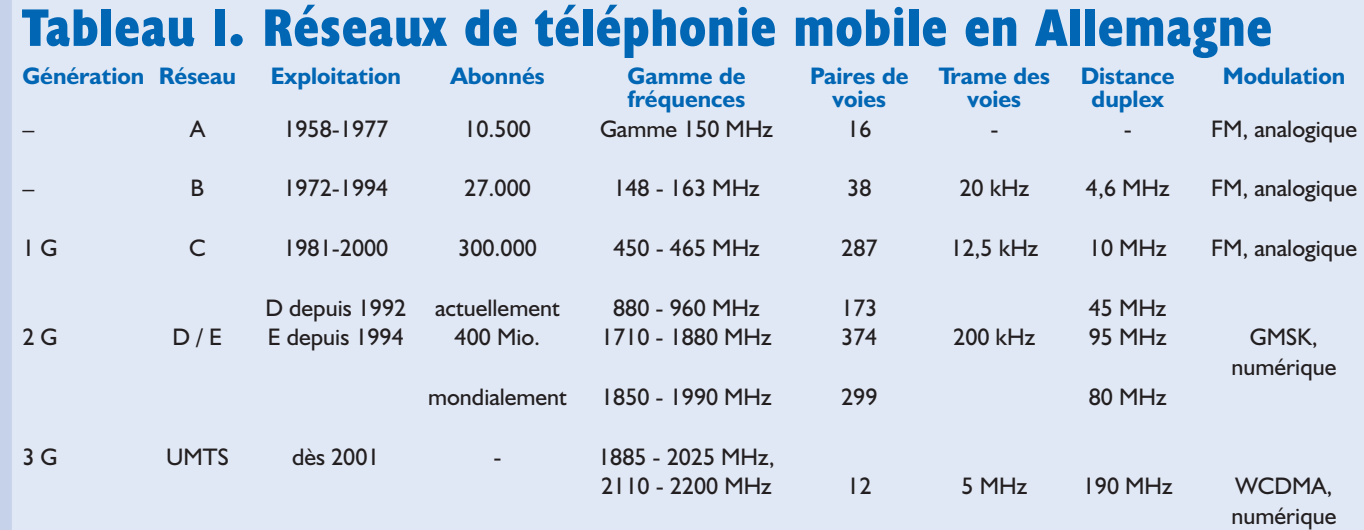

quence GSM. Cette forme de mise en parallèle des voies représente une **liaison par commutation de circuits**, la liaison dans les voies GSM est permanente et se comporte comme si une ligne était installée entre les abonnés. La facturation devient bien entendu proportionnelle au produit du nombre de voies GSM en parallèle et des impulsions d'horloge. Cela rend HSCSD plutôt coûteux pour l'usager par rapport aux autres techniques d'extension GSM.

Un autre désavantage de cette technique est le délai considérable (jusqu'à 1 minute) causé par l'établissement d'une liaison HSCSD. Mais d'autre part, HSCSD peut être incorporé au réseau GSM actuel en n'effectuant que des modifications au niveau du logiciel des stations de base, de sorte que quelques opérateurs de réseaux offrent déjà ce procédé. E-Plus offre HSCSD à ses clients depuis un certain temps déjà, actuellement avec 14,4 kbits/s, donc avec une seule voie GSM. D2 – Mannesmann fera très prochainement de même.

Le procédé *GPRS*, *General Packet Radio Service*, suit une autre route : La transmission des données est effectuée en profitant des réserves de capacité du réseau GSM pour y introduire des paquets de données selon le protocole TCP/IP. Les voies/tranches de temps inutilisées sont donc « récupérées » pour le transfert de données par paquets. GPRS permet même d'attribuer dynamiquement une tranche de temps à plusieurs utilisateurs. La décomposition des données en paquets autonomes comportant une adresse de destination permet de tirer le maximum de la voie GSM en plaçant à la queue leu leu des paquets de sources différentes. Il n'est donc pas étonnant que cette liaison se dénomme **liaison à commutation par paquets**, car elle ne comporte pas de liaison physique durable. Il y a mieux ; la liaison étant effectuée par paquets, elle n'est elle-même permanente qu'en apparence ! Une fois que le mobile GPRS est inclus dans le réseau, il reste presque constamment en ligne. Le slogan « Always On » (« toujours branché ») est basé sur cette caractéristique de GPRS. Il va sans dire que le décompte de ce genre de liaison ne peut être basé que sur la quantité de données transmises. Using the a modellication at movement of the same in the same in the same in the same of the same of the same of the same of the same of the same of the same of the same of the same of the same of the same of the same of

Le taux de transmission de GPRS par rapport aux 14,4 kbits/s de la voie GSM plus efficacement codée peut atteindre 115,2 kbits/s lorsque le réseau GSM est faiblement chargé. La première étape de GPRS n'atteindra toutefois qu'environ 50 kbits/s.

L'opérateur « Deutsche Telekom » a déjà fait passer son réseau D1 à GPRS. Comme il est possible d'accoupler 2 voies GSM en direction Downlink, il est possible d'atteindre un maxi-

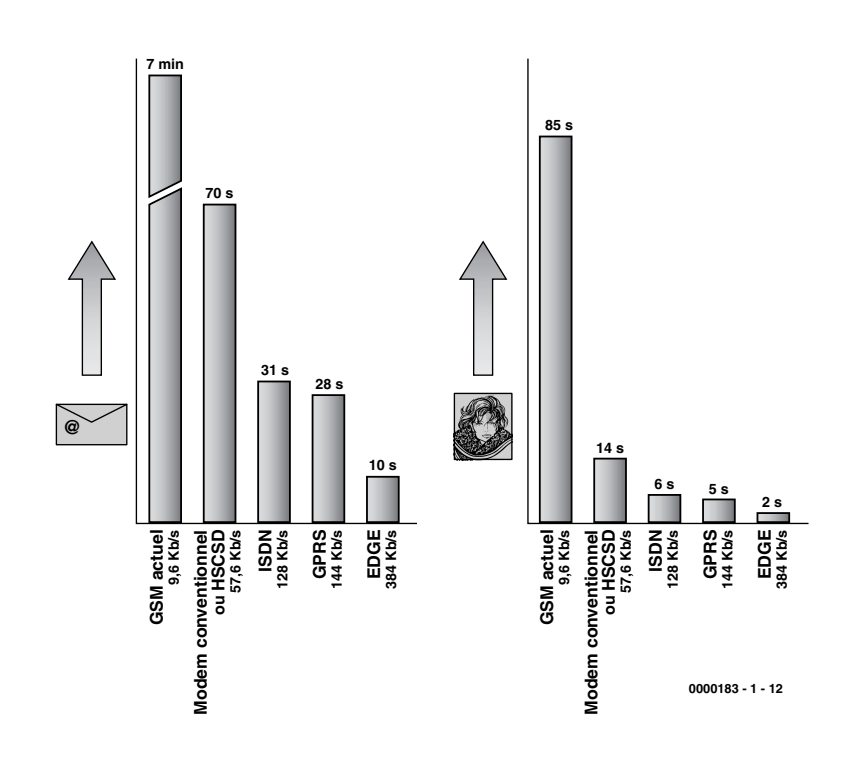

mum de 28,8 kbits/s. GPRS devrait passer de 3 à 4 voies en l'an 2001, ce qui correspond à 57,6 kbits/s – autant que HSCSD. D2, E-Plus et Viag Interkom (E2) espèrent achever la conversion assurant une couverture intégrale fin 2000. Seuls manquent à l'appel les appareils GPRS adéquats pour les clients.

Si l'on passe de la modulation **GMSK** (**Gaussian Minimum Shift Keying**), utilisée dans les réseaux GSM, au procédé de modulation **8PSK** (**Phase Shift Keying**, modulation par déplacement de phase) plus élaboré, on peut transférer 384 kbits/s par voie de liaison hertzienne GSM qui contiendrait sinon les 8 tranches de temps du TDMA pour 8 voies GSM. Cette méthode triple encore une fois le débit par rapport à GPRS et se nomme *EDGE*, *Enhanced Data rates over GSM Evolution*. Avec un débit de 384 kbits/s, cette méthode extrême exploite intégralement la largeur de bande disponible d'un canal hertzien GSM. Mais on considère aussi la possibilité de répartir dynamiquement le canal hertzien entre 8PSK (dans le cas de EDGE) et GMSK (dans le cas de GSM) en mode TDMA. On peut compter sur 48 kbits/s pour chaque tranche de temps dans le cas 8PSK.

Pour équiper un réseau GSM, on se sert d'un émetteur-récepteur combiné GMSK/8PSK qui peut être commuté à volonté, même dynamiquement, entre les deux types de modulation. Comme EDGE permet d'atteindre pratiquement le même débit qu'une connexion UMTS normale, on prévoit d'introduire des possibilités multimédia se rapprochant de UMTS, mais en se servant de EDGE. Les nouveaux émetteurs-récepteurs requis sont moins coûteux que la mise sur pied accélérée de réseaux de transmission complètement différents pour UMTS. Plusieurs scénarios prévoient donc l'utilisation préalable des plages de fréquence UMTS décrites plus loin pour les signaux EDGE. Les stations de base seront réadaptées plus tard pour UMTS. Il faut donc s'attendre à ce que seules les grandes agglomérations bénéficient de la nouvelle technologie UMTS au cours du stade de sa consolidation. C'est là que EDGE offre une possibilité aux zones non desservies de bénéficier aussi des communications à grand débit par GSM. On parle de terminaux à mode dual/2 bandes GSM et UMTS.

(000183-1)

*La seconde et dernière partie de l'article sera consacrée à l'attribution des fréquences, aux concessions et bien entendu aux bases techniques du Universal Mobile Telefone Service.*

# **L'éclairage de jardin**

Sur cellules solaires ?

Karel Walraven / Sjef van Rooij

On en voit de plus en plus : des lampes de jardin autonomes qui s'alimentent en énergie par cellules solaires. Mais, au juste, comment fonctionnentelles ? Pour nous en faire une idée, nous en avons déshabillé une !

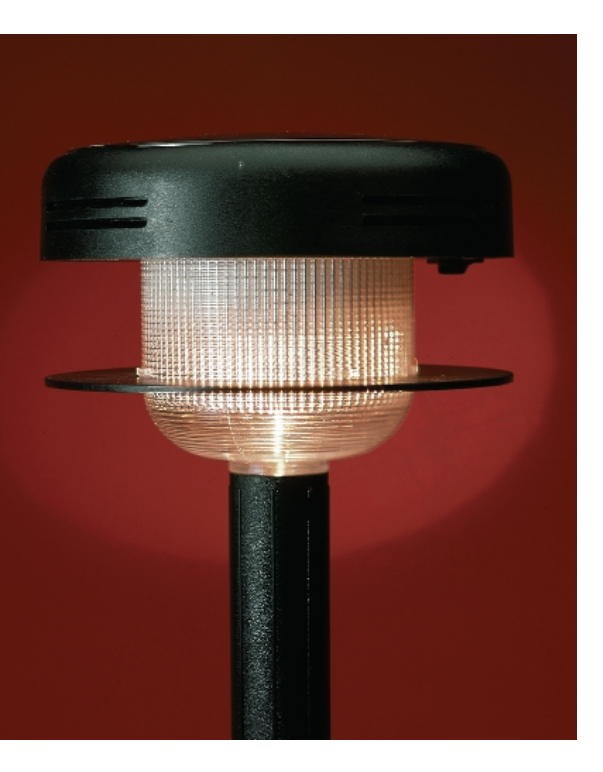

Protection de l'environnement et bonne gestion de l'énergie y trouvent naturellement leur compte, avec ces lampes à piles photoélectriques. En soi, c'est une aubaine de pouvoir illuminer son jardin le soir en puisant l'énergie nécessaire à celle que nous distribue gratuitement le soleil en journée. Et puis c'est drôlement pratique de déposer pareille lampe exactement à l'endroit voulu de la propriété sans se soucier de creuser une tranchée à travers les plantations pour le raccordement. Voilà qui vous laisse encore le droit de changer d'avis, si, expérience faite, la position ne vous convient pas parfaitement, parce qu'avec les lampes ordinaires, il y aurait de quoi renâcler devant la tâche.

Que trouve-t-on à l'intérieur d'une lampe de ce genre ? Il y faut évidemment un certain nombre de choses pour qu'elle puisse remplir son rôle.

Une **lampe** et une **cellule solaire**, on l'aurait parié. Mais de là à alimenter directement l'ampoule par la photopile, chacun comprend que ce n'est pas vraiment le but recherché. Il faut bien un **accumulateur** et donc un **circuit de charge** pour le relier à la cellule. Comme la lampe ne doit s'éclairer que le soir et la nuit, un **interrupteur crépusculaire** est aussi nécessaire. Rien de spécial pour l'extinction, tout s'arrête automatiquement quand les accumulateurs sont vides.

Sur certains modèles de luxe, l'ampoule ordinaire est remplacée par un petit tube luminescent (TL) pour lequel on doit disposer d'un onduleur. Le modèle que nous avons examiné était équipé d'une ampoule à halogène de 2,5 V / 75 mA, pas d'onduleur donc. Du point de vue électronique, tout reste d'une grande simplicité.

#### **Faire simple**

Notre lampe de jardin s'habille d'une construction modeste en matière plastique, huit cellules solaires pardessus et à l'intérieur, une ampoule à halogène, deux accumulateurs

CdNi format bâton et une petite platine porteuse de l'électronique. La **figure 1** témoigne du peu de complication que cela représente. La lampe complète nous a coûté environ 23 euros (150 FF) et est disponible auprès de différents fournisseurs. Rien de sorcier dans la partie électronique non plus. On le voit dans le schéma complet à la **figure 2**. À gauche, l'interrupteur crépusculaire attaque directement le transistor T4 en commande de la lampe. À droite, l'interrupteur de mise en marche, les deux cellules CdNi, une diode et les huit piles solaires.

#### **La charge**

En cours de journée, lorsque la luminosité est suffisante, les piles solaires sont capables de délivrer une tension de 8 x 0,45 V sous un courant qui dépend de la taille des cellules, dans notre cas, environ 140 mA, moins s'il fait plus sombre. Le circuit de charge se résume à une diode Schottky (D1). Elle présente une chute de tension très basse, de 0,3 à 0,4 V et permet à l'énergie produite d'aller s'emmagasiner dans les accumulateurs CdNi, en évitant tout risque de les décharger en retour.

Pas de protection contre la surcharge. Ce n'est pas indispensable, puisque les cellules CdNi peuvent toujours supporter en permanence un courant égal au dixième de leur capacité, 60 mA donc. Les modèles

par élément.

Figure 2. Les fonctions à remplir ne réclament visiblement que des moyens

double sans danger. L'avantage de surdimensionner légèrement le courant de charge, c'est que les accumulateurs sont pleins en quelques heures quand il y a du soleil et que, par temps pluvieux ou en hiver, ils peuvent malgré tout récolter une charge intéressante. Les cellules solaires se comportent comme des sources de courant, elles fournissent d'autant plus d'intensité que l'éclairement est fort. La tension à leurs bornes dépend du débit drainé, mais ne peut pas dépasser 0,45 V de D1. Il faut dès lors partir de 3,2 V, ce qui sous-entend 0,4 V par cellule solaire. La recharge est permanente, même si l'interrupteur S1 est ouvert. Il est important que, lors de la première utilisation, les deux cellules CdNi soient complètement chargées. Sinon, il peut arriver que l'une d'elles soit moins remplie que l'autre. En cours de décharge, cette cellule va se vider avant l'autre et risque de se retrouver polarisée en inverse, ce qui n'est pas souhaitable pour son espé-**D1 2V4 S1**

Charger deux accumulateurs CdNi demande environ 2,8 V, après avoir tenu compte de la chute aux bornes

## **COMMENT**CAMARC

rance de vie. Mieux vaut donc, la première fois, exposer la lampe toute la journée en plein soleil, au moins deux jours si le temps est couvert, tout en maintenant S1 ouvert.

#### **Allumage**

Dès la fermeture de S1, la tension est présente sur la partie électronique dont la lampe fait partie. C'est un LDR (*light-dependent resistor*, photorésisteur) qui détermine s'il fait clair ou sombre. Pendant le jour, la photorésistance présente une valeur ohmique basse, petite aussi la tension sur la base de T1, qui bloque. Les transistors T2, T3 et T4 bloquent tout autant et l'ampoule ne peut s'éclairer. Mais à mesure que tombe la nuit, le LDR offre une résistance de plus en plus grande et la tension sur la base de T2 se met à croître. Pour 0,65 V à peu près, T1 passe en conduction. T2, T3 et T4 font de même et la lampe s'allume. La résistance R4 fournit encore un petit surplus de courant à T1, si bien qu'en situation intermédiaire, la conduction se maintient convenablement. C'est ce qu'on appelle l'hystérésis. On crée de la sorte un seuil qui, une fois franchi, empêche de revenir à l'état précédent pour une faible variation de l'éclairement, de quoi empêcher le dispositif de s'affoler au passage du moindre nuage, voire d'un insecte papillonnant.

La nuit tombée, la lampe continue à éclairer jusqu'à ce que ses accumulateurs soient vides. À pleine capacité, soit 600 mAh, une ampoule de 75 mA doit pouvoir briller pendant environ huit heures, une longue soirée et une bonne partie de la nuit. Mais pas nécessairement en hiver, d'autant que la charge diurne risque alors d'être incomplète, faute de soleil.

Lorsque l'accumulateur est vide, sa force électromotrice descend sous 1,25 V, T2 et T3 bloquent, du fait des deux tensions de jonction base-émetteur en cascade. C'est qu'elles en réclament déjà autant à elles seules. L'ampoule s'éteint alors et la décharge ne se poursuit pas sous cette valeur.

#### **À long terme**

Les accumulateurs CdNi peuvent endurer 500 à 1 000 cycles de charge et décharge. En usage intensif, il faut donc s'attendre à devoir les remplacer après deux à trois ans d'usage intensif. Le prix actuel des modèles bâton est devenu tellement modéré que cela ne représente pas vraiment un inconvénient. L'ampoule aussi a une durée de vie déterminée, mais on trouve à prix modique des modèles de rechange et l'opération est aussi simple que rapide.

(005127-1)

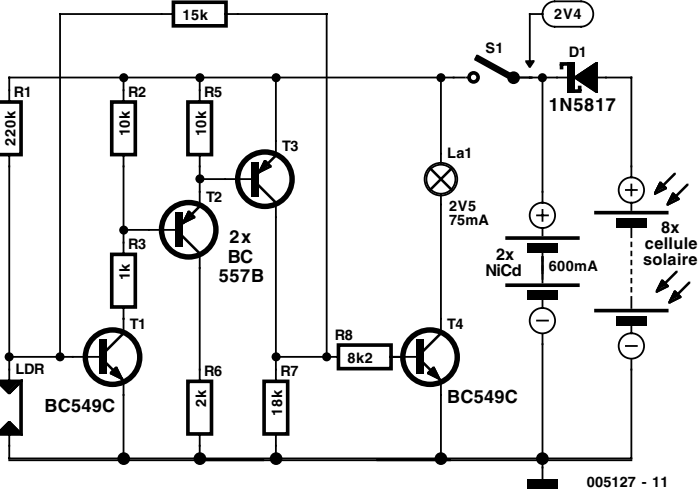

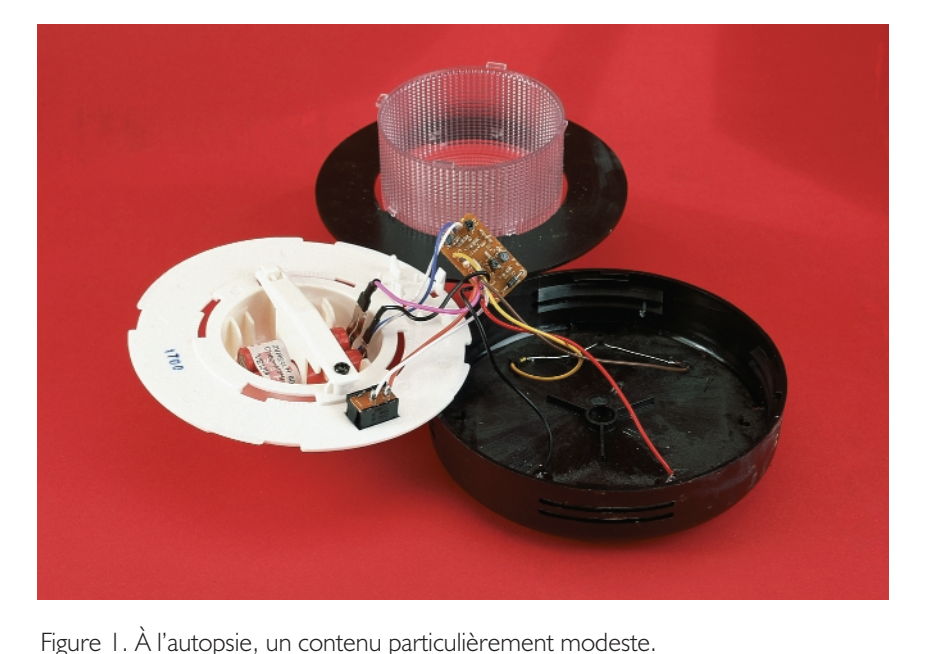

modernes sont d'ailleurs suffisamment robustes pour en soutenir le

**R4**

# **L'électronique sur PC**

Expériences d'électronique avec l'interface sérielle (quatrième partie) par Burkhard Kainka

> Nous nous sommes penchés jusqu'ici sur les particularités des sorties RS-232. Passons aux entrées. Les normes exigent que les signaux dépassant +3 V soient identifiés comme signaux de niveau haut, ceux de moins de –3 V comme signaux de niveau bas. Les niveaux intermédiaires sont indéfinis.

Les cartes enfichables RS-232

O COM1

 $a<sub>m</sub>$ 

P RTS

COM2

134

 $\odot$  EDM2

 $a^{crs}$ 

 $\Gamma^{01R}$ 

CTS.Co  $\mathbf 0$ 

D<sub>psn</sub>

O COM

 $E^{\text{pco}}$ 

Counter

 $O^{COM1}$ 

176

Coun  $DCD$ . $C$  $2<sup>3</sup>$ 

DSR-Count

11

sont équipées la plupart du temps de récepteurs de ligne type 1489 (**figure 1**). Ces C.I. n'ont besoin que d'une tension d'alimentation unique de 5 V. Le circuit interne est composé d'un étage de commutation simple à 3 transistors. On voit que le seuil de commutation peut être en fait proche du seuil base-émetteur à environ 0,6 V. En tenant également compte du diviseur de tension 3k8/10 kΩ à l'entrée, on atteint environ 0,8 V. Mais une résistance RF relie aussi la sortie du deuxième transistor à la base de premier. Cette réinjection conduit l'ensemble à se comporter comme un trigger de Schmitt. Il existe donc 2 seuils de commutation, un pour les tensions croissantes et un autre pour les tensions décroissantes. Le dernier état reconnu est maintenu entre les 2 seuils de commutation. En consultant la fiche de données, on voit que le seuil inférieur du 1489 se trouve à 1 V, son seuil supérieur à 1,25 V avec une dispersion possible de ±0,25 V. Le 1489A diffère légèrement par la valeur plus faible de sa résistance RF. Ses seuils de commutation sont de 1 V et 1,95 V.

#### **Mesures**

Le 1489 représente pratiquement la norme des entrées RS-232. Le récepteur de ligne des PC modernes fait généralement partie d'un circuit

**2**

**Input**

**Response Control** 

intégré plus complexe (un VLSI). Cela permet au fabricant de choisir entre le respect de cette quasinorme et une autre interprétation de la norme RS-232. Pour cette raison, il

**1k7**

**14**

 $V_{\text{C}C}$ 

**3**

**Output**

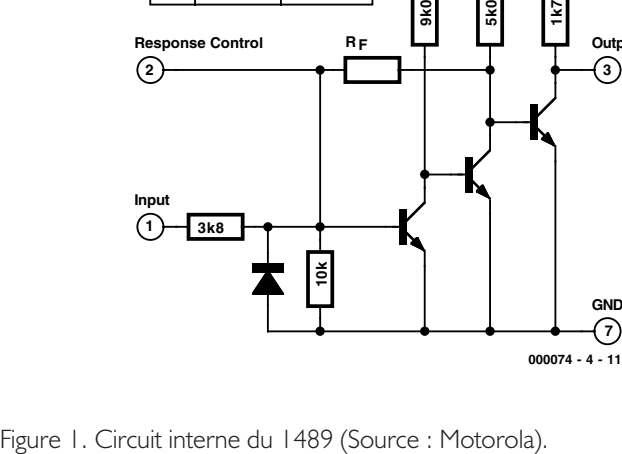

**R**

*MC1489 MC1489A* **R F 6k7 1k6**

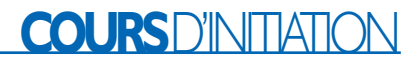

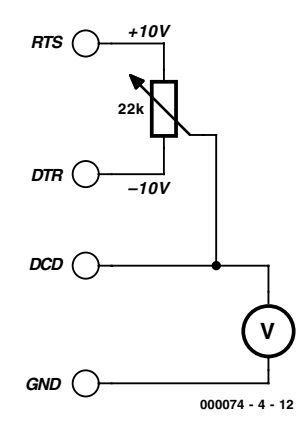

Figure 2. Mesure des seuils de commutation des entrées.

est intéressant d'examiner le comportement des lignes de son propre PC. Il faut disposer d'une source de courant réglable, mais il ne s'agit pas d'une alimentation de laboratoire ; en effet, l'interface sérielle fournit déjà les tensions nécessaires. Un simple potentiomètre suffit pour effectuer les mesures (**figure 2**). Les mesures requièrent le programme IOTEST de la première partie de cette série. La ligne RTS est activée et la ligne DCD observée (**figure 3**). Tournons le potentiomètre tout en observant le voltmètre raccordé. Le PC de l'auteur a donné les résultats suivants :

Seuil inférieur : 1,0 V. Seuil supérieur : 2,0 V.

Le circuit d'entrée de ce PC est donc plutôt un 1498A qu'un 1489.

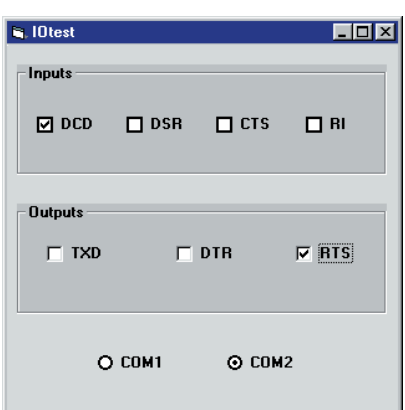

Figure 3. Observation des états d'entrée.

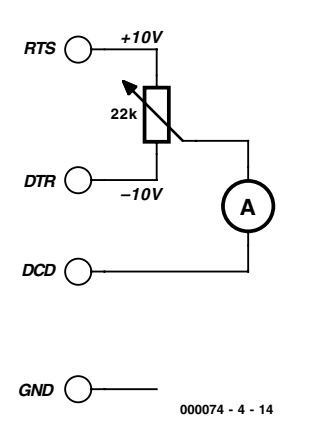

Figure 4. Mesure du courant d'entrée.

On obtiendra des tensions similaires en mesurant toutes les 4 entrées de l'interface sérielle. Le seuil de commutation supérieur mesuré joue un rôle significatif dans plusieurs applications potentielles. Il n'est pas possible de détecter une simple batterie de 1,5 V. Une liaison directe entre la sortie RS-232 et l'entrée RS-232 est toujours détectée. Mais le résultat est incertain quand une LED est raccordée en même temps. La tension aux bornes de la LED active peut se situer aussi bien au-dessous qu'audessus du seuil de commutation de l'entrée. Il peut donc arriver que la LED soit allumée alors que l'entrée est encore à 0.

Il n'y a pas que la tension de commutation qui joue un rôle important dans un grand nombre d'expériences, il ne faut pas oublier le courant d'entrée. Il est aussi possible de le mesurer facilement (**figure 4**). On assiste là aussi à un phénomène d'hystérésis. On a mesuré :

Seuil supérieur : 0,18 mA Seuil inférieur : 0,36 mA

On peut en déduire qu'une sortie RS-232 pourrait commander en parallèle bien plus que les 4 entrées disponibles. Les tensions et courants mesurés permettent de calculer la résistance d'entrée : 5kΩ6. Ce résultat semble plausible quand on examine le circuit interne du 1489.

On fait lors des mesure la constatation très importante qu'il n'est pas nécessaire de disposer d'une tension négative pour engendrer un état nul bien que la norme RS-232 indique

```
Listage 1
```
**Le programme Counter1**

```
Dim DSRold, Counter1
Private Sub Form_Load()
i = OPENCOM("COM2, 1200, N, 8, 1")
If i = 0 Then
    i =OPENCOM("COM1,1200,N,8,1")
    Option1.Value = True
 End If
 If i = 0 Then MsgBox ("COM
Interface Error")
n<sub>x</sub>n 1
 RTS 1
 DTR 1
 Counter1 = 0DSRoll = DSR()Timer1.Interval = 20
End Sub
Private Sub Timer1 Timer()
DSRNew = DSR()If DSRNew > DSRold Then
   Counter1 = Counter1 + 1Label1.Caption = Str$(Coun-
ter1)
End If
DSRold = DSRNewEnd Sub
```
spécifiquement des tensions sous –3 V. Il est donc possible d'effectuer de nombreuses expériences avec une tension de fonctionnement simple. Il existe tout de même quelques PC dont les récepteurs de ligne diffèrent de ceux décrits ici. Il s'agit surtout d'ordinateurs portatifs qui s'obstinent à requérir des tensions négatives. On doit en tenir compte dans certaines expériences.

#### **Interrogation d'états de commutation**

Une interface sérielle permet d'interroger sans grands efforts jusqu'à 4 interrupteurs sur leur état (**figure 5**). Une ligne de sortie, par exemple DTR, à l'état haut, suffit à fournir la tension de fonctionnement. Les interrupteurs peuvent être raccordés à distance par des câbles de longueur illimitée. Il est aussi possible de monter directement jusqu'à 3 touches de réinitialisation usuelles sur la platine (**figure 6**). On a besoin dans ce cas de 3 lignes de sortie.

#### **Compteur d'impulsions**

La réalisation de compteurs électroniques requièrent une certaine somme de connaissances en technique numérique. Mais l'utili-

## **COURS**D'INITIATION

**Compteur d'impulsions à 4 entrées**

### **Listage 2**

```
Private Sub Timer1_Timer()
DCDnew = DCD()DSRnew = DSR()CTSnew = CTS()RInew = RI()If DCDnew > DCDold Then
  Counter1 = Counter1 + 1
  Label1.Caption = Str$(Coun-
+-r<sup>1</sup>)
End If
If DSRnew > DSRold Then
   Counter2 = Counter2 + 1Label2.Caption = Str$(Coun-
ter2)
End If
If CTSnew > CTSold Then
  Counter3 = Counter3 + 1Label3.Caption = Str$(Coun-
ter3)
End If
If RInew > RIRold Then
  Counter4 = Counter4 + 1Label4.Caption = Str$(Coun-
ter4)
End If
DCDold = DCDnew
DSRold = DSRnew
CTSold = CTSnewRTOId = RTnewEnd Sub
```
sation d'un PC simplifie énormément les choses. Réalisons un compteur d'impulsions en Visual Basic. La ligne DSR joue le rôle d'entrée. On peut se servir d'un simple bouton-poussoir pour engendrer les impulsions. Mais tout autre dispositif de détection peut être utilisé tant qu'il fournit une tension appropriée.

Le **listage 1** reproduit le programme du pro-

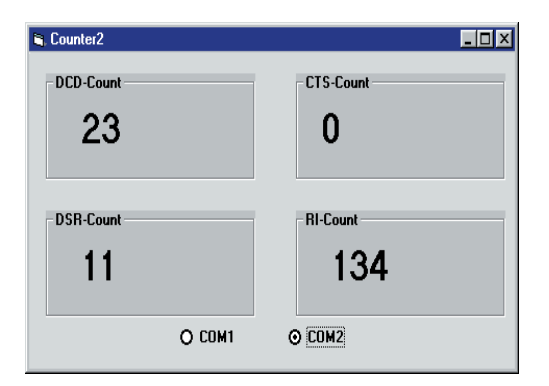

Figure 8. Le compteur quadruple Counter2.

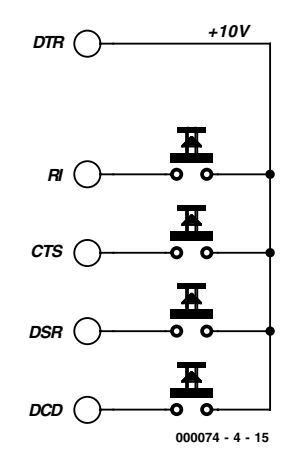

Figure 5. Comment raccorder jusqu'à 4 interrupteurs.

jet Counter1, l'affichage à l'écran est reproduit dans la **figure 7**. On a besoin de 2 variables globales : DSRold qui contient le dernier état de la ligne DSR et Counter1 comme registre de comptage. Ces 2 variables sont initialisées dans la première procédure. Le compteur est mis à 0, DSRold contient l'état actuel de la ligne DSR. Toutes les lignes de

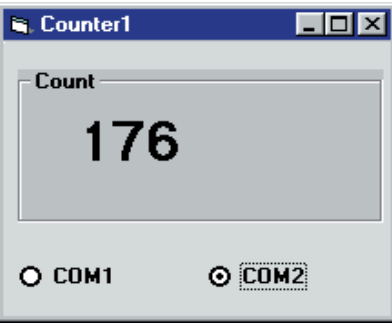

Figure 7. Le programme Counter1.

sortie sont aussi activées. On peut donc relier n'importe quelle sortie à l'entrée DSR pour engendrer un signal de comptage.

Le processus de comptage proprement dit est effectuée dans la procédure prévue à cet effet. Windows appelle cycliquement cette procédure toutes les 20 ms environ. L'état de l'entrée DSR est comparé chaque fois à l'état lors de l'appel précédent. Un nouvel état supérieur à l'état précédent signifie une transition de 0 à 1, donc un flanc d'impulsion positif. Ce flanc est ajouté au total de la

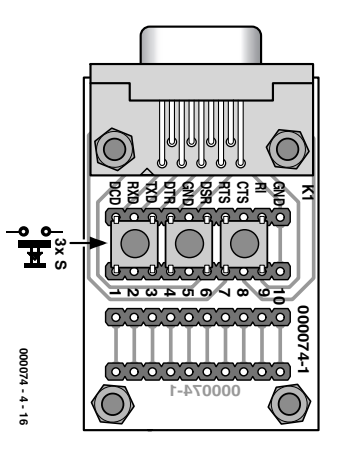

Figure 6. Fixation directe de 3 poussoirs.

variable de comptage Counter1 en incrémentant celle-ci de 1. Le champ de sortie n'est aussi mis à jour que si le flanc est positif.

On peut presser plus ou moins vite le bouton-poussoir : le comptage reste toujours aussi fiable. Tout va donc pour le mieux pour un taux de 5 impulsions par seconde. Mais on peut constater avec une cadence plus élevée qu'une impulsions n'est parfois pas comptée. La limite exacte dépend du PC utilisé. Dans le cas d'un intervalle de temporisation de 20 ms, un signal devrait être théoriquement perçu s'il se trouve dans l'état bas pendant 20 ms et dans l'état haut pendant 20 ms. Une période qui dure 40 ms correspond à une fréquence de 25 hertz (25 impulsions par seconde). On observe toutefois déjà des erreurs pour des fréquences d'impulsion plus faibles. On peut en déduire que Windows est incapable de gérer correctement un intervalle de temporisation de 20 ms. On a fait la même constatation avec le « programme clignotant » avec lequel il était déjà possible de constater une certaine irrégularité pour un intervalle de temporisation de 50 ms. Il est vrai que le compteur tel qu'il se présente n'est pas le plus rapide, mais on peut réaliser très simplement un compteur quadruple (**figure 8**). Il suffit d'écrire 4 fois le code du programme crucial. Une entrée différente est interrogée et traitée chaque fois. Le **listage 2** reproduit la procédure de temporisation modifiée.

(000074-4)

# **ÉLECTRONIQUE**EN LIGNE

# **Le projet LARC**

# Réalisez votre propre mini-ordinateur universel

Harry Baggen

En 1988 des chercheurs du projet MMC de l'Université de Delft se lancèrent dans la conception d'un système micro-informatique compact mais puissant devant être utilisable pour des expériences multimédia (sans fil). Cette carte devait se distinguer par une consommation faible, un prix abordable et une puissance de calcule suffisante.

L'acronyme MMC signifie *Mobile Multimedia Communication* ; le projet multidisciplinaire ainsi dénommé né à l'Université de Delft (Pays-Bas) concerne, comme le laisse sousentendre son nom, la communication mobile pour des applications multimédia. L'un des développements ayant vu le jour est l'ordinateur LART qui fut conçu en raison de l'absence pure et simple d'ordinateur existant pouvant être utilisable pour les applications du projet MMC. Depuis lors, LART a grandi et est devenu un mini-ordinateur (ou fautil dire micro) « adulte » disposant de son propre site sur Internet. Il existe à son intention des cartes d'extension, et des programmes. LART est l'acronyme de *Linux Advanced Radio Terminal*. La carte-mère du LART au coeur de laquelle règne un processeur du type Digital SA-1100 StrongArm tournant à 220 MHz ne mesure que 10 x 7 cm et dispose de 32 Moctets de RAM EDO et de 4 Moctets de mémoire Flash. Sa consommation est inférieure à 1 W, ce qui ne l'empêche pas d'avoir une puissance de calcul supérieure à 200 MIPS (*Million Instruction Per Second*). La carte-mère est en mesure de travailler en mode autonome, utilisant le système d'exploitation présent en mémoire Flash pour démarrer. Cette mémoire de 4 Moctets est suffisamment grande pour abriter un *bootloader*, un noyau Linux comprimé et un disque en RAM comprimé lui aussi. La tension

d'alimentation admissible est comprise elle entre 3,5 et 16 V en raison de la présence, sur la platine, de convertisseur CC-CC à rendement élevé. Une paire de connecteurs offrent un accès aisé à toutes les lignes de signal de la carte. On y trouve en outre un connecteur sériel pouvant être configuré en interface sérielle.

Tous les éléments matériels et logiciels concernant LART sont mis gratuitement à votre disposition sur le site LART. On y trouve tous les schémas, dessins de platine, programmes et cartes d'extension.

Signalons l'existence de 2 cartes additionnelles importantes : une carte dite KSB (*Kitchen Sink Board*) et une carte Ethernet. Cette carte, du type adaptateur 10Base-T est connectable au LART et utilise un circuit Ethernet du type CS8900A de Crystal. Le KSB comporte tout le matériel nécessaire pour faire du LART un ordinateur multimédia complet. On y découvre une sortie audio stéréo 16 bits (44,1 kHz), une interface IDE/ATA, une paire d'embase PS/2 pour le branchement d'un clavier et d'une souris ainsi que des embases pour, entre autres, l'IrDA, l'USB et la vidéo.

Les logiciels prennent la forme, principalement, des sources et binaires Linux. Il va sans dire qu'il faut un minimum de connaissances de Linux pour tirer profit des produits offerts. Le site LART propose en outre un

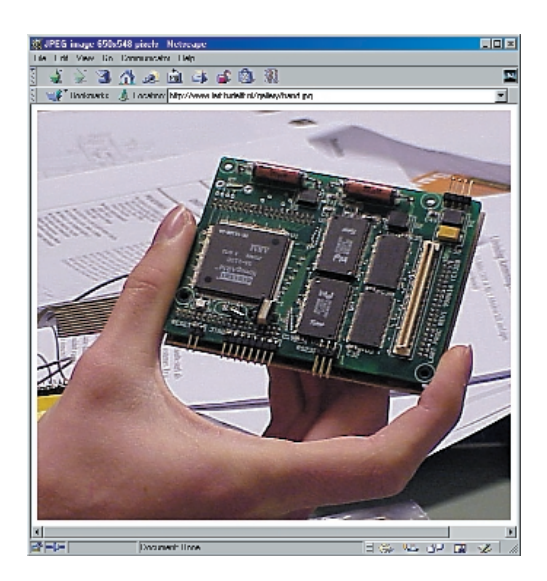

coin FAQ (*Frequently Asked Questions* = Réponses aux questions les plus fréquemment posées) ainsi qu'une liste de projets utilisant le LART.

Permettez-nous un conseil de prudence à l'intention de tous ceux d'entre vous que cette description aurait enthousiasmés. La plupart des composants sont du type CMS (**C**omposant pour **M**ontage en **S**urface) et ne sont pas nécessairement disponibles partout. Il est à noter en outre que la platine est du type 5 couches et partant difficile, pour ne pas dire impossible, à réaliser soi-même. Il n'en reste pas moins que si vous faites un tour dans les archives des questions du site de LART vous risquez de trouver l'une ou l'autre adresse Email de personnes qui pourraient vous aider.

**Les Pages LART :** *http://www.lart/utdelft.nl.* (005141)

# **GBDT - GameBoy Development Tools**

Luc Lemmens

Les articles consacrés au GBDSO (*GameBoy Digital Sampling Oscilloscope*) n'ont pas manqué de convaincre nombre de nos lecteurs du fait que la console de jeux de Nintendo est une véritable porte ouverte vers des applications bien plus sérieuses que de simples jeux. Nous allons nous intéresser ce mois-ci aux ficelles, c'est-à-dire à ce que sous-entend la création d'une application pour votre GB.

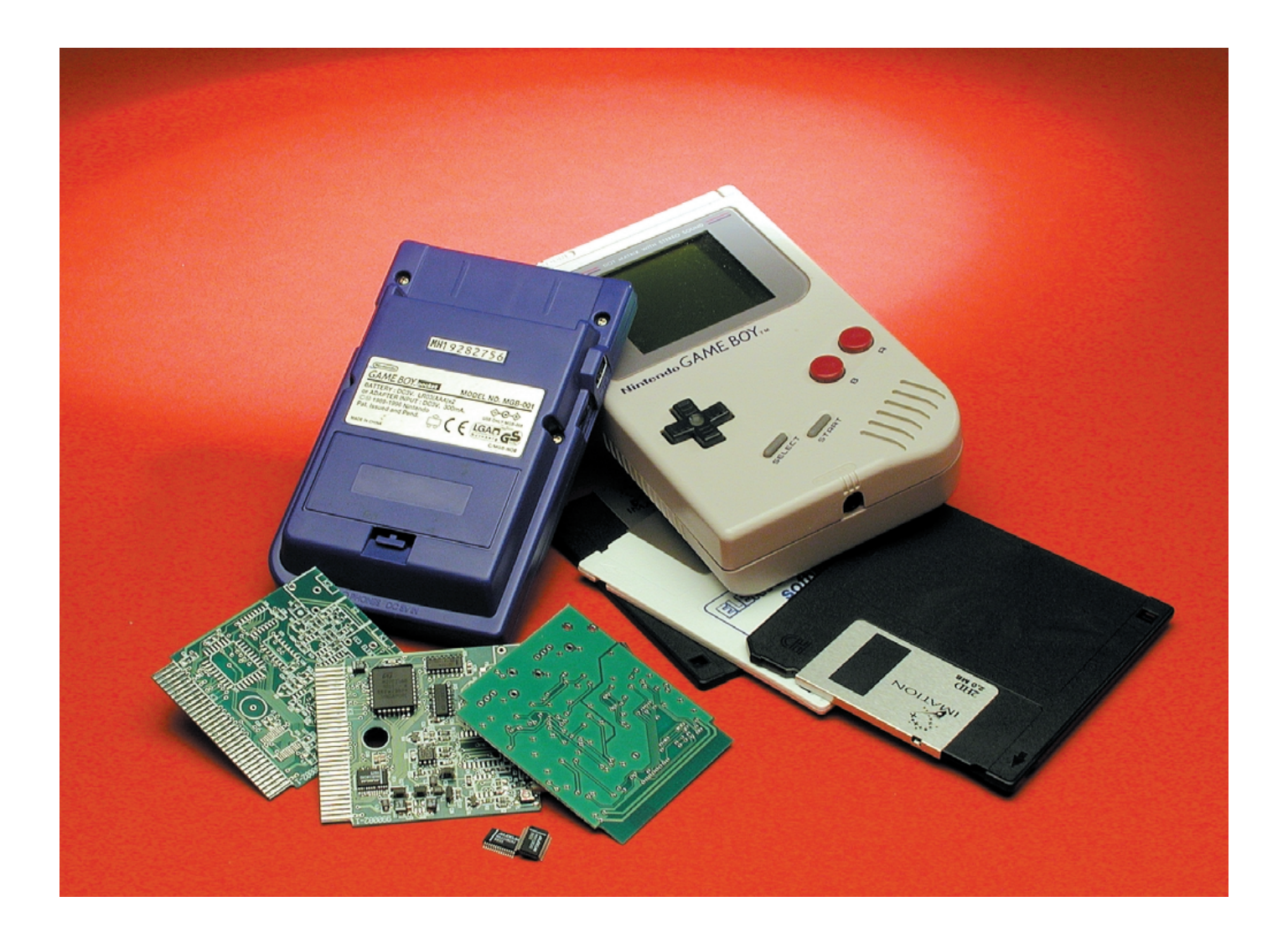

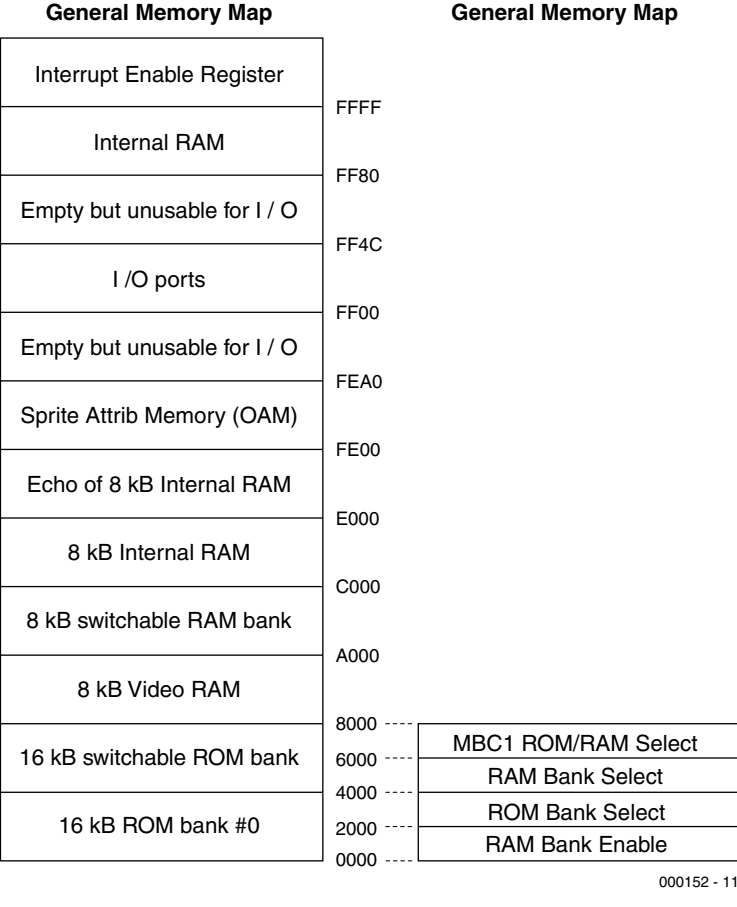

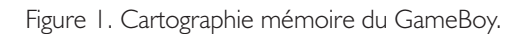

Depuis le jour de son introduction sur le marché ludique, la console de jeux à microprocesseur GameBoy, dont le succès dépasse toutes les prévisions, a été utilisée pour de nombreuses applications « totalement autres » que celles qu'avait prévu son fabricant, Nintendo.

Comme la cartouche de jeux ne comportait à l'origine rien de plus qu'une ROM (accompagnée dans certains cas d'un circuit de RAM), des copies illégales ne tardèrent pas à faire leur apparition sur le marché (noir). L'étape suivante consista à développer des cartouches dotées de RAM Flash pouvant être chargées, à plus soif, depuis un PC, avec des jeux différents. Internet recèle de nombreux sites où ces activités (illégales) sont pratique courante.

Sur un autre front plus sérieux (et sans aucun doute moins illégal), un certain nombre de programmeurs écrivent leurs propres jeux pour le GameBoy. Cette approche mérite plus de respect que l'activité de recopie pure et simple vu qu'elle requiert une connaissance du fonctionnement interne du GameBoy et de bonnes notions de programmation en langage machine (celui du processeur). GBDSO pousse l'expérience encore plus loin par l'adjonction au GameBoy non pas de logiciel uniquement mais également de matériel, permettant ainsi au « jouet » de remplir une fonction totalement différente de celle pour laquelle il a été développé à l'origine ! Que cela soit arrivé un jour ou un autre n'a rien de guère étonnant, sachant que le GameBoy est un système compact doté se son programme de gestion propre, d'un affichage graphique, d'un processeur, de touches et boutons-poussoirs sans oublier un boîtier en plastique très élégant, le tout pour un prix qui anéantit toute tentative de création personnelle d'un système similaire pour un prix moindre voire même équivalent.

Tout comme nous l'avons nous-mêmes été, vous ne tarderez pas à vous perdre dans le dédale des liens, mentions de sites et autres références concernant le GameBoy sur Internet. Cet article vous proposera également une liste de sites « méritant le détour » si vous êtes intéressé par les outils de développement pour le GB. Il ne nous est malheureusement pas possible, vu le volume monstrueux d'informations concernant le GB disponible sur Internet, de ne pas oublier l'un ou l'autre site intéressant.

#### **Au coeur du GameBoy**

Au coeur du GB bat un processeur ayant des traits communs avec le Z80. Le Z80 utilisé en son temps dans un certain nombre de projets décrits dans Elektor (c'était pratiquement le siècle dernier) est un dérivé du fameux 8080 d'Intel, le début de toute l'aventure de la micro-informatique (l'un des 3 grands, Apple, Commodore et Tandy Radio Shack, des débuts de la micro-informatique personnelle, le TRS-80 du dernier nommé possédait lui aussi un Z80). Si le set d'instructions du GB ne possède pas toutes celles du Z80 il en comporte un certain nombre de nouvelles.

De plus, le registre d'indicateurs a une structure légèrement différente puisqu'il lui manque les bits de signe et de dépassement (*overflow*).

Il vous faudra, si vous voulez développer votre propre logiciel, disposer d'une cartographie de la mémoire du système, à l'image de celle représenté en **figure 1**. L'espace mémoire du GameBoy comporte plusieurs bancs de RAM (mémoire interne normale, mémoire vidéo, mémoire de *sprite*), des bancs de ROM, des entrées/sorties cartographiées (*memory-mapped*) et 3 registres qui permettent la sélection d'autres bancs de mémoire. Dans ces conditions, la mémoire physique peut dépasser très sensiblement la limite de 64 Koctets définie à l'origine pour le processeur Z80.

À la fin de cet article nous ferons référence à un document baptisé « GBSPEC.TXT » (sur le site du Dr. Pan) qui entre dans le détail de tous les aspects importants concernant le matériel. Ce document est indispensable pour tous ceux d'entre vous qui envisageraient de développer du matériel devant prendre place dans une cartouche GameBoy.

#### **Programmes de développement**

S'il est vrai qu'il existe toute une collection d'assembleurs pour le Z80 plus attrayant l'un que l'autre, vous serez sans doute heureux d'apprendre qu'il existe aussi un vrai Compilateur C pour le GameBoy : le **GameBoy Development Kit** (GBDK), d'où le titre de cet article.

Ceci n'empêchera pas nombre de développeurs de rester à leur assembleur, la raison principale de ce choix étant que le Compilateur C ne sait pas générer un code optimisé en vue d'être le plus compact possible. On trouve dans les « nimbes » d'Internet un certain nombre d'assembleurs, au nombre desquels **RGBDS**, TASM (il s'agit de **Table ASseMbler** et non pas de Turbo ASseMbler), **ADVancedGBIDE** et l'assembleur inclus dans le kit de développement GBDK. Les professionnels utilisent pour la plupart **ISAS**, un

### **Adresses Internet :**

Page technique de Jeff Frohwein : *http://www.devrs.com/gb/*

GBDK de Pascal Felber et Michael Hope : *http://gbdk.sourceforge.net/*

GBDS de Ian James : *http://www.geocities.com/Eureka/9827/*

Documentation technique du Gameboy de Dr Pan : *http://www.gbdev.org/news/dl.html*

Émulateur GB97 de Paul Robson : *http://users.aol.com/autismuk/gameboy.htm* assembleur recommandé par Nintendo. Cet assembleur n'est malheureusement disponible que pour les concepteurs travaillant avec une licence de Nintendo.

Chaque assembleur présente ses avantages et ses inconvénients, votre choix sera inévitablement le fruit de vos goûts personnels et de vos besoins spécifiques.

#### **Les graphiques**

Le GameBoy utilise des « tuiles » (*tiles*) qui en termes graphiques prennent la forme de rectangles de 8 x 6 pixels. L'ensemble suivant est une « carte » (*map*) qui se compose de 32 x 32 tuiles. Il est possible de dessiner des écrans graphiques sur un PC en s'aidant d'éditeurs de tuile ou de cartes tels que **Tile Buddy**, **GB Tile Designer** (GBTD) et **GB Map Builder** (GBMB), tous ces programmes tournant sous Windows '95. Les amateurs de DOS pourront utiliser **TILE256**. Il y a d'autres possibilités que ces éditeurs pour travailler sur des écrans graphiques; il existe en effet d'autres programmes de convertir des fichiers graphiques au format BMP, PCX, GIF ou TIF en images Game-Boy.

#### **Matériel ou logiciel ?**

Il existe plusieurs options lorsque l'on en arrive à l'étape du test d'une application. On pourra bien entendu utiliser une cartouche contenant une EPROM ou de la méMoire Flash, mais il est recommandé de commencer ses premières passes (hésitantes) sur un émulateur de Game-Boy. On peut également envisager l'utilisation d'un émulateur d'EPROM mais cela implique la réalisation d'une carte d'adaptation qui en permette la connexion au GameBoy. En tout état de cause, quelle que soit la voie que vous choisirez le test final devra inévitablement se faire sur du matériel en grandeur nature, ceci étant particulièrement vrai dans le cas de projets développés sur émulateur et ceux requérant l'adjonction de nouveau matériel à une cartouche.

Dans la plupart des cas il vous faudra un programme utilitaire destiné à permettre l'adjonction d'un entête

(*header*) spécial requis par Nintendo à la cartouche de ROM et qui se charge en outre de calculer la somme de vérification (*checksum*) correcte. C'est là la tâche d'un programme tel que **RGBFIX**. À la mise sous tension le GameBoy commence par exécuter un certain nombre de routines présentes en ROM interne pour s'assurer que la cartouche contient la somme de vérification correcte placée à l'endroit convenable dans la mémoire de la cartouche. Si cette conditions n'est pas remplie, le GameBoy n'ira pas audelà de son propre écran de démarrage. Si tout se passe comme prévu, c'est la ROM de la cartouche de faire en sorte que le petit ordinateur remplisse la nouvelle fonction prévue à son intention.

#### **Liste des courses**

Il vous faudra commencer par avoir un GameBoy à votre disposition, c'est du moins la première idée qui vous vient à l'esprit. Vrai et faux. On trouve, sur Internet, un certain nombre d'émulateurs qui permettent de tester des programmes destinés au GameBoy sur différentes plateformes avant que vous ne passiez aux choses sérieuses, la réalisation matérielle de votre projet. En tout état de cause il vous faudra, à un moment ou à un autre, surtout si vous créez une nouvelle application à base de matériel, avoir un Game-Boy à votre disposition pour être certain que votre application fonctionne comme prévu.

Vous pourriez également trouver utiles, outre les outils de mise au point matériel (*hardware development tools*), ce que l'on appelle un environnement de développement intégré (*integrated development system*) tel que le « **GameBoy Development Studio** ». Ce produit extraordinaire combine toutes les composantes d'un développement logiciel en un environnement à base graphique. Pour conclure, nous ne pouvons que recommander très chaudement le « **GameBoy Development Kit** » (GBDK), ne serait-ce que pour la collection exhaustive d'exemples qu'il propose.

(000152)

# **HC12 microcontrôleur 16 bits**

# manuel pour le transfuge et le débutant

Dipl.-Ing. Oliver Thamm

De l'autre côté de la frontière 8 bits, l'utilisation de microcontrôleurs prend souvent la forme d'un Livre à 7 sceaux. Nous aimerions tenter de prouver qu'un débutant a également des chances de réussir sans même devoir être un programmeur spécialiste du HC11 !

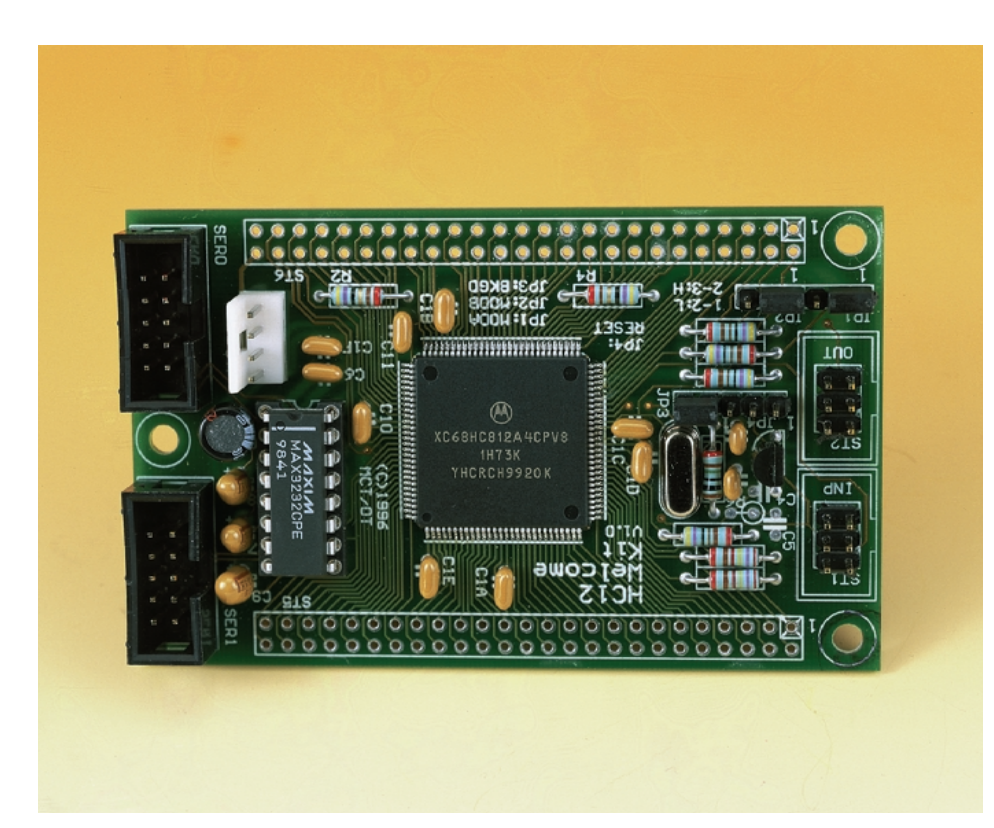

Les réalisations à base de microcontrôleurs sont extrêmement flexibles et peuvent se targuer d'un succès sans cesse croissant. Depuis longtemps, en France surtout, l'une des familles les plus aimées des concepteurs amateurs est celle du HC11 de Motorola. Ces microcontrôleurs 8 bits ont une structure interne qui reste compréhensible et se laissent aisément programmer par le biais d'une liaison RS-232. Le nombre d'inconditionnels du HC11 ne cessa de croître et le nombre d'articles publié à son sujet fit de même [1]. Depuis lors, le HC11 a pris, technologique ment, un certain âge. Les nouveaux domaines d'application

requièrent des variantes de microcontrôleurs plus flexibles et plus puissantes.

Motorola, le fabricant du HC11 opta pour un changement radical de technologie de fabrication qui malheureusement n'était pas applicable aux variantes du HC11. C'est ainsi que naquît le 68HC812A4, le premier membre d'une nouvelle famille de microcontrôleurs 16 bits puissants, la famille HC12.

Nombre d'utilisateurs du HC11 ignoraient qu'il leur était possible, très simplement, de passer au microcontrôleur bien plus rapide qu'est le HC12. Le Nouveau a en effet hérité de la totalité du modèle de programmation du HC11, ce qui signifie que la structure des registres de la CPU (**figure 1**), les instructions assembleur et les modes d'adressage sont restés les mêmes. Pour le programmeur, la transition est partant un jeu d'enfant il suffit de reconvertir les sources en assembleur. Si vous ne faites pas partie des transfuges mais que ce sont vos premiers pas dans ce domaine, sachez que le choix initial du HC12 présente des avantages indéniables pour vous aussi. En un mot comme en cent, le HC12 réussi un tour de magie : une puissance élevée pour une complexité relativement faible.

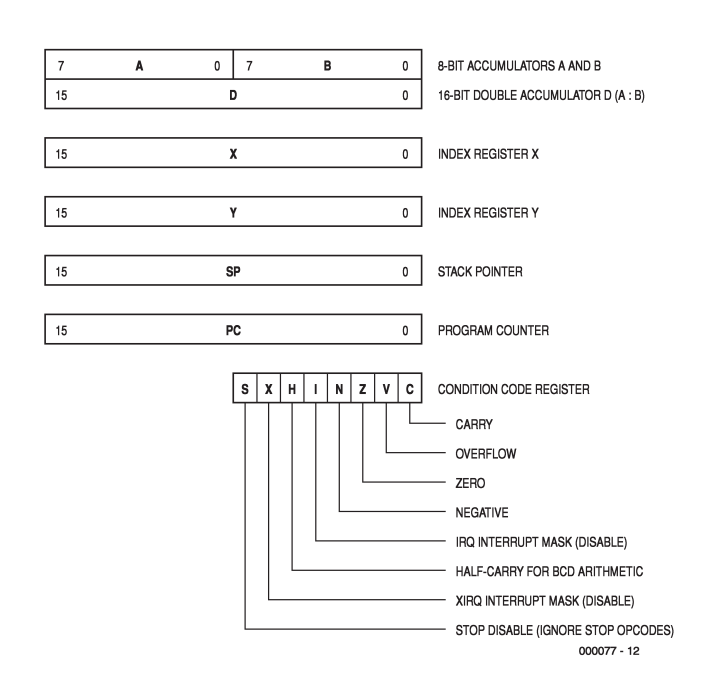

Figure 1. Registre de CPU du HC12.

### **Modes de fonctionnement les plus importants du HC12**

Le HC12 connaît différents modes de fonctionnement dont la sélection est effectuée par le biais des broches MODA et MODB. Pour ce faire, le processeur procède à la lecture des niveaux présentés par ces broches sur le flanc montant du signal de remise à zéro (Reset). La broche BKGD doit normalement, à ce moment-là, déjà se trouver au niveau haut (H = *High*). Voici les modes de fonctionnement les plus utilisés dans des réalisations à base de HC12.

#### **Mode Normal Single Chip (MODA=L, MODB=L)**

Le HC12 travaille sans interface de bus externe et partant ne dispose que de la mémoire interne (EEPROM, RAM et Flash le cas échéant). Les lignes de bus ainsi libérées sont à disposition pour servie de lignes d'E/S universelles.

#### **Mode Normal Expanded Wide (MODA=H, MODB=H)**

Le HC812A4 travaille avec une interface de bus externe d'une largeur de 16 bits, les ports A et B constituent le bus d'adresses, les ports C et D servant de bus de données. Le pilotage du bus se fait par le biais des signaux ECLK, R/W et LSTRB (Port E). Le HC12 produit, en fonction des besoins, jusqu'à 7 signaux de sélection de circuit (*Chip Select*) par son port F. Il devient possible par leur intermédiaire, d'attaquer, par sélection et échange de bancs de mémoire (*Memory Banking*), des domaines de mémoires situés au-delà de la frontière des 64 Koctets. On fait appel pour cela à jusqu'à 6 lignes du port G.

#### **Mode Normal Expanded Narrow (MODA=H, MODB=L)**

Dans ce mode, le HC182A4 se comporte comme il le fait en mode Expanded Wide Mode à ceci près que la largeur du bus de données est ramenée à 8 bits (Port C). Tout accès sur 16 bits est automatiquement converti par la MCU en une paire d'accès 8 bits consécutifs.

#### **Mode Special Single Chip (MODA=L, MODB=L)**

Ce mode sert spécialement à la mise en oeuvre de l'interface BDM (*Background Debug Mode*). En cas de validation du signal de RAZ le pod-BDM connecté au système doit forcer, un court instant, la ligne BKGD au niveau bas (L = *Low*). Le système HC12 et le Pod communiquent ensuite par son biais. La CPU ne lance pas, comme d'habitude, un programme d'application mais se contente de commencer par exécuter des instructions BDM. Dans ce mode de fonctionnement pour développement l'accès à cesrains des registres de commande est moins restrictif par la mise hors-fonction de certains des dispositifs de protection de la MCU.

#### **Exemple pratique de schéma**

Assez de parlottes ! Jetons un coup d'oeil au schéma au coeur duquel règne le HC12. On trouve, en **figure 2**, un microcontrôleur du type HC812A4 entouré de la circuiterie périphérique qu'il requiert pour apprendre à fonctionner. Pas très impressionnant tout cela ! En effet, et c'est bien là l'un des grands avantages de cette MCU (*Micro Controller Unit*), la quasi-totalité des composants périphériques requis sont intégrés à l'intérieur du contrôleur.

IC3 n'est rien d'autre que le classique convertisseur de niveaux TTL vers RS-232 et inversement de chez Maxim. Le HC812A4 dispose non pas d'une interface sérielle, mais de deux, baptisées respectivement SCI0 et SCI1. Elles travaillent indépendamment l'une de l'autre et atteignent, avec la fréquence d'horloge adoptée ici, sans le moindre problème une vitesse de transmission de données (*baudrate*) de 38 400 bauds. Nombre d'inconditionnels du HC11 rêvaient d'une seconde interface sérielle. Il est enfin possible d'exploiter à fond les possibilités en utilisant par exemple le premier canal pour le transfert de messages en provenance du programme d'application et le second pour la transmission d'informations de déboguage. Les 2 connecteurs X2 et X3 prennent la forme physique d'embases autosécables à 2 rangées de contacts et permettent la connexion d'un câble en nappe 1:1 doté à l'une de ses extrémités, d'un connecteur serti et de l'autre d'un connecteur Sub D 9 contacts.

#### **Tour d'horizon depuis la MCU**

Le générateur d'horloge fait appel à la combinaison classique quartz  $+2$  condensateurs céramique + 1 résistance. Si les amateurs du HC11 ne seront guère étonnés de cette approche, il n'en reste pas moins que dans le présent schéma c'est un quartz de 16 MHz qui fournit la fréquence d'horloge. Cela donne, comparé aux types de HC11 courants, une vitesse de traitement interne 4 fois plus élevée (horloge-E de 8 MHz).

Le fabricant recommande l'utilisation d'un circuit de réinitialisation externe pour garantir un Reset correct de la CPU lors de sa (re)mise sous tension. C'est là, dans notre schéma, la fonction de IC2, un MC34064P5. Le schéma dispose en outre d'une possibilité de connexion d'une touche de remise à zéro manuelle à l'embase à 2 contacts JP3.

JP4 et JP5 sont normalement fermés et fournissent ainsi la tension d'alimentation VCC (+5 V) aux entrées d'alimentation et de référence du convertisseur analogique/numérique intégré. L'ouverture de ces embases

## **MICROPROCESSEU**

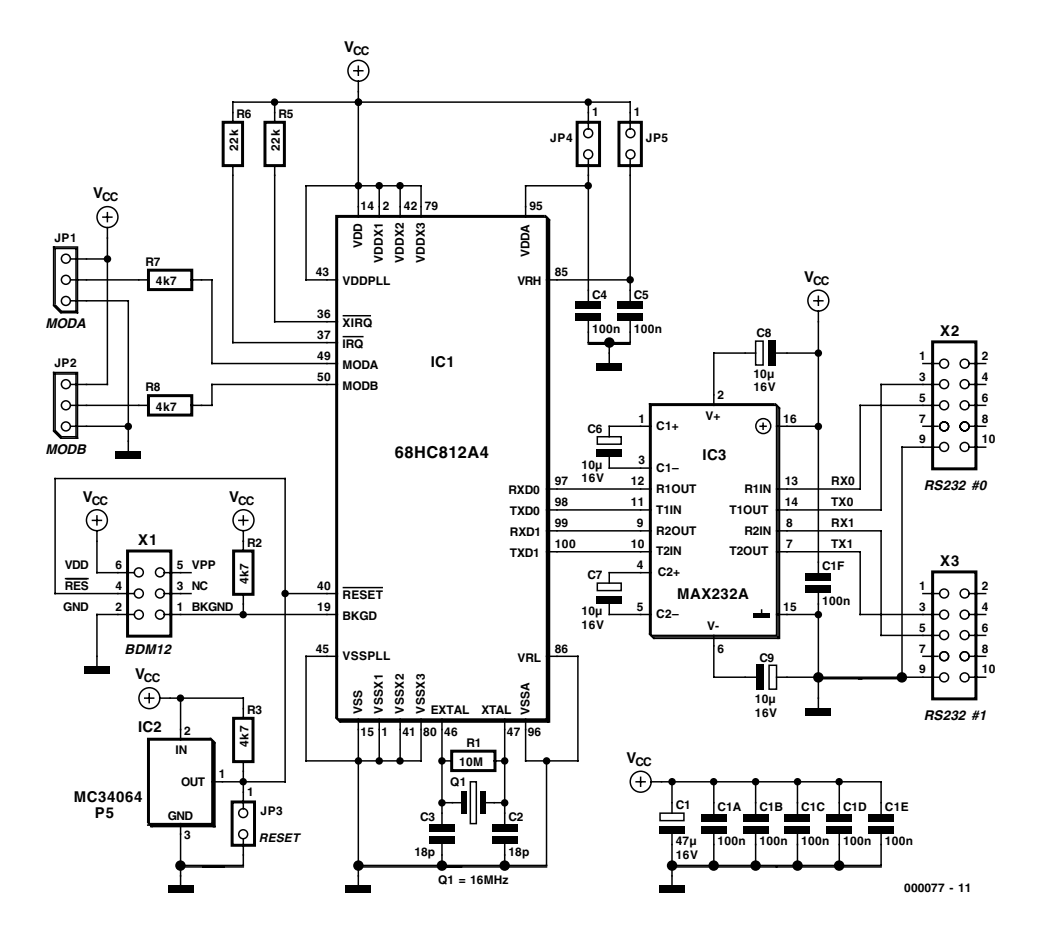

Figure 2. L'interconnexion de principe du HC812A4. On notera que le schéma présente des différences sensibles par rapport au HC12-Welcome Kit de la photo en début d'article.

permet une application externe de ces tensions par exemple lorsque l'on a besoin d'une tension de référence plus précise.

#### **Sélection de mode**

2 embases additionnelles sont requises pour le paramétrage du mode de fonctionnement (*Mode Select*) du HC12. Pour ce faire, JP1 est relié à la broche MODA, JP2 à la broche MODB. Un coup d'oeil à l'encadré « Modes de fonctionnement les plus importants du HC12 » permet d'apprendre l'effet de ces lignes sur le comportement du HC12. Dans le cas présent ces 2 cavaliers se trouvent en position 1–2 de sorte que l'on se trouve en mode Single Chip.

Le mode Single Chip ne signifie pas que la carte ne comporte pas d'autre circuit intégré. Cela signifie tout simplement que le HC12, mis dans ce mode, coupe purement et simplement tous les signaux de bus à destination de circuits de mémoire externe. Ce faisant, les lignes de port ainsi libérées peuvent faire office de lignes d'E/S universelles, ce qui peut se traduire par un gain de jusqu'à 40 lignes ! La mémoire de programme prend la forme d'une EEPROM interne. Avec ses 4 Koctets, elle possède une capacité supérieure à celle dont disposait le HC11. À cela s'ajoute 1 Koctet de RAM de mémoire de données (variables). De par la très grande efficacité des instructions du HC12, la mémoire interne suffit à abriter un programme de taille impressionnante. Le second article à publier dans le numéro de décembre vous proposera un certain nombre d'exemples de programmes.

#### **En arrière-plan**

Si l'on fait abstraction de quelques condensateurs de découplage et résistances de forçage au niveau haut (*pull up*), il serait possible de considérer que nous en avons terminé avec la description du schéma, à la sextuple embase X1 près, dont 2 contacts seulement véhiculent de « vrais » signaux, RES et BKGD.

Il s'agit, dans le cas de RES, d'une prolongation du signal d'entrée RESET de la MCU. BKGD va également directement au microcontrôleur. Par le biais de cette ligne le HC12 pilote son interface de déboguage intégrée, l'interface pour le mode de déboguage en arrière-plan (BDM = *Background Debug Mode*). Comme le laisse imaginer sa dénomination, l'interface BDM ne sert pas uniquement au téléchargement de programmes en RAM ou en EEPROM. Le contact BDM entrouvre en outre une petite porte d'accès au microcontrôleur « par derrière » et permet par son biais de modifier (écriture) et de lire le contenu d'une adresse de mémoire quelconque, depuis la RAM aux registres de commande du microcontrôleur en passant par son EEPROM.

BDM permet en outre de lancer et d'arrêter à loisir un programme d'application, de placer des points d'arrêt (*breakpoint*), de tracer le programme en mode pas à pas ainsi que de lire et de modifier les registres du processeur. L'encadré « BDM » vous donnera le détail du fonctionnement de BDM12.

On pourrait penser, à première vue, que l'on dispose d'un émulateur matériel embarqué (*onboard*) complet. Le coût d'un tel appareil est actuellement souvent celui d'une petite voiture -le HC12 propose lui gratuitement les possibilités les plus importantes d'un tel auxiliaire de déboguage. Cela paraît, à première vue, presque trop beau pour être vrai, et effectivement l'affaire n'est pas aussi simple qu'il y paraît au premier abord.

La connexion à un PC qui sert d'environnement de développement et de chargement du programme ne se fait pas sans problème. L'interface BDM est en effet beaucoup trop rapide pour pouvoir travailler par le biais de l'une des interfaces disponibles (parallèle ou sérielle) d'un PC. Il faut partant intercaler un système à base de matériel (*hard*) et de logiciel entre le PC et le HC12 : c'est ce que l'on appelle un Pod-BDM. Une réalisation personnelle est loin d'être une sinécure, mais il existe heureusement des solutions comme le débogueur NoICE qui ne nécessitent pas d'investir le budget annuel d'un développeur HC12 en devenir. Le site Internet HC12 de l'auteur à l'adresse :

#### *http://hc12web.de*

propose toute une série de liens et une grande quantité d'informations générales concernant le HC12.

#### **Lignes d'E/S**

Tout loisir donc à celui qui dispose de suffisamment de lignes de connecter tous les affichages LCD, touches, LED et relais qu'il lui plaira. Il y a peu de risque, avec un HC812A4 (si tant est qu'il se trouve en mode Single Chip) d'avoir des problèmes à ce niveau.

L'utilisateur a à sa disposition plus de 80 lignes d'E/S, chacune d'entre elles pouvant être adressée comme entrée ou comme sortie. On dispose, en fonction des résistances de forçage au niveau haut, d'un certain nombre de possibilités de configuration. Un nombre conséquent de signaux d'entrée (près du tiers) sont en mesure de déclencher une interruption.

#### **28 broches x 4**

Si nous avons éveillé votre curiosité et que vous aimeriez vous essayer au HC12 il existe, en principe, 2 possibilités pour satisfaire votre pulsion et vous lancer à l'eau. La première consiste à mettre la main sur un microcontrôleur de ce type et vous le placez, dans le support correspondant, sur une platine universelle. Les quelques liaisons vers le monde extérieur à établir ne devraient pas poser de problème insurmontable. Le hic de cette approche est qu'il est extrêmement délicat de souder manuellement ce type de composant de sorte qu'il faudra impérativement faire appel à un support. Les supports QFP 112 contacts requis par le HC812A4 sont chers si tant est que l'on arrive à mettre la main dessus. Leur prix est tel qu'il vaut la peine d'envisager l'approche n°2. Elle prend la forme d'un module à contrôleur monté (Photo). Non seulement ce module comporte toute la circuiterie périphérique du schéma de la figure 2, mais de plus transfert les signaux en provenance du microcontrôleur vers des embases latérales où ils sont accessibles même si l'on ne dispose pas de moyens professionnels. Ce kit de la taille d'une carte de

crédit, existe sous la dénomination de HC12 Welcome Kit. On pourra faire un tour sur Internet aux adresses données en fin d'article. La MCU CMS est soudée directement sur la platine sans le moindre support. Pour une centaine d'Euros on acquiert un Starter Kit complet avec programme moniteur pour le téléchargement aisé, au travers de l'interface sérielle, de programmes d'application.

(000077)

*Dans le second article nous nous intéresserons à la programmation du module de fonction interne du HC12 et aux outils que requiert cet ensemble d'opérations.*

#### **Littérature :**

[1] Émulateur 68HC11 : Elektor nº 224, février 1997 page 22 et suivantes

**Adresses intéressantes :** http://www.hitechtools.com http://www.universal-developers.com http://elektronikladen.de/kit12.html

### **BDM, comment ça marche ?**

L'interface de Background Debug Mode (en raccourci BDM) du HC12 repose en fait sur une unique ligne du microcontrôleur, la ligne BKGD. Au repos, cette ligne est forcée au niveau Haut par le biais d'une résistance pull-up. La communication se fait selon un protocole sériel asynchrone spécial. L'horloge sur laquelle repose ce protocole est fonction de la fréquence d'horloge du HC12. En cas d'utilisation, par exemple, d'un quartz de 16 MHz, l'unité de temps de base du système BDM est de 125 ns.

Le chronodiagramme montre comment se fait la transmission d'un bit unique. Il faut 16 cycles d'horloge, ce qui, à 125 ns par cycle, nous donne une durée totale de 2 µs pour le transfert d'un bit, de 16  $\mu$ s pour celle d'un octet. Une séquence d'instructions BDM typique comporte 5 octets et dure partant de l'ordre de 80 µs. On peut compter, en pratique, entre 5 et 10 000 instructions BDM par seconde, ce qui est un débit plus que respectable.

Les instructions BDM se composent d'un octet d'instruction suivi, le cas échéant, des paramètres nécessaires. Nous vous proposons, en exemple, la séquence d'instructions correspondant à une opération d'écriture 16 bits à l'adresse : \$0800/1.

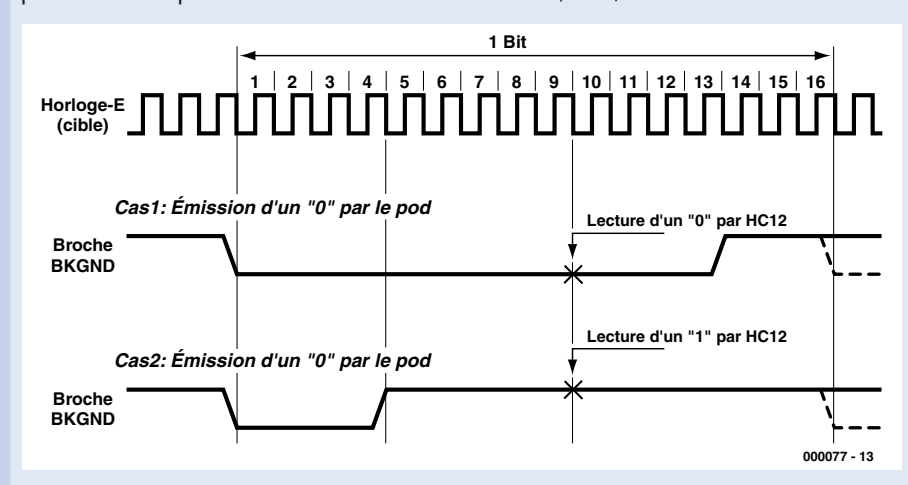

#### C8 08 00 1A 2F

Les composantes individuelles du télégramme sont les suivantes :

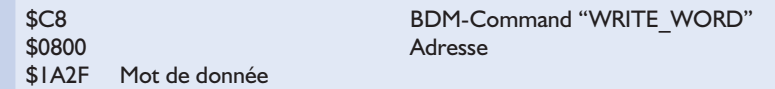

# **Adaptateur CAN pour PC**

# Version pour le bus ISA

Projet :Benoît Bouchez

Le bus CAN est actuellement le bus de terrain le plus utilisé dans l'automobile et l'industrie manufacturière. Depuis plusieurs années, les ventes de composants dépassent systématiquement les prévisions, ce qui est probablement l'un des meilleurs indicateurs du succès de ce bus. La présente carte prévue pour venir s'enficher dans un connecteur d'extension ISA de PC, pourra vous servir d'outil d'expérimentation.

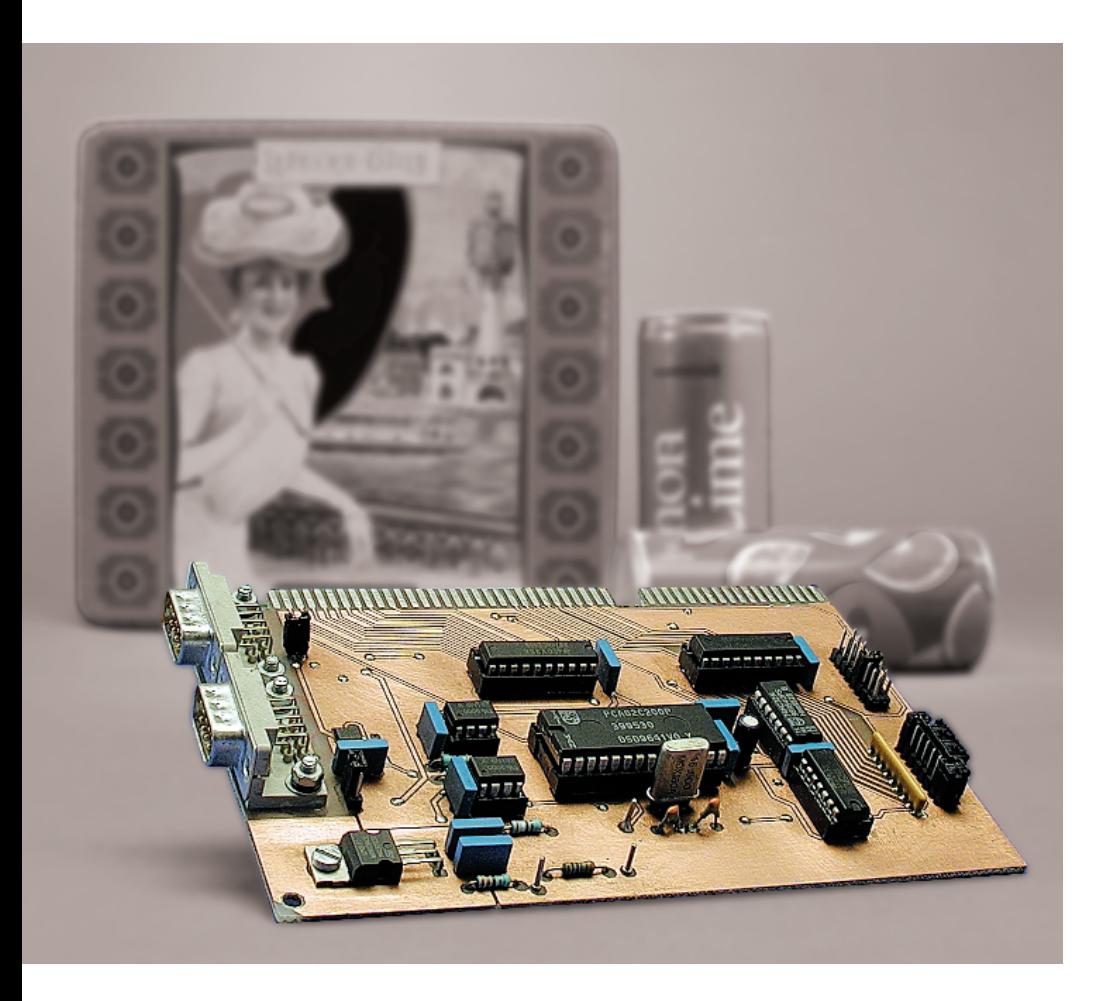

Lors du développement d'une application intégrant le bus CAN, le PC est un outil quasi indispensable pour le déverminage et le test. Moyennant le développement d'une application adéquate, il lui est possible de visualiser, d'enregistrer les trames transitant sur le bus, ainsi que d'envoyer des trames de test. Pour vous montrer la voie, nous avons développé une petite application de test, tournant sous WINDOWS et qui démontre les possibilités de la carte. De même, cette carte peut être la base d'un système d'automatisation complexe, puisqu'elle est parfaitement compatible avec les standards industriels actuels comme CANOpen ou DeviceNet. Il faut simplement souligner que cet adaptateur n'intégrant aucune intelligence, le traitement d'un quelconque protocole devra être intégralement assuré par le PC, ce qui peut s'avérer dans certains cas assez lourd. WINDOWS représentant le standard

Note : Nous avons, pour cette photo, joué sur la signification de can qui, en anglais, signifie boîte…

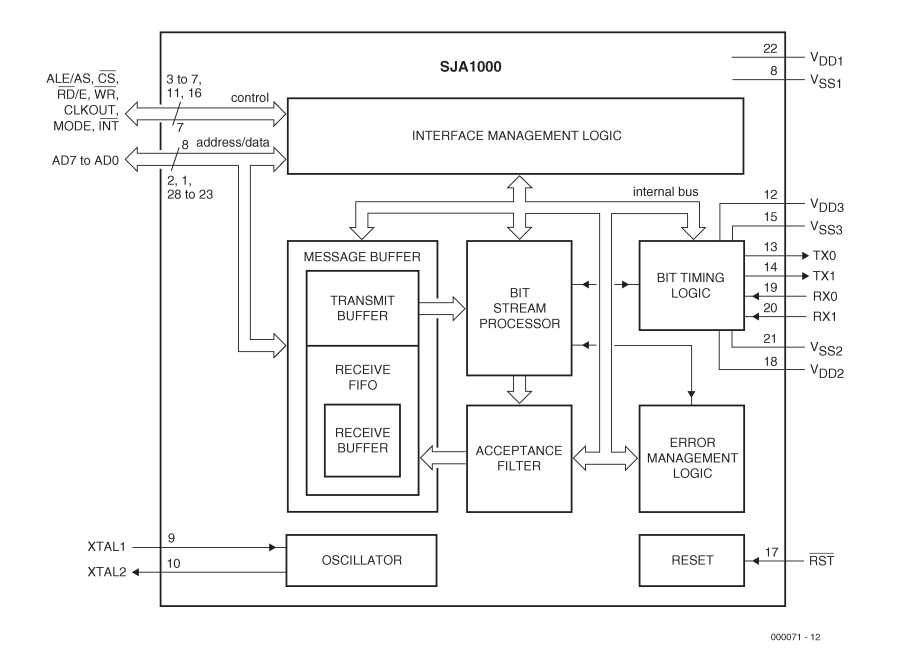

Figure 1. Structure interne du SJA 1000.

actuel en terme d'environnement, nous avons développé un driver universel qui prend à sa charge la partie la plus délicate du support de la carte, driver qui peut facilement être intégré sous la plupart des compilateurs existants (Delphi, C++ Builder, Visual Basic, Visual C++, etc.). Ce driver est disponible avec ses sources avec une application de test sur une disquette (**EPS000071-11**) complémentaire au montage disponible auprès des adresses habituelles.

#### **Coté CAN...**

L'adaptateur CAN est basé sur l'un des contrôleurs CAN les plus performants disponibles actuellement, le SJA1000 de Philips. Ce circuit, dont on retrouve la structure interne en **figure 1**, est présenté dans un boîtier 28 broches ; il est le successeur du 82C200. Compatible broche à broche avec ce dernier, le SJA1000 dispose en plus de la compatibilité CAN2.0B (trames avec identificateur 29 bits), supporte des fréquences de quartz plus élevées et surtout intègre un FIFO (*First In First Out*) sur la réception CAN, fonctionnalité qui va nous être du plus grand secours pour l'utilisation avec un PC sous WINDOWS, comme nous le verrons plus loin.

Le SJA1000 est formé de trois sousensembles, fonctionnellement indépendants et disposant de leurs propres alimentations, ce qui explique la présence de 6 broches d'alimentation (VDD1, VDD2, VDD3 et VSS1, VSS2, VSS3). Comme nous n'utilisons pas certaines fonctionnalités en couplage direct, (à savoir le tampon (*buffer*) de sortie et les comparateurs d'entrée), les trois alimentations sont partagées sans autre forme de procès.

#### **L'électronique**

Pour y voir un peu plus clair, intéressons-nous au schéma de l'adaptateur CAN donné en **figure 2**.

Au cœur du schéma règne le SJA1000 dont nous venons juste de parler. La conversion entre les signaux TTL traités par les opto-coupleurs et les signaux au standard CAN ISO11898 se fait par le circuit spécialisé IC2, un PCA82C250, qui intègre notamment un étage de puissance résistant aux différentes formes de court-circuit qui peuvent apparaître sur un réseau CAN. La broche RS d'IC2 permet de régler le taux de montée (*slew-rate*) de l'ampli de sortie et, par voie de conséquence, l'étendue du spectre électromagnétique rayonné par les câbles. Dans notre application, cette broche est reliée à la masse, ce qui donne le slew-rate le plus élevé, afin d'autoriser le travail jusqu'à 1 MBit/seconde.

Pour éviter tout risque de boucle de terre entre le PC et les équipements placés sur le bus CAN, ce dernier est isolé galvaniquement de l'ordinateur. On utilise pour cela un schéma classique, basé sur les opto-coupleurs rapides IC3 et IC4 (n'oubliez pas que CAN supporte un débit maxi de 1MBit/seconde).

La liaison avec le bus CAN « physique » se fait par les connecteurs K1 et K2, dont le brochage suit à la lettre les recommandations du groupement « *CAN in Automation* ». Les deux connecteurs sont câblés en parallèle pour permettre l'insertion du PC dans le bus CAN et non pas une simple dérivation, préjudiciable pour les fonctionnements à grande vitesse du bus.

Si vous décidez de relier votre carte à un bus CAN qui transporte sa propre alimentation (cas le plus fréquent en automatisation industrielle), vous pourrez alors bénéficier de la barrière galvanique interne à la carte. Il suffit alors d'ouvrir JP1 et de placer JP2 dans la position « haute » du schéma. Le régulateur IC1 sera alors alimenté par le bus CAN et la section « bus » de la carte sera isolée de la section « contrôle ». La carte accepte une tension d'alimentation par le bus CAN comprise entre 9 V et 35 V (ici encore, nous avons appliqué les recommandations du groupement CAN in Automation).

Si vous décidez de vous passer de l'isolation galvanique ou si votre bus CAN ne transporte pas sa propre alimentation (cas des bus CAN utilisés dans les véhicules), il vous faudra fermer JP1 et placer JP2 en position « basse » sur le schéma. Dans ce cas, la section « bus » du montage sera alimentée par le +12 V du PC. Dans le cas de bus étendus géographiquement parlant, il vous faudra alors vous méfier des boucles de masse entre le PC et les autres équipements.

#### **et côté PC...**

Le SJA1000 a été conçu pour s'interfacer le plus simplement possible avec la majorité des microcontrôleurs disponibles sur le marché, à savoir les Intel 805x et les Motorola 68xx. Le choix entre ces deux « standards » se fait par l'intermédiaire de la broche MODE d'IC8 (+5 V pour Intel et 0 V pour Motorola). Seulement voila : ces deux familles de µC utilisent un bus d'adresse multiplexé avec le bus de données, ce qui n'est pas le cas du bus ISA des PC (petite anecdote : les 8088 et 8086 qui équipaient les premiers PC utilisaient eux aussi des bus multiplexés, la logique interne des cartes mères effectuant

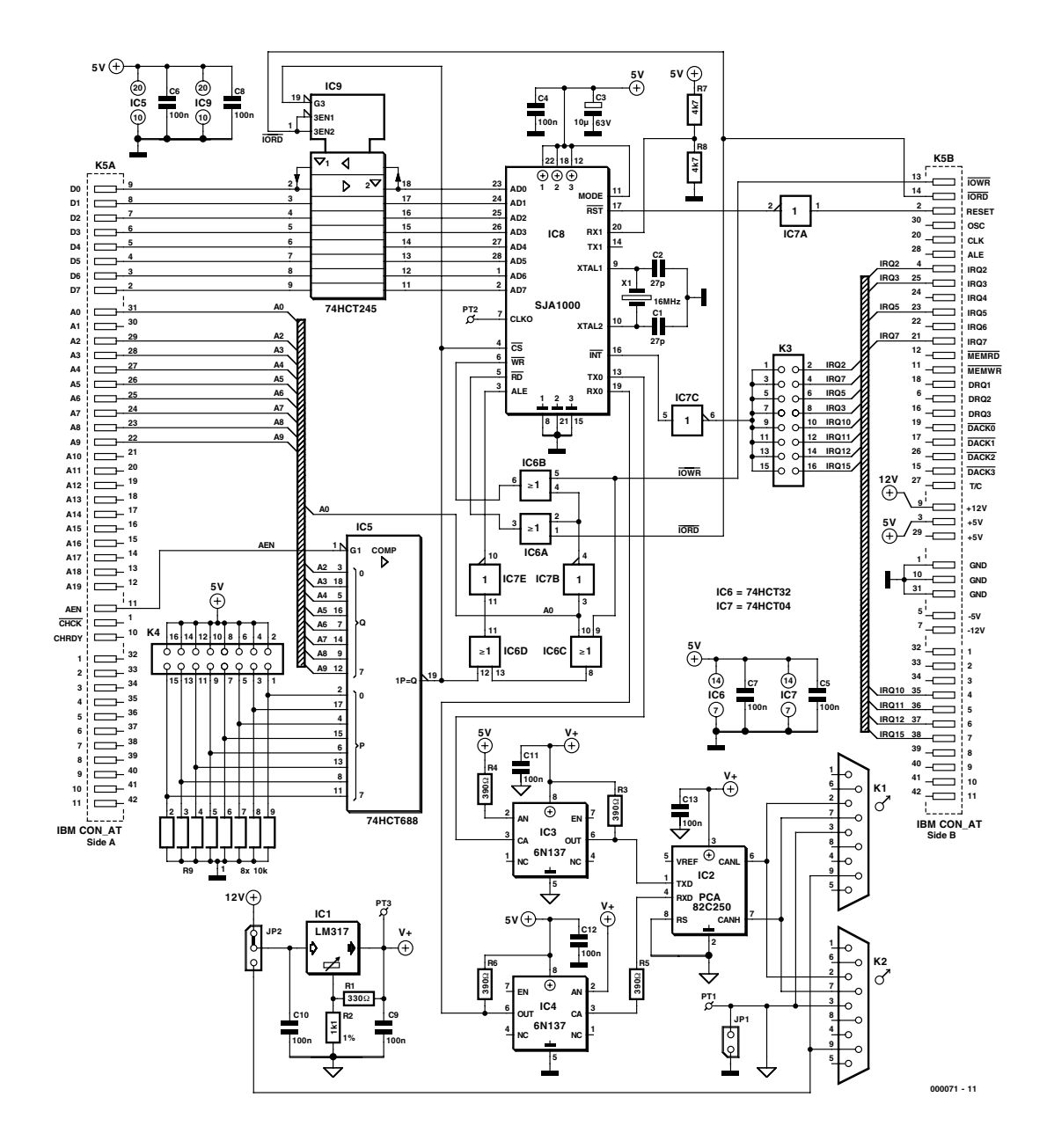

Figure 2. Schéma de l'adaptateur CAN.

le travail de démultiplexage pour le bus ISA). Le SJA1000 intègre un démultiplexeur chargé de différencier les octets d'adresse et de données dans la chronologie de fonctionnement du bus.

Comme le bus ISA n'est pas multiplexé, il va falloir reconstituer la chronologie adéquate avant d'attaquer les broches AD0 à AD7 du SJA1000. Dans le cas du PC, nous aurons donc besoin d'effectuer deux cycles de bus distincts, l'un pour émettre l'adresse, l'autre pour émettre ou recevoir l'octet de données. Pour différencier ces deux cycles de bus, la carte va occuper deux adresses successives dans le domaine d'E/S du PC (en réalité, afin de ne pas trop compliquer la logique de décodage, la carte occupe 4 adresses successives, dont seules les deux premières sont utiles).

La définition du domaine d'E/S occupé dans le PC se fait par IC5, un 74HCT688, utilisé en comparateur d'adresse. Lorsque les 8 bits de poids fort d'adresse (n'oubliez pas que le bus ISA ne reconnaît qu'un 1 Koctet d'E/S, soit 10 bits) correspondent au réglage donné par K4, la carte est validée, ce qui se traduit par l'activation du tampon de bus IC9 et la validation du réseau logique autour des portes intégrées dans IC6 et IC7. Pour choisir un domaine d'E/S commençant à 330<sub>H</sub> par exemple, il faudra placer un cavalier sur les broches 15/16, 13/14, 7/8 et 5/6 de K4 (soit le code 11001100xx à l'entrée d'IC5).

Si le PC écrit sur l'adresse paire du domaine défini (bit A0 à 0), les portes IC6C, IC6D et IC7E font transiter l'impulsion d'écriture vers la broche ALE, qui commande le démultiplexeur interne du SJA1000. Celui-ci considère alors que l'octet présent sur ses broches AD0 à D7 représente l'adresse du registre interne demandé.

Prenons un exemple concret : si la carte est paramétrée pour occuper l'adresse  $330<sub>H</sub>$ , et que l'on souhaite accéder au registre  $1F_H$  (registre

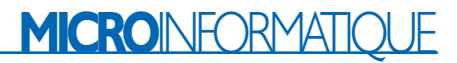

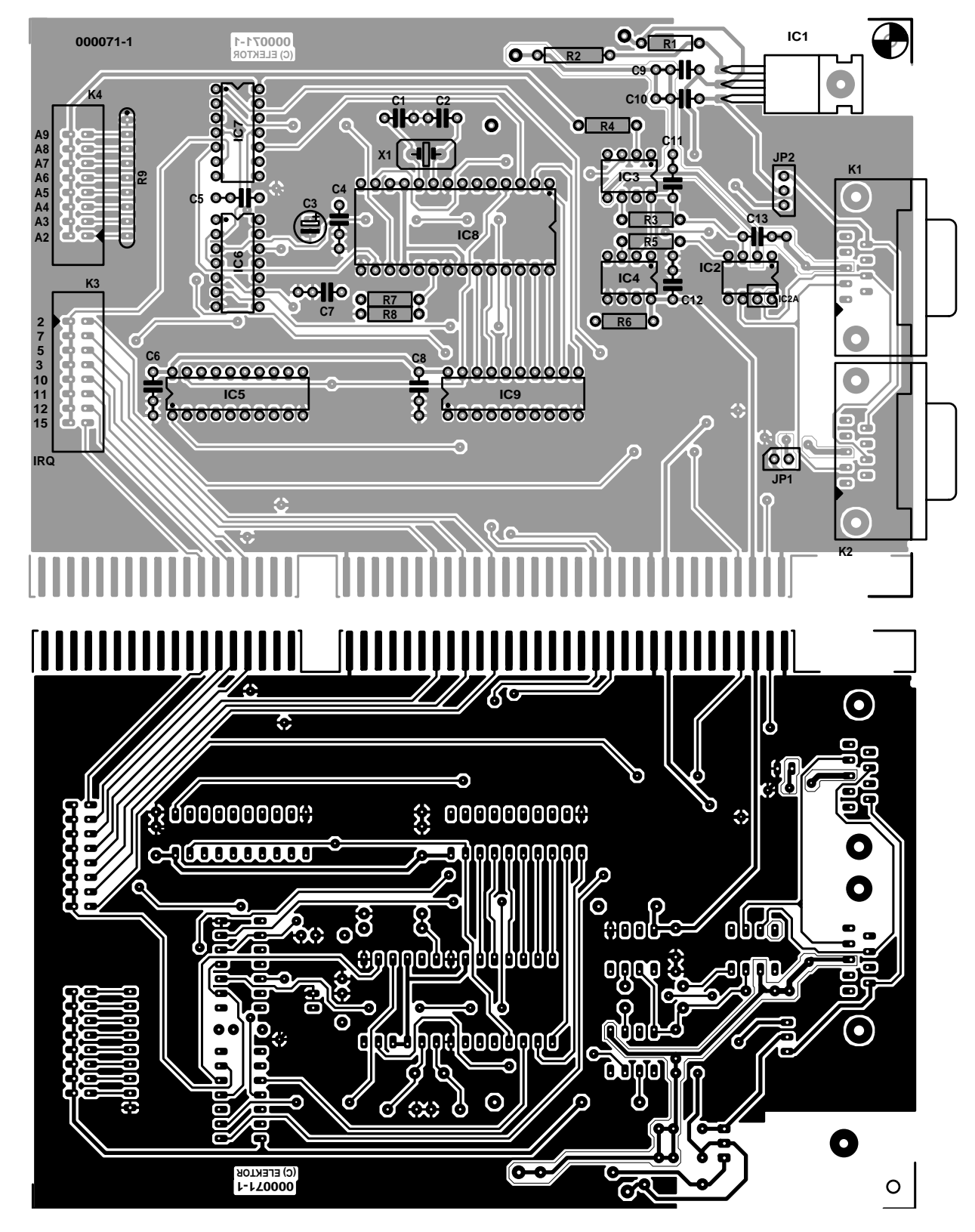

Figure 3. Dessin des pistes et sérigraphie des composants de la platine double face à trous métallisés développée à l'intention de cette réalisation. Elle prendra place dans un connecteur ISA.

d'horloge du SJA1000), il suffira d'exécuter les instructions suivantes sur le PC (nous reviendrons plus loin sur les spécificités de ces instructions sous WINDOWS) :

MOV DX, #330h MOV AL, #1Fh OUT DX, AL

Une fois un registre sélectionné dans

le SJA1000, nous pourrons alors lire ou écrire son contenu, en utilisant cette fois les broches WR et RD, de manière classique cette fois. Ces broches sont validées respectivement par IC6B et IC6A, qui ne peuvent s'ac**Liste des composants**

Résistances :  $RI = 330$   $Q$  $R2 = IkQ1$ R3 à R6 = 390  $\Omega$  $R7, R8 = 4k\Omega$ R9 = réseau de 8 résistances de 10 kΩ Condensateurs :  $CI$ , $C2 = 27$  pF  $C3 = 10 \mu F/63$  V radial  $C4$  à  $C13 = 100$  nF Semi-conducteurs :  $|CI = LMT317T(TO-220)$ IC2 = PCA82C250 (DIL8 ou CMS) (Philips)  $IC3,IC4 = 6N137$ IC5 = 74HCT688  $IC6 = 74HCT32$ 

 $IC7 = 74$ HCT04 IC8 = SJA1000, PCA82C200P (DIL28) IC9 = 74HCT245

Divers : JP1,JP2 = embase mâle à 2 contacts + cavalier K1,K2 = embase encartable Sub-D à 9 contacts mâle K3,K4 = embase autosécable mâle à 2 rangées de 8 contacts  $XI =$  quartz 16 MHz PC1 à  $PC3$  = picot

tiver que si la ligne d'adresse A0 est à 1 (adresse impaire).

Pour lire le contenu du registre sélectionné par la séquence indiquée plus haut, il suffit d'exécuter

MOV DX, #331h IN AL, DX

De la même façon, pour écrire dans le registre sélectionné, il suffit d'exécuter (écriture de la valeur  $5A_H$  par exemple) :

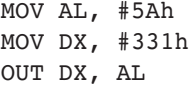

La porte IC7A est chargée d'inverser le signal de Reset général du PC afin de l'adapter au SJA1000.

De même, la polarité des interruptions du SJA1000 étant l'inverse de celle demandée par le bus ISA, la porte IC7C se charge de la complémentation nécessaire. Le canal d'interruption utilisé par la carte est simplement sélectionné par un cavalier placé sur K3. Si les interruptions ne sont pas utilisées (par exemple avec notre driver sous WINDOWS), il suffit de ne pas placer de cavalier sur K3.

Pour terminer, le SJA1000 utilise sa propre horloge autour de X1. La fréquence du quartz peut être changée, mais il faudra recalculer les valeurs des registres de division interne à partir des informations données par PHILIPS (à réserver aux spécialistes de CAN). Si vous voulez utiliser le driver que nous avons écrit, il vous faut impérativement un quartz de 16MHz.

Passons aux choses sérieuses,

#### **La réalisation**

Techniquement parlant, cette carte, dont on retrouve le dessin des pistes et la sérigraphie de l'implantation des composants en **figure 3**, est somme toute très simple à comprendre et à réaliser. En effet, elle ne comporte qu'un tout petit nombre de composants saupoudrés, par-ci, par-là.

Vous remarquerez que le circuit imprimé comporte deux empreintes pour IC2, l'une en DIL8, l'autre, IC2A, en SO8 (CMS). Sachez cependant que le PCA82C250 n'est quasiment plus disponible qu'en SO8, qui n'est malheureusement pas des plus aisés à souder avec les moyens dont la majorité des lecteurs disposent. Avec un peu de chance, vous pourrez quand même mettre la main sur la version DIL... L'ordre de mise en place des composants est standard : les résistances et petits condensateurs, les supports, embases et autres composants plus encombrants. Attention au positionnement du réseau de résistances R9. Le régulateur IC1 sera monté broches repliées à 90 ° de façon à être couché sur la platine qui servira de (petit) radiateur et y être fixé.

Après en avoir terminé avec l'aspect matériel de cette réalisation il est temps de nous intéresser au côté logiciel.

#### **L'aspect logiciel**

Si la réalisation proprement dite de cette platine n'a pas dû vous poser de problème, en revanche, la programmation du SJA1000 est assez complexe et il vous faudra absolument vous procurer la fiche de caractéristiques (*data-sheet*) du pavé (fichier .pdf de 235 Koctets) pour comprendre son fonctionnement (adresse Internet :

*http://www.semiconductors.com/pip/ SJA1000#datasheet*).

Sachez cependant que la possession de ce seul document ne vous permettra pas encore d'assurer l'écriture des drivers adéquats.

Les organigrammes d'exploitation du SJA1000 (de source Philips) sont trop encombrants pour être publiés ici. Nous vous les proposons sur la disquette et au téléchargement sur Internet (*www.elektor.presse.fr*). Ils montrent comment exploiter le SJA1000, sous interruption ou en mode pollé. Il reste ensuite à adapter ces diagrammes au PC et au système d'exploitation utilisé. À noter que ces organigrammes s'appliquent au mode Basic CAN (identificateurs sur 11 bits), mais peuvent facilement être adaptés au mode Extended CAN (identificateurs sur 29 bits).

#### **DOS, WINDOWS et les autres**

Si vous décidez d'exploiter cette carte sous DOS (si, si, ça existe encore et ça revient en force dans les applications industrielles face à WINDOWS CE), la réalisation d'un driver restera somme toute assez simple, si vous vous inspirez des sources de la disquette d'accompagnement et des diagrammes donnés précédemment.

Sous DOS, vous pourrez sans autre forme de procès accéder à toutes les ressources de la carte et en tirer le maximum de performances, puisque vous ne serez pas pénalisé par le système d'exploitation.

Si vous souhaitez faire tourner cette carte sous WINDOWS 3.x (WIN-DOWS 16 bits), il vous faudra écrire une DLL, semblable à celle décrite sur la disquette d'accompagnement. Le fichier d'aide vous indique par ailleurs les modifications à apporter au source 32 bits pour le rendre compilable en 16 bits. Par ailleurs, WIN3 tolère que des DLL accèdent aux interruptions, ce qui vous permettra d'atteindre des performances semblables à celles obtenues sous DOS. En revanche, là où les choses se corsent, c'est avec les noyaux 32 bits de WINDOWS (95, 98 et NT), car le processeur tourne en mode protégé.

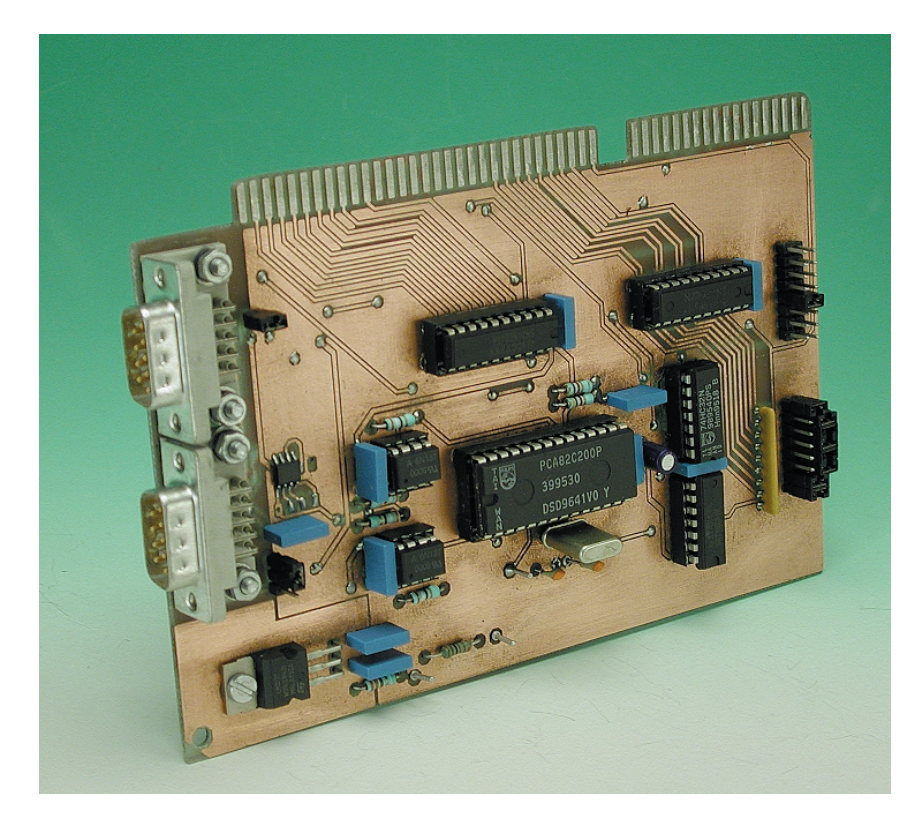

Figure 4. Exemplaire terminé de l'adaptateur CAN pour PC.

Deux problèmes sont à considérer : l'accès aux E/S et le support des interruptions.

Soyons clairs tout de suite : sous WIN 32 bits, quelle que soit la version, il n'est pas possible qu'une application .EXE modifie les ressources d'interruption. Sans trop rentrer dans les détails, les applications s'exécutent sur le niveau 3 de protection, alors qu'il faut se placer sur le niveau 0 pour reprogrammer le contrôleur d'interruption. Le seul moyen d'accéder au niveau 0 de protection consiste à écrire un driver système. Hors, cette tâche est particulièrement ardue, car les outils Microsoft sont loin d'être des modèles de simplicité à utiliser. Qui plus est, sous WINDOWS 95, il vous faut écrire des drivers virtuels VXD, sous WINDOWS 98 des drivers WDM et sous NT, des drivers SYS. Adieu donc, chères interruptions....

En pratique, le tableau n'est cependant pas si noir. En effet, le SJA1000 intègre une RAM FIFO qui va permettre de soulager le processeur en stockant les données reçues en attente de lecture. En lisant à intervalles très réguliers les registres de réception du SJA1000, nous pourrons nous passer des interruptions.

Cette méthode est celle que nous avons implémenté dans notre driver, qui va lire toutes les millisecondes les données reçues.

Sachant que le FIFO fait 64 octets de long, notre driver est donc capable de traiter en permanence jusqu'à 64 x1 000 octets par seconde, soit un bus travaillant à plus de 500 kbits/seconde, ce qui s'avère tout à fait raisonnable. Sachant qu'un bus travaille rarement à pleine charge, notre driver sera capable de supporter un bus à 1 Mbits/seconde, pour le peu que les périodes de repos soient suffisantes. De même, en jouant avec les filtres de données du SJA1000, il est possible de réduire considérablement la charge du processeur du PC.

Le réel problème sous WIN 32 bits est l'impossibilité théorique d'accéder directement aux E/S ou à la mémoire. En principe, si vous tentez d'exécuter une instruction IN ou OUT en niveau de protection 3, vous  $d$ éclenchez une interruption  $13<sub>U</sub>$ , de violation de protection.

Heureusement, sous WINDOWS 95 et WINDOWS 98, cette sécurité n'est pas armée (depuis 1995, Microsoft affirme que cette situation n'est pas définitive, mais....). En tout état de cause, rassurez-vous, même les dernières versions de 98 supportent l'accès aux E/S. Qui plus est, il semble que le domaine des E/S expérimentales (de  $330_H$  à  $33F_H$ ) ne soit pas du tout protégé par notre cher Bill...

Notre driver est construit de façon modulaire. Par défaut, il utilise une couche d'accès au matériel très simple (**DIRECT95.DLL**), sans driver au niveau 0. Si vous voulez absolument utiliser un driver virtuel, nous avons inclus un fichier (**HWPORT95.DLL**) permettant d'utiliser le freeware HWPORT95, qui se base sur un VxD. Ce freeware a été inclus sur la disquette. Pour utiliser cette fonctionnalité, il suffit de modifier le fichier .INI du driver, c'est-à-dire remplacer dans **CanTest.ini** le paramètre **direct95.dll** par **HWPORT95.DLL**. Sous NT, les choses sont beaucoup plus complexes, car la protection des E/S au niveau 3 est active. Notre driver ne peut donc pas fonctionner sous NT avec les fichiers inclus sur la disquette. Si vous souhaitez faire tourner la carte sous NT, il vous faudra écrire une DLL spécifique, basée sur le modèle de DIRECT95.DLL, mais avec des appels vers un driver SYS pour NT.

#### **Rôle du programme CANTEST**

Le programme CANTEST, dont les sources et l'éxécutable compilé se trouvent sur la disquette d'accompagnement, est ce que l'on appelle couramment un « moniteur CAN ». Il permet de visualiser les trames transitant sur le bus CAN connecté à la carte et répondant aux critères du filtre d'acceptance paramétré par les registres « Acceptance Code » et « Acceptance Mask » du SJA1000. D'autre part, CANTEST permet également d'émettre des trames CAN avec des données librement définies.

Il est possible de modifier à volonté les registres de timing CAN afin d'évaluer les performances d'un bus CAN, à des vitesses entre 10 kbauds et 1 Mbaud (la vitesse de 1,6 Mbauds peut également être testée, bien qu'elle soit hors des spécifications CAN).

Un outil comme CANTEST est quasiment obligatoire lors de développements impliquant un bus CAN, qu'il s'agisse d'une implémentation spécifique comme de tests sur DeviceNet, CANOpen ou SDS.

#### **Comment tester la carte CAN ?**

La solution la plus simple pour tester la carte CAN consiste à utiliser le programme CAN-TEST qui intègre un algorithme d'autodétection et de test. Si la fenêtre s'affiche correctement après lancement, c'est que la carte a bien été détectée à l'adresse indiquée dans

le fichier CANTEST.INI (ne pas oublier de le paramétrer avant de démarrer) et qu'elle répond bien aux sollicitations du programme. Si CANTEST indique dans une fenêtre « -4 : CAN Adapter not found », il peut y avoir trois raisons à cela :

– l'adresse d'E/S occupée par la carte ne correspond pas à la déclaration dans CAN-TEST.INI. Modifier alors le fichier ou le réglage des cavaliers sur la carte pour les mettre en concordance ;

– l'adresse d'E/S de la carte est déja utilisée par un autre périphérique. Utiliser de préférence pour la carte CAN le champ  $330<sub>H</sub>$ – $33F<sub>H</sub>$ , réservé aux cartes d'expérimentations pour limiter les risques de conflit;

– la carte ne fonctionne pas. Le problème le plus fréquent est un défaut de liaisons entre faces de la carte. Eventuellement, on pourra rechercher des micro-coupures dans les pistes. En dernier recours, on vérifiera la configuration du bus ISA dans le BIOS du PC. Une vitesse trop élevée des échanges peut empêcher le SJA1000 de réagir correctement (ce cas est cependant très rare, car le SJA1000 est très rapide).

Pour réaliser des tests plus poussés en cas de problème, on pourra faire appel au bon vieux programme DEBUG du DOS. Après l'avoir lancé, on écrira, avec l'instruction O, différentes valeurs dans le registre de division d'horloge (registre 31, soit 1F en hexa), en se référant à la fiche de caractéristiques du SJA1000 pour les valeurs valables.

La séquence à utiliser est (dans cet exemple, la carte est placée à l'adresse  $330_H$ ) :

O 330 1F <Entrée> O 331 07 <Entrée>

En relisant le même registre avec l'instruction I, on devra retrouver la même valeur.

I 331 <Entrée>

```
>07 <– Réponse renvoyée par le PC
```
En plaçant un oscilloscope sur le point test relié à CLKOUT, on devra constater un changement de la fréquence du signal carré en fonction des valeurs introduites dans le registre.

Si ce test est positif, on peut être assuré du bon fonctionnement du SJA1000 et de l'interface PC.

Le test de l'interface CAN opto-isolée est plus difficile à faire. En principe, le seul test valable consiste à effectuer un couplage sur un bus fonctionnant déjà et à vérifier avec CANTEST que les données sont reçues. Si des problèmes surviennent, commencer par contrôler que le 82C250 et les opto-coupleurs sont bien alimentés en +5V. Si ce n'est pas le

cas, vérifier la position des cavaliers définissant l'alimentation du régulateur LM317. Si vous avez choisi une alimentation par le bus CAN, il faudra assurer le cablage des bornes adéquates sur les embases Sub-D9 vers une alimentation extérieure fournissant une tension comprise entre 12 et 24 volts.

Si vous avez un doute sur le bon comportement de cet étage, vous pouvez retirer le SJA1000 de son support et relier un fil sur la broche TX couplée à l'opto-coupleur de sortie. En reliant ce fil au 0 V puis au +5 V, vous devez constater un changement de polarité de la tension différentielle entre CAN\_H et CAN\_L sur les connecteurs de sortie. De même, il est possible de tester la voie d'entrée en reliant une alimentation stabilisée réglée à 2,5 V environ. En inversant la polarité de cette source, on doit constater un changement d'état sur la ligne RX du SJA1000 reliée à la sortie de l'optocoupleur de réception.

(000071)

#### **Bibliographie :**

[1] Le bus CAN, Elektor n° 255 à 258, septembre à décembre 1999, [2] Pratique du bus CAN, Elektor

n° 259, janvier 2000

### **Contenu de la disquette EPS000071-11**

Copyright.txt : Définition des doits d'auteur

- readme.txt : informations à lire
- cantest.dof : fichier options de compilation DELPHI pour le projet CANTEST
- cantest.dpr : fichier source DELPHI du projet CANTEST
- cantest.dsk : fichier environnement DELPHI pour l'application CANTEST (présence non obligatoire)
- cantest.exe : éxécutable compilé de l'application de test

cantest.ini : paramètres de l'application de test. Doit être modifié le cas échéant pour sélectionner l'adresse de base de la carte CAN et le type de driver hardware à utiliser

cantest.res : fichier binaire de ressources DELPHI (présence non obligatoire. Le contenu du fichier dépend de la version de DELPHI)

fichetest.pas : source de la fenêtre principale de l'application de test

fichetest.dcu : module compilé de la fenêtre principale

fichetest.dfm : source des objets WINDOWS placés sur la fenêtre principale

direct95.dll : librairie compilée d'accès direct aux ressources I/O du PC sous WINDOWS95/98

direct95.dof : fichier options de compilation DELPHI pour la librairie DIRECT95 direct95.dpr : source DELPHI de la librairie DIRECT95

- direct95.dsk : fichier environnement de DELPHI pour la librairie DIRECT95 (présence non obligatoire)
- direct95.res : fichier binaire de ressources DELPHI pour la librairie DIRECT95 (présence non obligatoire. Le contenu du fichier dépend de la version de DEL-**PHI**
- err\_code\_iolib.pas : fichier inclusion pour partager les mêmes codes d'erreur entre applications CAN
- hwport95.dll : librairie compilée pour l'utilisation du freeware HWPORT95 au lieu de la librairie DIRECT95

impcanlib.pas : fichier d'inclusion du driver PCANLIB dans les projets DELPHI organi f.txt : organigrammes d'exploitation du SJA1000 (français) organi uk.txt : organigrammes d'exploitation du SJA1000 (anglais) pcanlib.dof : fichier options de compilation DELPHI pour le driver PCANLIB

pcanlib.dpr : source DELPHI du driver PCANLIB pour la carte CAN pcanlib.dsk : fichier environnement de DELPHI pour le driver PCANLIB

pcanlib.res : fichier binaire de ressources DELPHI (présence non obligatoire. Le contenu du fichier dépend de la version de DELPHI)

pcanlib.dll : librairie de gestion de la carte CAN

contents.txt : Contenu de la disquette

APPLIKATOR est une rubrique servant à la description de composants intéressants récents et de leurs applications; par conséquent, leur disponibilité n'est pas garantie. Le contenu de cette rubrique est basé sur les informations fournies par les fabricants et les importateurs, ne reposant pas nécessairement sur les expériences pratiques de la Rédaction.

# **TPS60100**

# Pompe de charge pour systèmes 3,3 V

par Gregor Kleine

Les convertisseurs DC/DC de Texas Instruments sont d'un nouveau genre : ils fonctionnent avec 2 pompes de charge synchrones déphasées de 180 degrés sur la même sortie. Cela réduit sensiblement la tension parasite à la sortie.

Le convertisseur TPS60100 a été spécialement conçu pour les appareils dont les batteries fournissent entre 1,8 et 3,6 V (2 cellules NiCd ou NiMH). Il ne nécessite que 4 condensateurs externes pour montage en surface (*CMS*) pour atteindre un courant de sortie de 200 mA à 3,3 V. Ce circuit ne comporte pas d'enroulement de charge aussi difficile à dimensionner qu'à trouver.

Le circuit intégré est placé dans un boîtier TSSOP à 20 broches amélioré thermiquement que son fabricant a baptisé PowerPAD. L'emploi d'un refroidisseur permet de dissiper jusqu'à 25 W.

#### **Circuit interne de la pompe de charge double**

La **figure 1** reproduit la structure interne du TPS60100. Les 2 pompes de charge (*Charge Pump*) fonctionnent avec des circuits MOS-FET à courant élevé qui relient le condensateur de pompage  $C_{1F}$  ou  $C_{2F}$  à IN et PGND par T12 et T13 ou T22 et T23 pour la durée du premier demi-cycle. Les condensateurs se chargent donc à la tension d'entrée. Pendant ce temps, les MOSFET T11/T14 et T21/T24 présentent une impédance élevée.

Cette paire de transistors conduit au cours du second demi-cycle de sorte que les condensateurs de pompage IN et OUT sont branchés tandis que T12 et T13 (T22 et T23) présentent une impédance élevée. La tension croît donc

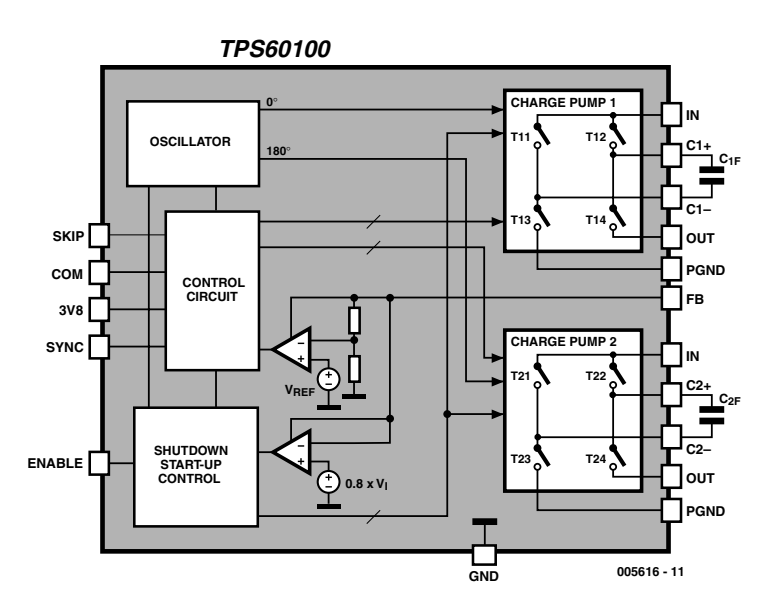

Figure 1. Circuit interne du TPS60100.

aux bornes du condensateur de pompage jusqu'à atteindre celle de l'entrée IN. On obtient théoriquement une tension de sortie double de celle d'entrée. Au cours de cette phase du cycle, la charge se répartit entre le condensateur de pompage  $C_{xF}$  et le condensateur de sortie Cout.

Si les 2 pompes de charges fonctionnent en mode symétrique, la charge est transmise à la sortie au

cours de chaque demi-cycle. Le courant de sortie peut donc passer continuellement, tandis que les circuits intégrés à pompes de charge usuels, dont le fonctionnement est basé sur un cycle entier, ne fournissent du courant que lors de la phase de décharge. Lors de la charge du condensateur de pompage à la tension de fonctionnement, le condensateur de sortie des circuits nor-

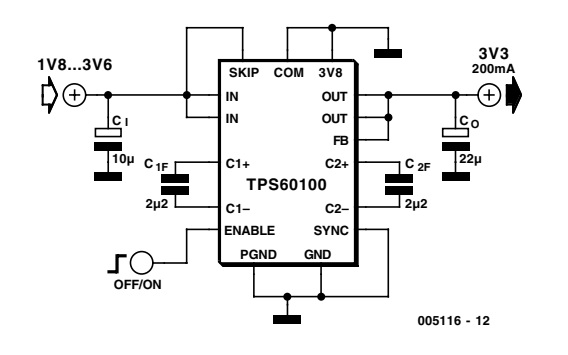

Figure 2. Convertisseur DC/DC 3,3 V en mode Push-pull et Pulse-skip.

maux doit fournir le flux de courant. Il en résulte une tension d'ondulation parasite (*ripple*). La symétrie du fonctionnement des 2 pompes de charge du TPS60100 diminue donc considérablement la tension parasite. La valeur type de 5  $mV_{\text{pp}}$  indiquée par Texas Instruments pour les circuits présentés ci-dessous peut être encore réduite par des filtres de sortie.

La broche de rétroaction FB (*Feed-Back*) permet de réguler la tension de sortie en la comparant à une tension de référence interne et en influant sur les pompes de charge par l'entremise du circuit de commande (*Control Circuit)*. En mode de fonctionnement *Pulse-Skip* (SKIP = IN) décrit en détail ci-dessous, une tension d'entrée trop élevée entraîne la suppression de cycles de charge. Dans le cas du mode de fonctionnement à fréquence constante (SKIP = GND) qui est aussi disponible, la résistance interne des MOSFET est ajustée de façon à ce que la tension de sortie garde la valeur désirée.

Le bloc de commande de mise en et hors-fonction (*Shutdown/Start-Up Control)* commande les phase de fermeture et d'ouverture lors de l'excitation de ENABLE et de la mise sous tension d'entrée. Les 2 MOSFET T12 et T14 (T22 et T24) sont conducteurs lors de la mise sous tension de sorte que la sortie OUT est reliée à l'entrée IN. Le condensateur de sortie Cout peut donc se charger d'abord directement à la tension d'entrée. Le *Start-Up Control* relâche les pompes de charge lorsque cette charge atteint  $0.8 V_{IN}$ . Le comparateur de la **figure 1** se charge de cette tâche. Le TPS60100 sera donc toujours amorcé,

même lorsque les résistances de charge sont plus faibles que 16  $\Omega$ . Le convertisseur DC/DC comporte aussi une fonction de verrouillage en cas de sous-tension (*Undervoltage-Lockout)* : le circuit intégré se met automatiquement hors circuit lorsque la tension tombe au-dessous de 1,6 V.

#### **Modes de fonctionnement du TPS60100**

Les 5 entrées de commande de ce circuit intégré à pompes de charge lui permettent d'offrir une grande variété de modes de fonctionnement :

- **ENABLE** : mise sous tension du convertisseur DC/DC
- **SKIP** : commutation entre mode à fréquence constante et mode Pulse-skip
- **3V8** : commutation entre mode 3,3 V avec régulation et mode 3,8 V sans régulation
- **SYNC** : commutation entre signal d'horloge interne et externe
- **COM** : commutation entre mode *push-pull* et mode *single-ended*.

Une tension élevée à la broche ENABLE active la double pompe de charge. On relie pour ce faire la broche ENABLE à IN. Si l'on se sert d'une résistance de charge raccordée à IN, un niveau BAS (sortie drain ouvert) appliqué à ENABLE met le convertisseur hors circuit de sorte qu'il consomme moins de 1 µA (de l'ordre de 0,5 µA) et que la charge est séparée complètement de la batterie. ENABLE se prête donc bien à la mise sous ou hors-tension d'un circuit alimenté par le TPS60100.

L'oscillateur interne fonctionne à une fréquence d'horloge d'environ 300 kHz. La broche SKIP permet de commuter entre le mode à fréquence constante et le mode *Pulse-Skip*. Ce mode *Pulse-Skip* (suppression d'impulsions) réduit la consommation, tandis que le mode à fréquence constante réduit la tension d'ondulation parasite (*ripple*). La régulation de tension en mode *Pulse-skip* est légèrement meilleure qu'en mode à fréquence constante, mais il faut alors compter avec des fréquences parasites variables. Le mode *Pulse-skip* est actif lorsque SKIP est relié à IN. Un niveau bas appliqué à la broche SKIP commute en mode à fréquence constante.

La broche 3V8 permet de choisir entre le mode 3,3 V avec régulation et une tension de sortie plus élevée de 3,8 V (pour un régulateur à basse différence de tension E/S placé en aval). Le TPS60100 fournit 3,8 V si cette broche est reliée à IN, sinon 3,3 V avec régulation

L'entrée de commande SYNC détermine si la fréquence d'horloge est celle, interne, de 300 kHz ou une fréquence externe (injectée par la broche 3V8). Dans ce dernier cas, le circuit intégré fonctionne toujours en mode 3,3 V. L'utilisation d'une fréquence externe ne permet pas de fournir la tension de 3,8 V pour un régulateur à faible affaiblissement placé en aval. La fréquence externe est utilisée lorsque la tension de SYNC est égale à celle de IN. La fréquence est toujours interne quand SYNC est à la masse.

La liaison COM permet de commuter complètement entre les modes *push-pull* et *single-ended*. « *Push-pull* » signifie que les 2 pompes de charge fonctionnent symétriquement, ce qui cause la tension parasite la plus faible Le mode « *Single-ended* » est celui d'une unique pompe de charge usuelle : les 2 pompes de charge du TPS60100 fonctionnent alors en synchronisme, ce qui permet de se passer d'un des condensateurs de pompage et de relier les connexions des 2 pompes de charge. Il n'y a plus qu'un seul condensateur raccordé à C1+ et C2+ ainsi qu'à C1– et C2–, ce qui diminue encore le nombre de composants nécessaires et leur encombrement.

#### **Applications**

Le circuit du TPS60100 présenté dans la **figure 2** est celui d'un convertisseur DC/DC 3,3 V en mode de fonctionnement *Push-pull* et *Pulse-skip*. Les pompes de charge fonctionnent en mode symétrique qui ne produit que peu de perturbations tandis que la régulation à 3,3 V est effectuée en supprimant des impulsions. Les condensateurs sont dimensionnés au minimum. La capacité du conden-

sateur de sortie devrait être de 5 à 50 fois plus élevée que celle des condensateurs de pompage.

Le condensateur d'entrée améliore l'impédance d'entrée du circuit. Sa capacité devrait être 2 à 4 fois plus élevée que celle des condensateurs de pompage  $C_{1F}/C_{2F}$ . Il est conseillé de n'utiliser que des types céramique comme condensateurs de pompage. Les condensateurs électrolytiques (au tantale) ne sont pas particulièrement appropriés ici.

La **figure 3** représente le même circuit, mais en mode à fréquence constante dans lequel la régulation de tension est effectuée par la modulation de la résistance interne des MOS-FET. SKIP est à la masse.

Le convertisseur DC/DC 3,3 V de la **figure 4** est celui qui nécessite le nombre le plus réduit de composants. Il fonctionne en mode *Single-ended* et *Pulse-skip*, les pompes de charge fonctionnent en synchronisme et non pas symétriquement. Il est possible de partager le condensateur CF entre les 2 pompes de charge par C1+/C2+ et C1–/C2–. Il faut doubler la capacité de ce condensateur (dans le cas présent 4,7 µF au lieu de 2,2 µF) qui doit être de type céramique.

La **figure 5** donne l'exemple d'un circuit à horloge externe. Le TPS60100 fonctionne comme convertisseur DC/DC 3,3 V en mode *Push-pull* (symétrique) et à fréquence constante. La fréquence externe est injectée à la broche 3V8. La fréquence externe doit se situer entre 400 kHz et 800 kHz, la fréquence d'horloge des pompes de charge en est la moitié. La tension du signal d'horloge externe doit se situer au-dessous de 0,3 Vin pour Bas et au-dessus de 0,7 Vin pour Haut.

#### **Augmentation de la puissance**

Bien que le courant de sortie de la double pompe de charge TPS60100 dépasse 200 mA, ce qui est déjà très élevé par rapport aux pompes de charge conventionnelles, on peut le doubler en raccordant 2 TPS60100 en parallèle, ce qui donne plus de 400 mA. Comme le montre la **figure 6**, il faut raccorder les connexions ENABLE, IN, OUT, PGND et GND en parallèle. Chacun des 2 circuits intégrés. possède son propre condensateur d'entrée qui –comme tous les autres condensateurs– doit se trouver le plus près possible du composant. Il va sans dire que le mode de fonctionnement des 2 circuits intégrés. (SKIP, COM, 3V8, SYNC) doit être identique, mais il n'est pas nécessaire de synchroniser davantage les 2 composants. La capacité du condensateur de sortie commun devrait être le double de celle du circuit unique (47 µF au lieu de 22 µF).

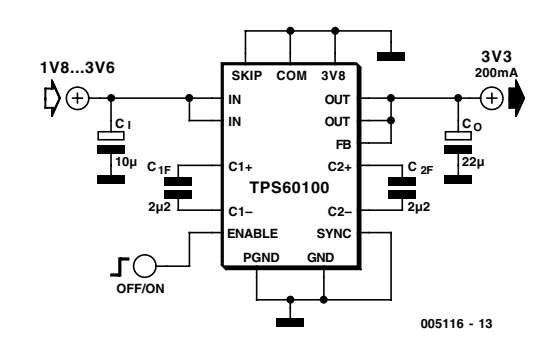

Figure 3. Convertisseur DC/DC 3,3 V en mode Push-pull et à fréquence constante.

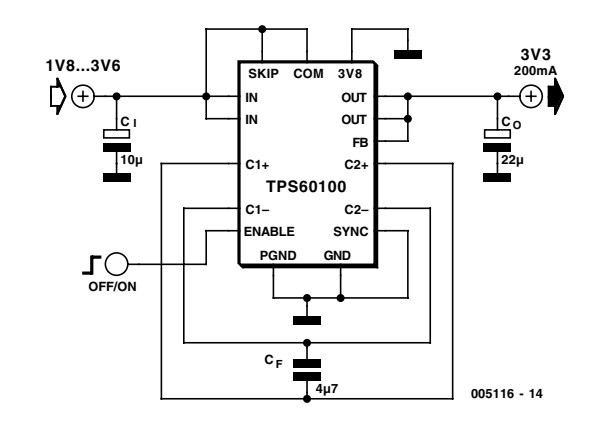

Figure 4. Convertisseur DC/DC 3,3 V en mode Single-ended et Pulse-skip.

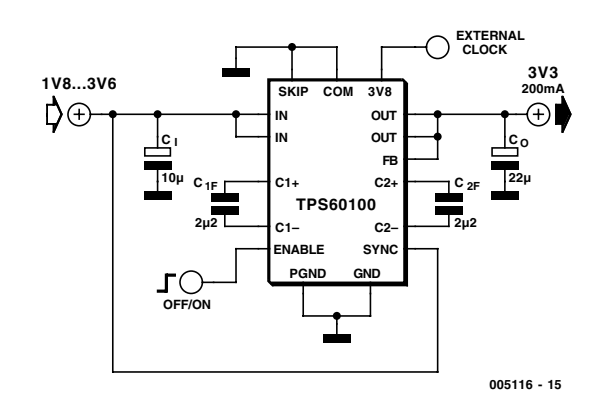

Figure 5. Convertisseur DC/DC 3,3 V en mode Push-pull et à fréquence constante avec signal d'horloge externe.

#### **Diminution des perturbations de sortie**

La tension parasite de sortie est de l'ordre de 5 mVpp dans le cas des applications usuelles présentées jusqu'à présent. Mais si cette valeur s'avérait encore trop élevée, il est possible de l'améliorer encore en ayant recours à un filtre LC en aval du convertisseur DC/DC. Il faut que la fréquence de coupure soit basse (par exemple 50 kHz)

pour supprimer efficacement la fréquence interne de découpage de 300 kHz. La chute de tension causée par ce filtre pourrait constituer un inconvénient.

La **figure 7** montre une variante recommandée par Texas Instruments. Le filtre LC est placé dans la boucle de rétroaction. La connexion « *Feedback* » FB ne prélève le signal qu'à l'endroit de la charge, donc après le filtre passe-bas LC. Il faut toutefois choisir une fréquence de

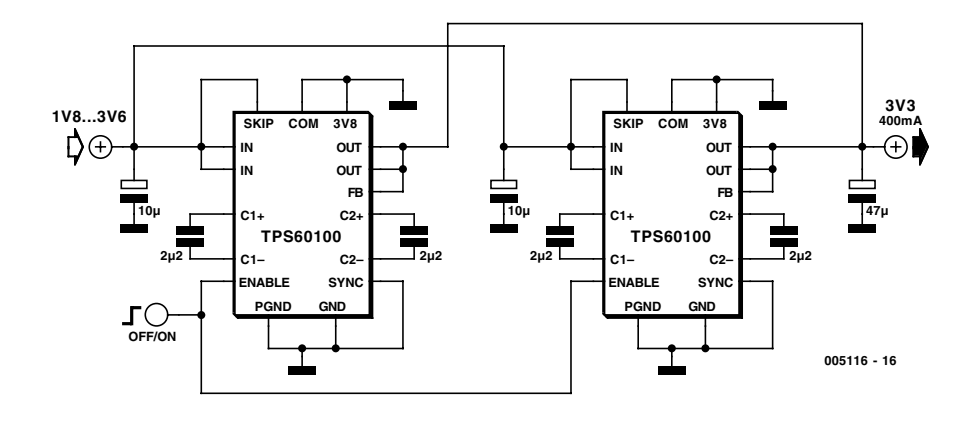

Figure 6. Mise en parallèle de plusieurs convertisseurs DC/DC 3,3 V.

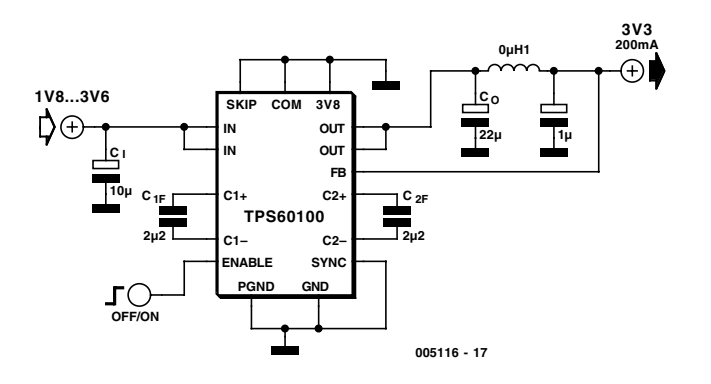

Figure 7. Convertisseur DC/DC 3,3 V en mode Push-pull et à fréquence constante avec filtre LC pour atténuation de la tension parasite.

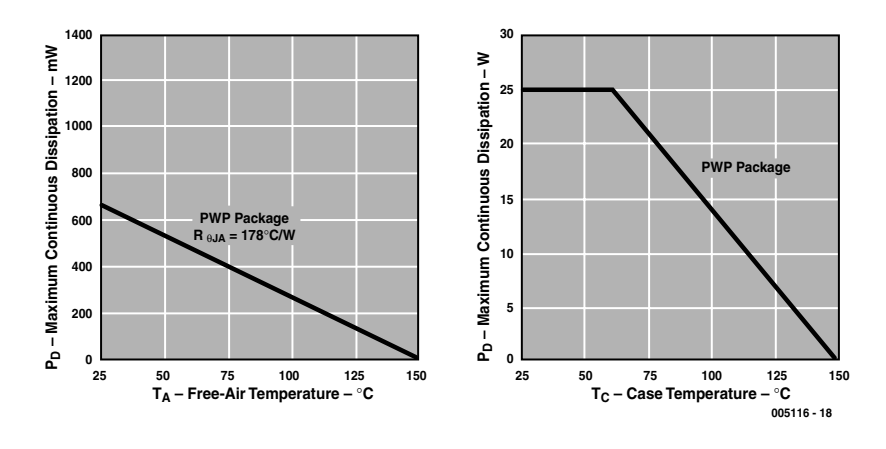

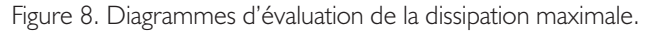

coupure élevée (500 kHz) sous peine de risquer de provoquer du pompage.

#### **Attention : dissipation limite !**

Indiquons pour terminer la formule de la dissipation du TPS60100 :

$$
P_v = 2 \cdot I_{out} \cdot V_{in} - I_{out} \ V_{out}
$$

On a supposé que  $I_{out}$  est beaucoup plus grand que la consommation propre, qui ne dépasse pas 90 µA. Les 2 diagrammes de la **figure 8** permettant d'évaluer la dissipation la plus élevée possible en fonction de la température ambiante et de celle du boîtier. La dissipation ne peut dépasser 700 mW en l'absence de refroidisseur ; un refroidisseur permet au circuit intégré de supporter jusqu'à 25 W à condition que la taille du refroidisseur (résistance thermique) permette de toujours maintenir la température du boîtier au-dessous de 60 °C. Une température du boîtier plus élevée diminue d'autant la dissipation maximale admissible.

Le rendement maximum de ce circuit intégré à pompes de charge calculé comme la puissance de sortie divisée par la puissance d'entrée atteint 90 %.

(005116)

#### **Bibliographie :**

Fiches de données et autres informations sous : www.ti.com/sc/60100

Publicité

Elektor

### **PCM2702**

#### **Circuits Intégrés Applications spéciales**

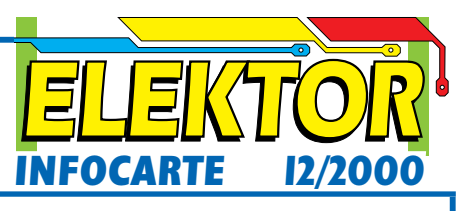

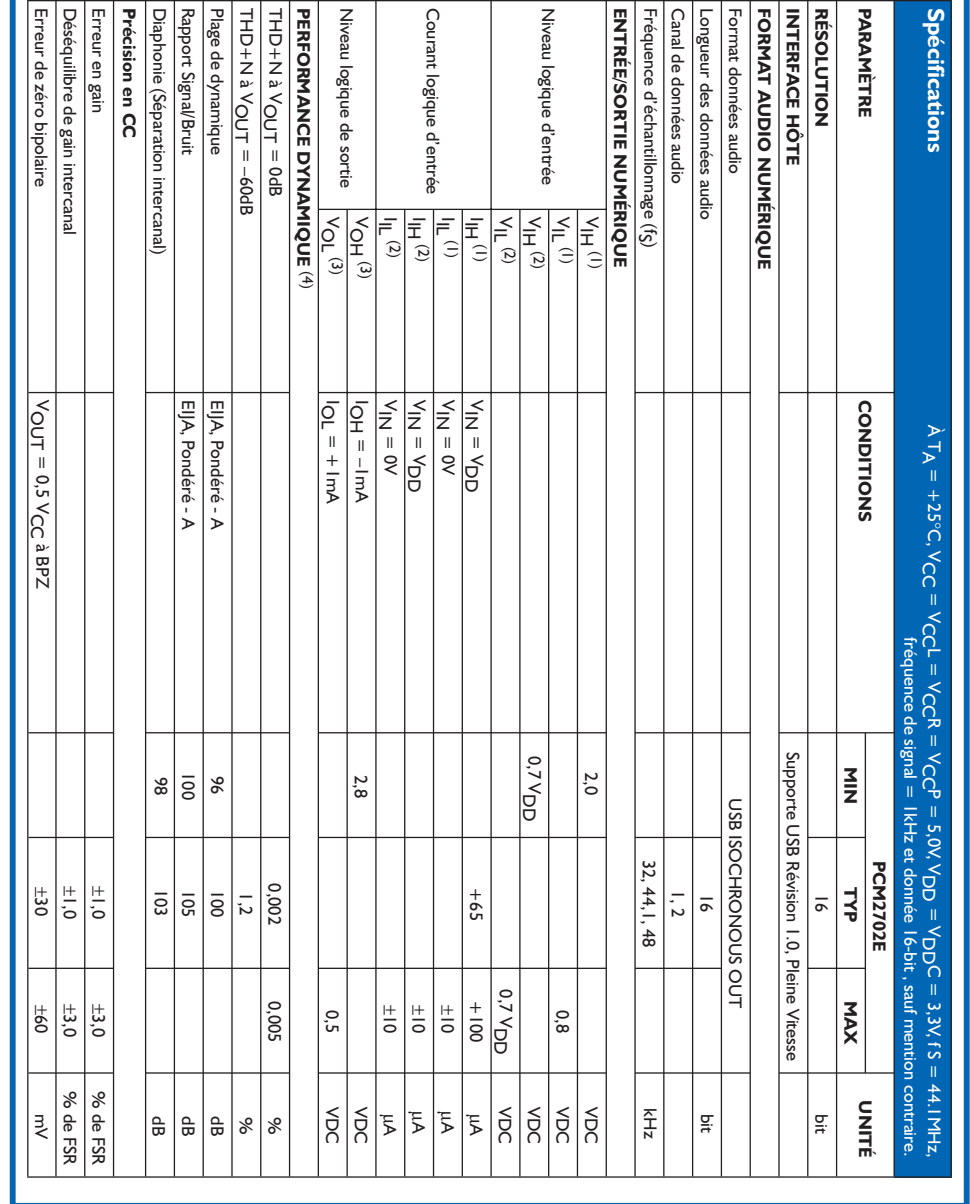

#### **PCM2702**

**Circuits Intégrés**

#### **PCM2702**

**Convertisseur numérique/analogique 16 bits stéréo avec interface USB**

#### **Fabricant**

Burr-Brown, P.O. Box 11400, Tucson, AZ 85734, USA. Internet: http://www.burr-brown.com

#### **Caractéristiques techniques :**

Interface USB intégrée

Émetteur/récepteur Pleine Vitesse supportant le transfert de données à 12 Mbps Respecte la norme USB 1.0 sans restriction Mode adaptable pour transfert isochrone

Composant auto-alimenté

Accepte des flux de données USB 16 bits tant mono que stéréo

- Performances analogiques ( $V_{CC} = 5 V$ ) :
- Plage de dynamique : 100 dB (typique à 16 bits) Rapport signal/bruit (SNR) : 105 dB (typique) DHT+B (THD+N) : 0,002% (typique à 16 bits) Sortie à pleine échelle :  $3,1$   $V_{CC}$
- Filtre numérique à octuple suréchantillonnage : Bande passante :  $0,454$  fs

Bande bloquée :  $0,546$  fs Ondulation résiduelle en bande passante :

0,002 dB

Atténuation de la bande bloquée : –82 dB Taux d'échantillonnage  $(f_S)$ : 32, 44, I, 48 kHz Générateur d'horloge embarqué avec source d'horloge unique de 12 MHz

Multi-fonctions :

Atténuateur numérique : 0 à –64 dB par pas de 1 dB Silencieux progressif (*Soft Mute*) Indicateur zéro (*Zero Flag*) Indicateur de suspension Indicateur de reproduction Double alimentation : +5 V pour la partie analogique

+3,3 V pour la partie numérique

Boîtier : SSOP-28

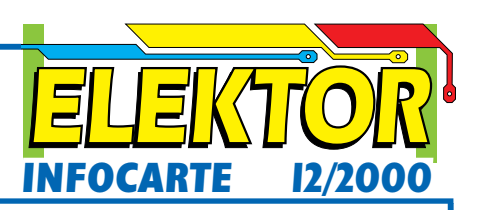

#### **Exemple d'application** Audio-DAC USB, Elektor n°270, décembre 2000

#### **Applications**

Enceintes audio USB autonomes Haut-parleurs USB intégrés dans écran à tube ou LCD Amplificateurs audio USB Autres applications USB audio

#### **Description**

Le PCM2702 est un convertisseur numérique/analogique mono-puce disposant de 2 canaux N/A en sortie et intégrant un contrôleur respectant la norme USB 1.0. Le système SpAct (*Sampling Period Adaptive Controlled Tracking*) développé à cet effet dérive des données audio disponibles sur l'interface USB une horloge stable sans gigue (*jitter*) servant au fonctionnement de la PLL et du CNA internes. Le PCM2702 intègre un modulateur ∆/Σ multi-niveau

amélioré (*Enhanced Multi-level Delta-Sigma Modulator*) de Burr-Brown, un filtre d'interpolation numérique à suréchantillonnage octuple et un filtre passe-bas de sortie analogique.

Le PCM2702 peut travailler à des taux d'échantillonnage de 48, 44,1 et 32 kHz, et ce avec un flux de données 16 bits soit mono soit stéréophonique. Il dispose également de fonctions de silencieux progressif (*soft mute*) et d'atténuation numérique dont la commande se fait par requête de catégorie USB audio.

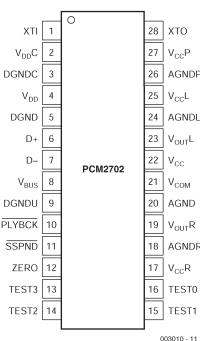

#### **PCM2702**

# **Circuits Intégrés**

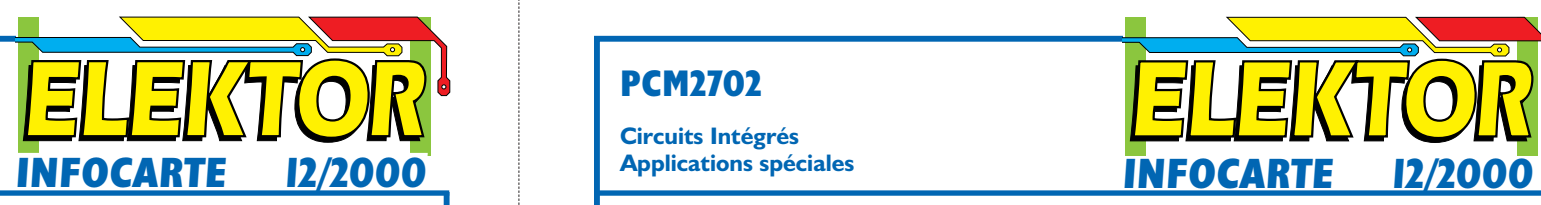

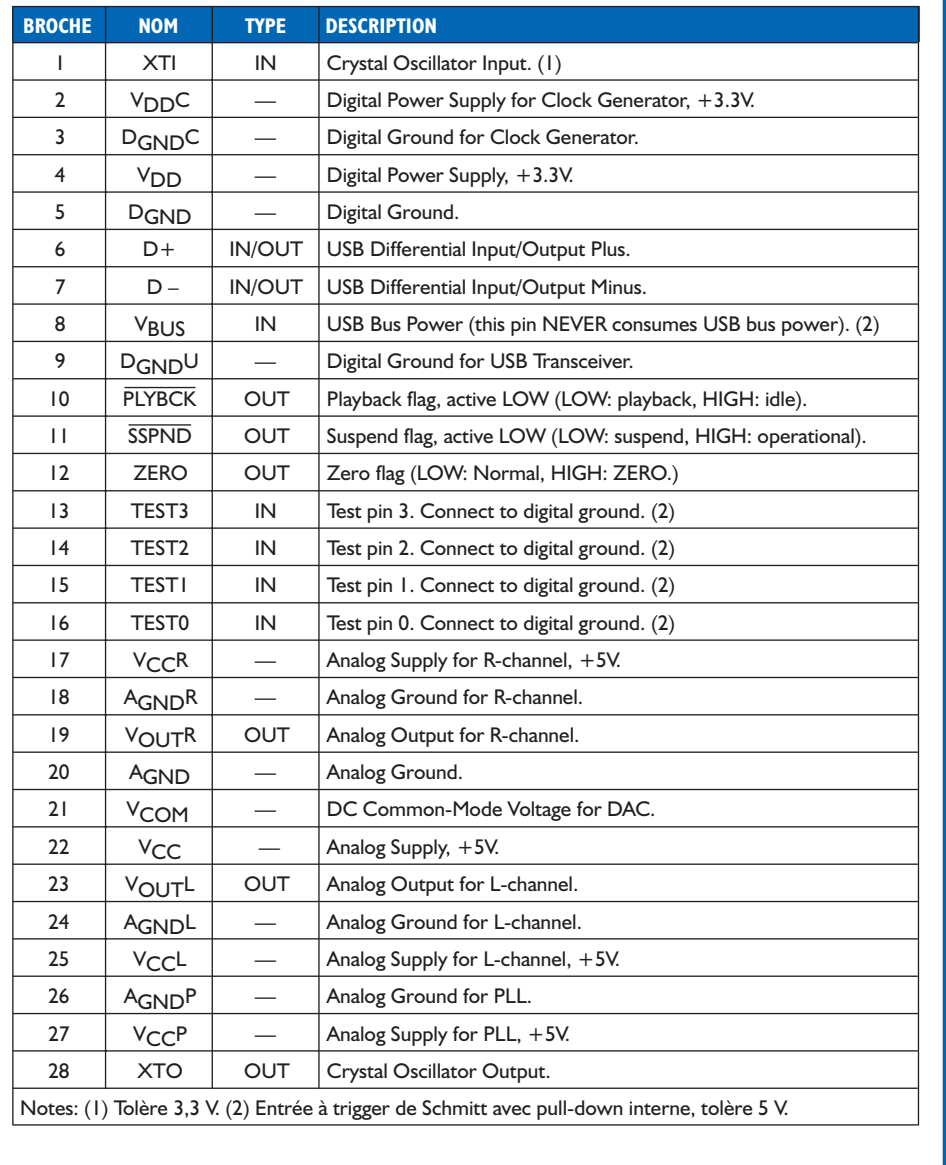

#### **PCM2702**

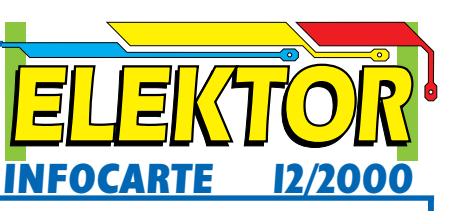

**Circuits Intégrés Applications spéciales**

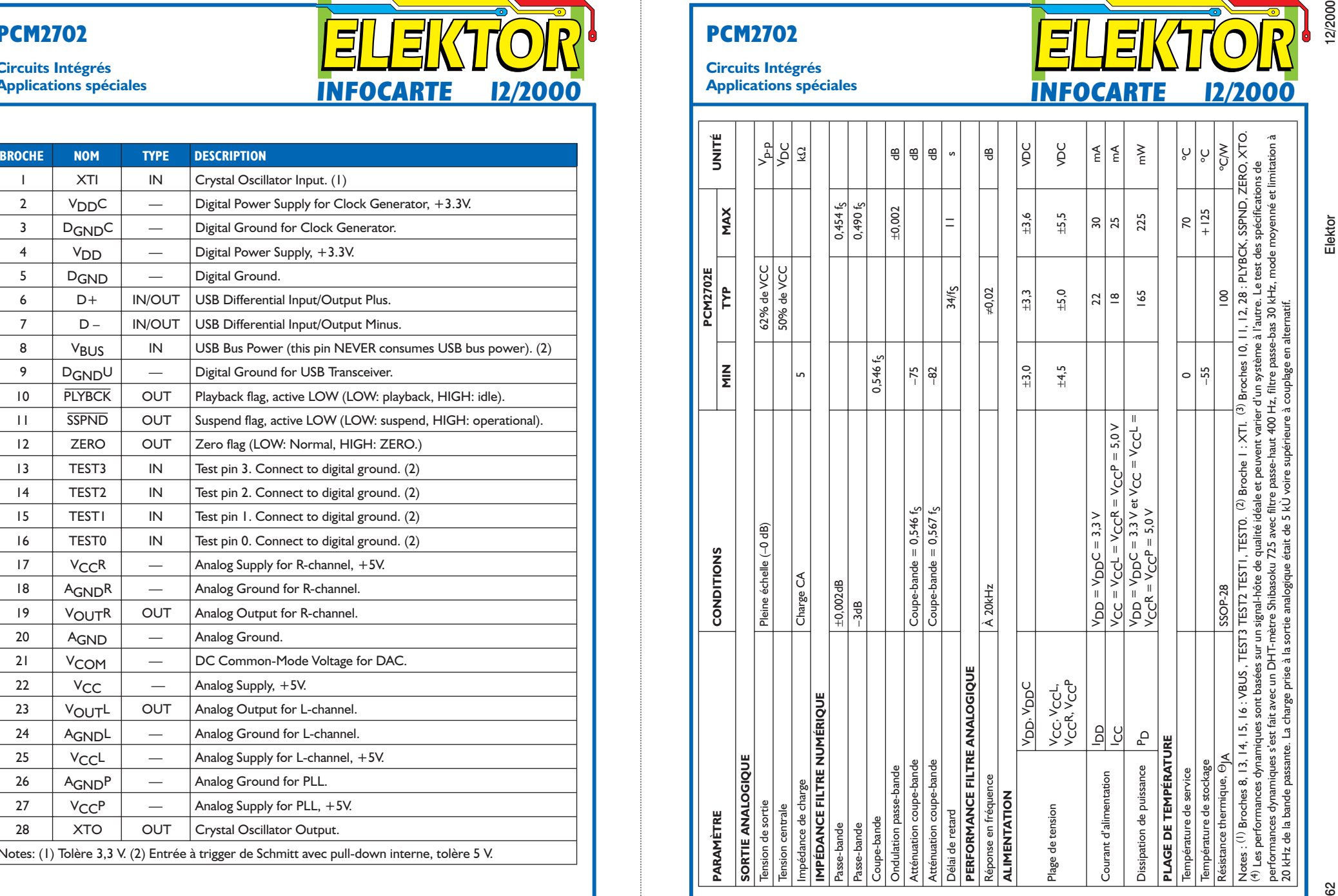

# **Robots éducatifs**

Kits à éléments instructifs

Lucie Blom

Hyper Peppy II et Moon Walker II: 2 petits robots à réaliser soi-même, destinés tout d'abord à apprendre l'électronique à un amateur du plus jeune âge. Peppy réagit au bruit, Moon à la lumière et au bruit. On pourra, avec un rien de fantaisie et un zeste de connaissances, les doter de l'une ou l'autre fonction additionnelle.

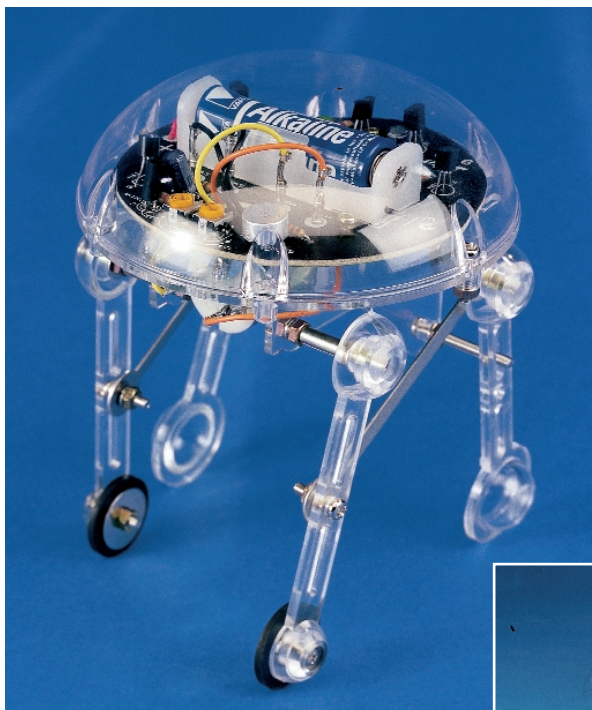

Un coup d'oeil sur les emballages permet de déduire que le fabricant japonais a développé une dizaine de ces mini-robots. Depuis peu, 2 d'entre eux sont en vente dans certains pays d'Europe. Tous les composants du kit sont joliment empaquetés dans la boîte y

Figure 1: Moon Walker II en pièces détachées (30 vis !) et ... terminé.

compris un mode d'emploi dans la langue locale (assaisonnée de l'un ou l'autre barbarisme ou faute de grammaire et l'oubli de traduire l'un ou l'autre texte, caractéristique malheureusement typique des documents traduits à l'étranger, lire Pays-Bas dans le cas présent).

Le mode d'emploi comporte même un cours de soudage et donne

des informations concernant certains principes élémentaires de l'électronique, mentionne les différents composants rencontrés, sans oublier un rien de mécanique. Un aide à la découverte de la source de panne tombe à pic.

#### **Soudage**

Une fois les composants du kit étalés sur la table il est temps de passer au soudage des composants concernés. Nous n'avons pas rencontré de problème, à l'incohérence près d'une affaire de couleur de fils

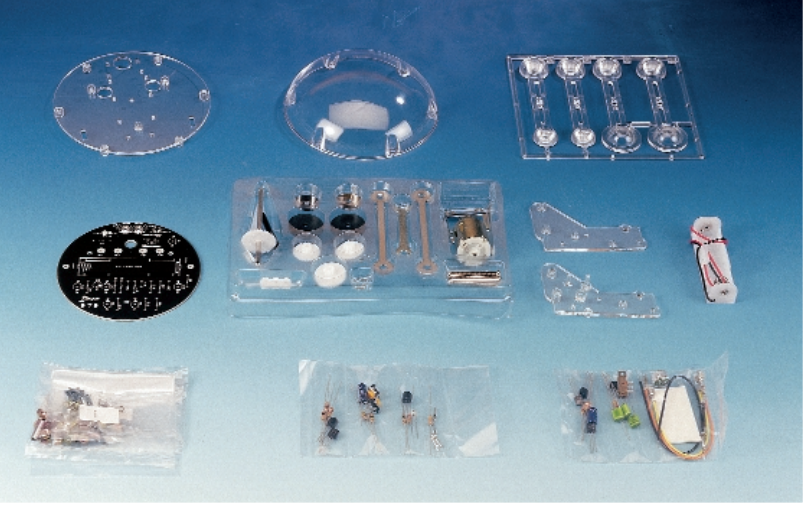

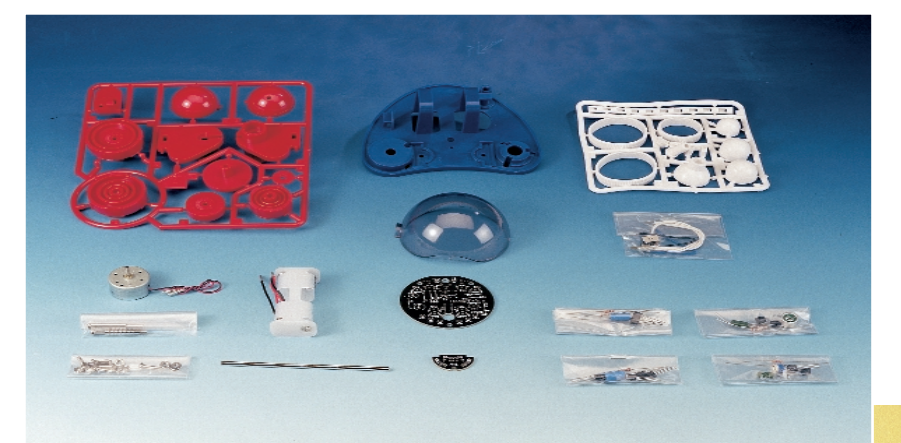

Figure 2: C'est avec ces pièces que l'on crée Hyper Peppy II.

du microphone. Moon Walker nous a posé plus de problèmes. Le code de couleur du résisteur de 27 kO (rougeviolet-orange) donné dans le document traduit était erroné. La soudure des composants ne prend pas plus d'une heure. Il est judicieux de procéder au tri des différents composants et de les placer dans l'ordre prévu de leur mise en place. Rien de plus efficace pour gagner du temps.

#### **Test**

On commencera, avant de monter les robots, par vérifier le bon fonctionnement de l'électronique. Cela permet d'éviter une recherche de panne délicate une fois que tout est vissé ! Les câbles vont parfaitement aux endroits prévus. Voici le moment de suspense tant attendu : fonctionne-t-il oui ou non ?

Nos 2 robots s'éveillèrent à la vie sans le moindre problème (Peppy requiert 2 piles-bâton, Moon Walker se contente d'1 pile) et étaient, partant, prêts pour l'étape suivante.

#### **Construction**

#### **Hyper Peppy II**

Tout le monde dispose chez lui de l'outillage nécessaire à cette opération : un petit tournevis cruciforme, un cutter et un petit marteau. Le manuel suggère d'utiliser un maillet en plastique. Il est suggéré, dans la partie « Bras de commutation » des manuels traduits, d'utiliser le cas échéant du fil et une aiguille pour conduire les fils à travers la spirale,

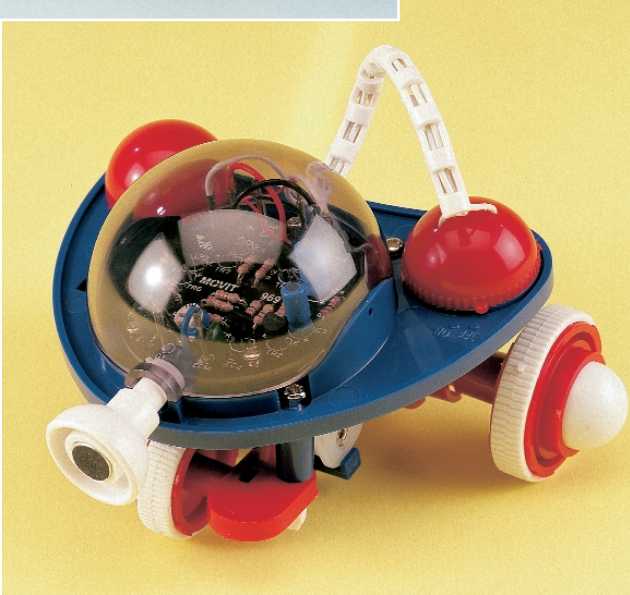

mais techniquement cela paraît impossible. Un coup d'oeil au manuel anglais élucide le problème : faire glisser le premier fil par la spirale et traiter le second fil comme s'il s'agissait une aiguille, c'est-à-dire le glisser d'un interstice de la spirale à l'autre.

Il faudra faire très attention lors du montage de l'axe arrière. Si on respecte les conseils du manuel à la lettre il ne devrait pas y avoir de problème.

#### **Moon Walker II**

Ce robot comporte un nombre important de composants, des vis et des écrous en particulier. Son montage requiert plusieurs heures de travail soigné et partant nous paraît moins convenir à des jeunes réalisateurs. Ce robot donne une impression de fragilité plus grande que son petit frère; cela tient, pour une bonne part, à la finesse de ses « pattes ». Il se promène cependant joyeusement tant que le plancher n'est pas trop lisse.

#### **Action !**

Hyper Peppy II réagit au bruit. Dès qu'il est mis sous tension il se déplace à une bonne vitesse. Dès que l'on frappe dans les mains ou que l'on porduit tout autre bruit (une rencontre avec un mur ou tout autre obstacle a le même effet), il s'arrête, recule, tourne vers

> la gauche et reprend son déplacement vers l'avant.

> Moon Walker II réagit, et au bruit, et à la lumière. Une fois mis sous tension, il reste immobile, attendant un claquement des mains ou le recouvrement du photo-capteur, auquel cas il se déplace quelques secondes avant de s'arrêter.

#### **Valeur éducative**

Ces 2 kits fournissent une quantité d'informations relatives à l'électronique et à la mécanique et, dans le cas du Moon Walker, parlent du fonctionnement des capteurs. Ils constituent

sans aucun doute, pour le débutant en électronique, une entrée en matière amusante. Pour un amateur d'électronique chevronné ils constituent un jouet amusant et un défi intéressant pour apprendre au robot à s'aider de capteurs additionnels.

(005156)

Elekit, Japon, est le fabricant de ces minirobots. Notons au passage qu'Elekit propose d'autres kits éducatifs auxquels nous aurons sans doute l'occasion de nous intéresser dans un prochain numéro. Par le biais d'un importateur européen, Arexx à Zwolle (NL), ces kits sont redistribués par les succursales de Conrad et par Acceldis. Arexx assure la traduction des modes d'emploi de l'anglais vers le français (peut être sensiblement amélioré) et d'autres langues européennes.

On pourra faire un tour, pour plus d'informations, sur le site d'Arexx à l'adresse : www.arexx.nl

ou chez Conrad France à l'adresse : www.conrad.fr.

# **Récepteur universel**

Pour l'émetteur IR à clavier de PC

Projet : F. Wohlrabe

Ce montage dote l'émetteur IR décrit dans le numéro de février 2000 d'Elektor d'un récepteur aux applications multiples. Grâce à lui, l'utilisateur pourra, à l'aide d'un clavier de PC standard, piloter des appareils complexes. Les spécificités de l'appareil-récepteur ne jouent pas, ici, le moindre rôle.

Dans le cas d'une transmission de données par infrarouge il existe, dans le cas présent, 2 approches utilisables. Le procédé le plus simple consiste à « allumer » la LED d'émission pendant la durée d'une unité d'information. Vu que les dits « bits » sont en règle générale, pour des raisons d'économie d'énergie, d'une durée très brève, les récepteurs ont, lorsque la luminosité ambiante est relativement forte, des problèmes pour transmettre l'information sans déformation à l'électronique de traitement. On a partant imaginé une autre approche, devenue classique, qui consiste à faire émettre, par la diode d'émission, une fréquence porteuse que l'on aura modulé à l'aide des données. Cela permet de réaliser un récepteur plus compact sachant que l'électronique peut être plus simple et qu'elle est moins sensible aux parasites, le problème de la luminosité ambiante n'en étant plus un, du même coup.

Les fréquences de porteuse les plus souvent utilisées se situent dans la plage comprise entre 30 et 40 kHz, plage pour laquelle d'ailleurs sont conçus la plupart des circuits de réception. Ainsi, le code RC5 utilisé par nombre d'appareils grand public (téléviseurs, magnétoscopes, audio, etc...) « voyage » sur une porteuse de 36 kHz. C'est ce même procédé qu'utilise l'émetteur IR.

Bien que nous vous ayons déjà présenté cet émetteur, dont on retrouve le schéma en **figure 1**, dans le magazine de février, permettez-nous d'en résumer brièvement la fonction : le microcontrôleur fournit la porteuse de

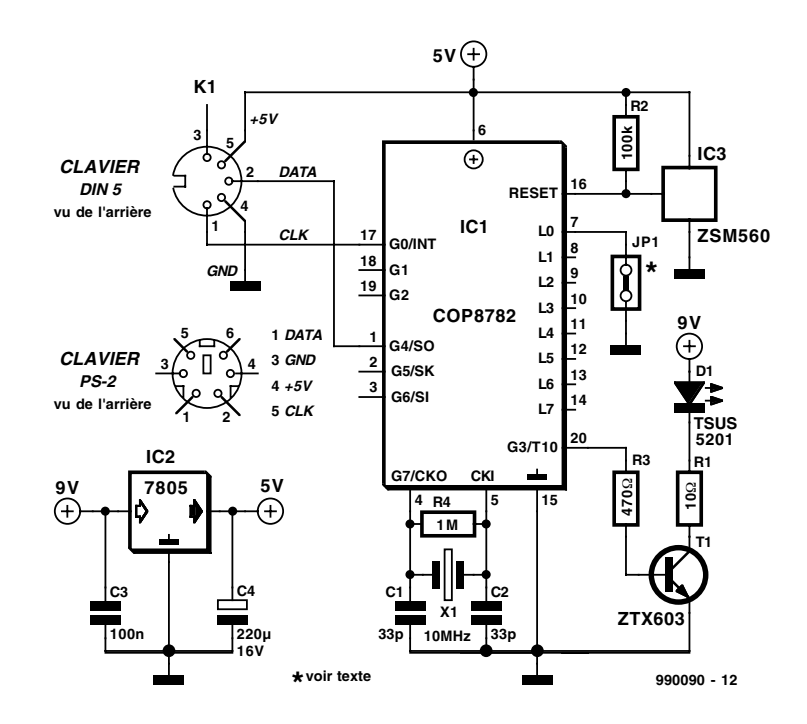

Figure 1. L'émetteur décrit dans ses moindres détails dans le numéro de février.

36 kHz, signal que l'on module par le biais des données sérielles en provenance du clavier, le résultat de cette opération étant émis par l'intermédiaire de la diode IR d'émission D1. Cela permet, si l'on utilise les circuits intégrés de réception à haute sensibilité du commerce, d'espérer

atteindre une portée de plus de 10 m. Sachant que les rideaux épais et les murs réfléchissent le rayonnement IR relativement bien, on peut même, dans certaines conditions, se passer d'un contact optique direct entre l'émetteur et le récepteur (transmission par réflexion).

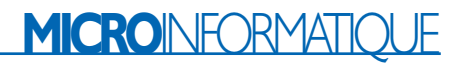

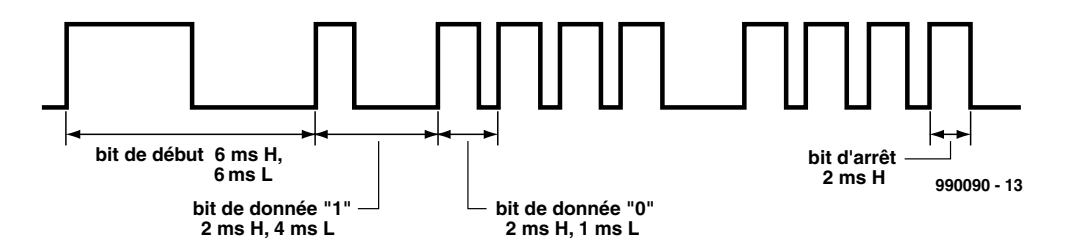

Figure 2 Télégramme de l'émetteur, signal qui subit ensuite une modulation par porteuse de 36 kHz.

Le format de données utilisé ne repose cependant pas sur l'un des standards adoptés par l'industrie télévisuelle, mais est un développement personnel de l'auteur qui pense qu'il constitue le compromis le

## **Microcontrôleur**

On fait appel, tant du côté de l'émetteur que de celui du récepteur, à un microcontrôleur OPT (One Time Programmable) de chez National Semiconductor que ses caractéristiques techniques rendent idéal pour la présente application :

- EPROM OTP 4 096 x 8
- 128 octets de RAM
- Durée de cycle de 1 µs à 10 MHz
- Timer 16 bits disposants des modes de fonctionnement : temporisateur avec Auto-Reload, compteur d'événement externe et fonction de capture
- 16 broches d'E/S dont 14 peuvent être programmées individuellement soit en entrée soit en sortie
- Choix de la configuration de broche : tri-state, push-pull ou pull-up
- Interface Microwire
- Sources d'interruption : interruption externe à flanc sélectable, interruption temporisateur, interruption logicielle

meilleur entre consommation de courant, fiabilité de transmission et simplicité de décodage. Le protocole comporte 1 bit de début, 8 bits de données, 1 bit de parité et 1 bit d'arrêt. Le bit de parité fait en sorte que la somme du nombre de bits d'information soit paire. La **figure 2** propose le chrongramme d'une donnée typique.

Le transistor darlington T1 pilote la diode IR, ce transistor fournissant un courant impulsionnel important à la diode d'émission, même pour une puissance d'excitation faible. En vue d'obtenir une portée importante nous avons à dessein donné à R1, la résistance de limitation de courant, une valeur faible et choisi une LED à puissance d'émission élevée. On peut, en principe, utiliser n'importe quelle LED IR. La faible longueur des trains de données, qui se traduit automatiquement par des durées de mise en fonction très courtes, élimine tout risque d'échauffement critique du transistor.

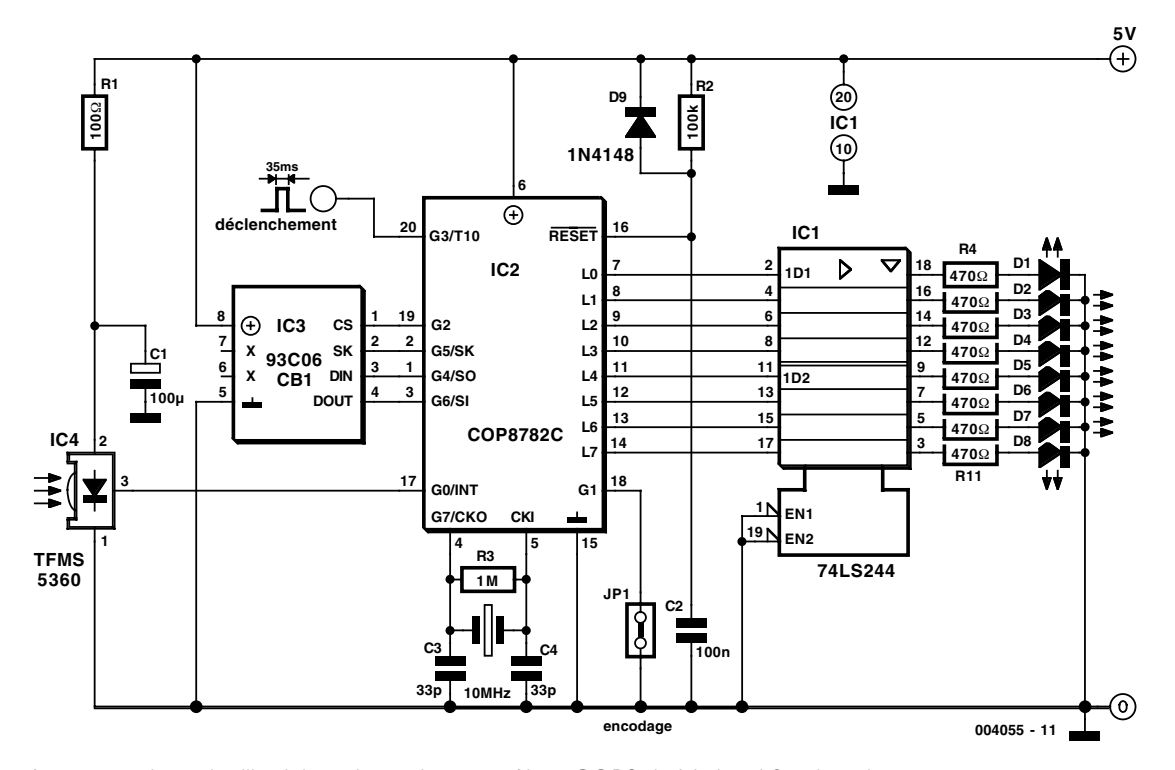

Figure 3. Le récepteur universel utilise lui aussi un microcontrôleur COP8 de National Semiconductor.

#### **Le récepteur**

Le récepteur dont on retrouve le schéma en **figure 3** décode le signal infrarouge et met à disposition, en vue d'un traitement ultérieur, les instructions reçues sur 8 broches de sortie. On pourra, par le biais de ce signal, piloter jusqu'à 8 charges ou fonctions, le signal pouvant également être obtenu en format hexadécimal, ceci requérant cependant un traitement adapté. Les exemples d'application vont d'une télécommande de lampes à la commande à distance d'appareils de mesure ne pouvant pas être dotés d'un clavier. Une console de commande séparée de l'appareil de mesure peut également simplifier très sensiblement toutes sortes de mesures.

Un photo-récepteur très sensible, IC4, capte le signal infrarouge en effectue le traitement. Sachant que ce composant intègre, comme vous le savez sans doute, non seulement le récepteur IR proprement dit mais également un filtre, un amplificateur à gain automatique et un démodulateur, rien n'interdit d'envoyer son signal directement au microcontrôleur IC2 pour un traitement additionnel. Le filtre passe-bas que constituent R1 et C1 est chargé d'éliminer les parasites et les ondulations résiduelles que pourrait véhiculer l'alimentation.

De façon à rendre le récepteur le plus universel possible, il est en mesure de fournir 2 variantes des codes du clavier PC :

#### **Variante 1:**

De manière à pouvoir assurer un pilotage direct de la charge, les sorties L0 à L7 suivent une action sur les touches 1 à 8. Une action unique sur la touche 1 se traduit ainsi par l'apparition d'un niveau haut (H) sur la broche L0, une nouvelle action sur cette même touche faisant passer la ligne L0 au niveau bas (L). Les LED que comporte le montage, D1 à D8, qui s'allument lorsque la ligne correspondante se trouve au niveau haut, visualisent le niveau présent aux différentes sorties.

Il est ainsi possible de piloter individuellement chacune des broches L0 à L7. Une action sur la touche « Enter » se traduit par une remise au niveau bas de toutes les broches.

#### **Variante 2 :**

La transmission depuis l'émetteur IR du signal en provenance du clavier de PC se fait au format hexadécimal, format sous lequel le microcontrôleur le fournit à son tour. Le code correspond alors au code de balayage (*scan code*) de la touche actionnée, codage dont nous avons parlé en long et en large dans le numéro de février 2000).

### **Logiciels & Programmes**

La disquette dénommée **EPS0004055-11** comporte le programme (code source) des 2 contrôleurs.

Il est également possible, pour ceux qui ne voudraient pas prendre le risque de programmer leurs microcontrôleurs ou ne seraient pas en mesure de le faire, d'obtenir les 2 microcontrôleurs programmés auprès des adresses habituelles. L'émetteur porte la dénomination **EPS 996527-1**, Le récepteur s'appelle **EPS 004055-11**.

Un exemple de la correspondance entre quelques-unes des touches et leur code :

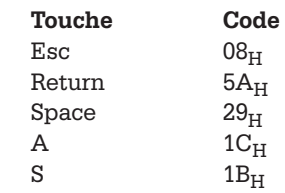

Ce code hexadécimal (H) est fourni aux broches L0 à L7 et pourra être utilisé pour un traitement additionnel quelconque. Toute action sur une nouvelle touche se traduit par l'écrasement de l'état pris auparavant par les broches du port de sortie.

Un clavier de PC offre un certain nombre de possibilités de programmation dont la description détaillée nous amènerait trop loin; nous vous renvoyons à l'article cité en 1) de la bibliographie. L'émetteur présenté ici programme le clavier pour qu'il fournisse le set n°3 de codes de balayage, de sorte qu'une action sur la touche 1 se traduit par la transmission de la seule valeur  $16<sub>H</sub>$ . Pour le décodage, ce code de balayage présente la difficulté la moindre.

On pourra, au niveau de la broche G1 du microcontrôleur (dotée d'une résistance de forçage au niveau haut (*pull up*) interne), définir la variante qu'il lui faut adopter.

En l'absence de cavalier, le contact correspondant correspond à un niveau haut et, partant, la sortie de l'information se fait en variante 1 ; le forçage de G1 à la masse se traduit par un passage en codage hexadécimal selon la variante 2.

On observe, à la sortie G3, lors de toute action valide sur une touche, et cela quelle que soit la variante adoptée, un signal de déclenchement de quelque 35 ms que l'on pourra utiliser pour la synchronisation d'une électronique additionnelle.

R2, C2 et D9 servent à la remise à zéro du microcontrôleur lors de l'application de la tension d'alimentation (*Power On Reset*).

Le circuit de commande (*driver*) de bus IC1 permet de connecter au système un maximum de 8 charges qui ne doivent pas consommer plus de 15 mA chacune. La capacité de commande du microcontrôleur est, avec ses 3 mA par broche, sensiblement moins importante. On pourra, pour les applications se contentant d'un courant ne dépassant pas cette valeur, ne pas implanter le circuit intégré de commande et connecter la (les) charge(s) directement au microcontrôleur. Les LED sont elles aussi superflues alors.

Le récepteur comporte en outre une EEPROM sérielle de 32 octets au prix très abordable, IC3, composant dont 1 octet seulement est utilisé. Il sert en effet, lors de la mise hors-tension du montage, à stocker le dernier état des lignes L0 à L7, de sorte que, lors de la remise sous tension, les broches du port retrouvent les états qu'elles avaient avant la coupure de l'alimentation. Rien ne vous oblige à implanter l'EEPROM, sachant cependant que son absence fait perdre la fonction que nous venons d'évoquer. Les programmes (code-source) des 2 contrôleurs sont disponibles sur une disquette disponible auprès des adresses habituelles sous la dénomination de **EPS 004055-11**. Les contrôleurs programmés le sont aussi (sous les dénominations respectives de **004055-41** et **996527-1**).

(004055)

#### **Bibliographie**

- 1) écriture lumineuse par clavier de PC, Elektor n° 260, février 2000, page X-12 et suivantes
- 2) codage du clavier PC, Elektor n° 260, février 2000, page X-8 et suivantes

# **Préamplificateur RIAA**

# Équipé du tube ECL 86

Par Gerhard Haas

En dépit des CD et du traitement numérique du signal audio, le dernier carré des défenseurs du disque vinyle résiste toujours. Et ses membres préfèrent jouir de leurs trésors analogiques dans le cadre idoine de la technique des tubes.

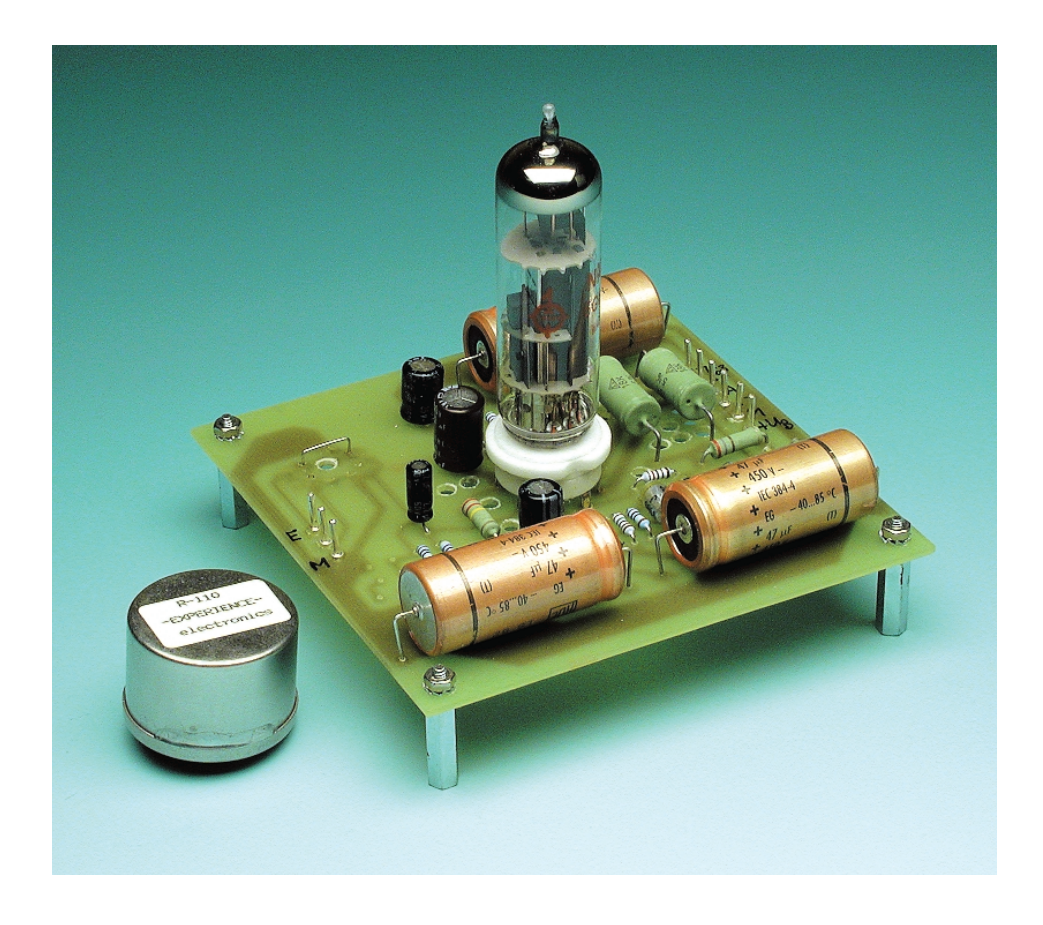

Le disque en vinyle a joué pendant près d'un siècle un rôle important de support de la parole et de la musique. Bien que le CD lui ai entre-temps ravi la vedette, le disque analogique est encore très répandu. Des centaines de millions de disques sont entreposés dans des archives et les casiers de disques de particuliers. Il s'y trouve des documents dont la perte serait irréparable, des pièces de collection, de nombreux enregistrements banals qui reflètent l'esprit du

temps et ses techniques d'enregistrement, à côté d'enregistrements d'une qualité technique et artistique étonnante. Pour les mordus de l'analogique, il existe encore une marque de disques fournissant des rééditions et même de nouveaux pressages. Les prix sont assez élevés, en partie à cause du petit nombre d'exemplaires, mais aussi à cause du haut niveau de qualité. Si l'on effectue une comparaison directe sur une installation stéréo de bonne qualité, un disque vinyle peut sans autre atteindre ou même dépasser la qualité d'un CD. Les seuls inconvénients sont les bruits produits par la lecture mécanique et les craquements dus à la poussière et aux décharges électrostatiques. Ces facteurs expliquent la demande pour de bons préamplificateurs correcteurs de distorsion, dont des modèles basés sur des tubes. Et la boucle est bouclée. Avant la venue des semi-conducteurs tout était basé sur les tubes. Cela exerçait aussi une influence sur la technique d'enregistrement et le son. Si les signaux provenant des disques sont de nouveau amplifiés par des tubes, on se rapprochera de la couleur sonore d'antan. Et c'est en quoi

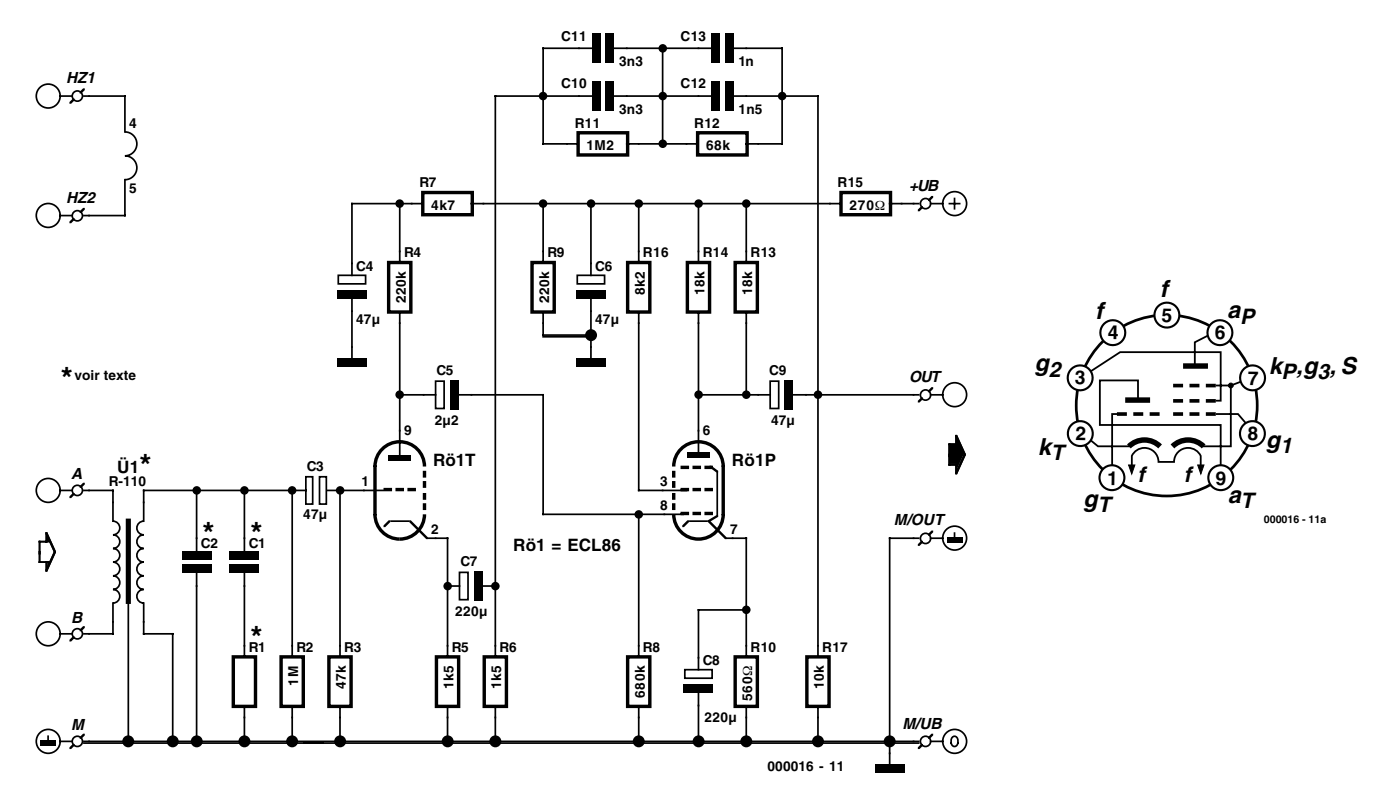

Figure 1. Schéma du préamplificateur RIAA à transformateur d'entrée facultatif.

cette proposition de montage trouve sa justification.

#### **Amplificateurs opérationnels à tubes**

Un préamplificateur correcteur de distorsion à tubes n'est pas comparable à une version équipée de semiconducteurs. Les amplificateurs opérationnels ont une très haute amplification en boucle ouverte, de sorte qu'on dispose de réserves suffisantes pour une contre-réaction. Il faudrait déployer un effort considérable pour obtenir de telles réserves d'amplification en boucle ouverte avec des tubes.

Ces concepts sont basés la plupart du temps sur de doubles triodes ou des pentodes de préamplificateur B.F. C'est pourquoi le préamplificateur présenté ici s'écarte encore une fois quelque peu des sentiers battus et, comme on le voit dans le schéma du préamplificateur correcteur de distorsion de la **figure 1**, est basé sur le tube ECL86. Une triode B.F. couplée à une pentode d'étage final B.F. qui fournit un courant élevé peut jouer le rôle d'amplificateur opérationnel (amplification et résistance d'entrée élevées, basse résistance

de sortie). Pour comprendre le fonctionnement global du circuit, examinons tout d'abord chaque fonction en détail. Lorsque le réseau de contre-réaction R11/R12/C10 à C13 n'est pas connecté, l'amplification en boucle ouverte du système de tubes est déterminée par son montage. Un condensateur électrolytique de capacité élevée est branché en parallèle sur la résistance de cathode de la pentode. L'amplification de la pentode est donc donnée par v = Ra⋅S (voir le calcul de l'amplification encadré). Dans le cas de la triode, R5 fixe le point de travail à courant continu. C7 agit comme un court-circuit pour la tension alternative, de sorte que les résistances R5 et R6 sont en parallèle. La triode n'atteint pas l'amplification théorique à cause de la contre-réaction de la résistance de cathode. En l'absence de toute contre-réaction, la triode telle qu'elle est montée aurait une amplification de 77, la pentode atteindrait 90. Le facteur d'amplification total serait de 6 930, soit environ 76,5 dB. Mais la contre-réaction diminue sensiblement la valeur 77 de l'amplification de la triode. Il faut aussi compter avec la dispersion des caractéristiques des tubes. L'amplification de base à 1 kHz est donc d'environ 35 dB. Cela n'est pas follement élevé mais présente par contre un grand avantage : il est possible d'utiliser n'importe quel tube sans avoir à effectuer un tri préalable.

Nous vous épargnerons une description plus détaillée du circuit car le rôle des composants individuels est évident. Le fonctionnement du circuit comportant un tube ECL86 est décrit en détail dans l'article sur le préamplificateur à tubes. L'alimentation secteur qui y est décrite peut être utilisée sans changement pour le circuit décrit ici. La qualité des composants doit répondre exactement aux indications de la liste de pièces. Cela permet d'atteindre sans peine les valeurs de mesure indiquées dans les caractéristiques techniques.

Ce circuit ranimera vraisemblablement la discussion enflammée sur le passage des signaux par des condensateurs électrolytiques. Les condensateurs électrolytiques sont imbattables lorsqu'il s'agit de disposer de capacités élevées dans le volume le plus restreint possible. Le couplage à basse impédance des signaux est donc assuré même aux fréquences les plus basses. En outre, on a accompli plus de progrès techniques au cours des dernières années dans le domaine des condensateurs électrolytiques que dans celui des autres composants passifs. Il est conseillé de monter le circuit et de laisser les résultats parler d'eux-mêmes. Mais chacun

## **AUD**IO

## **Caractéristiques techniques**

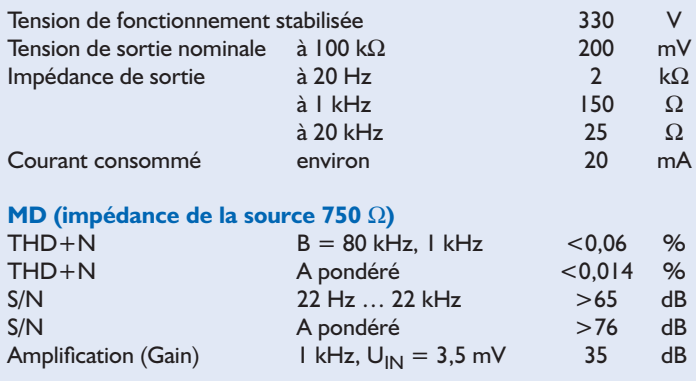

**MC (impédance de la source 25** Ω **plus transformateur R-110)**

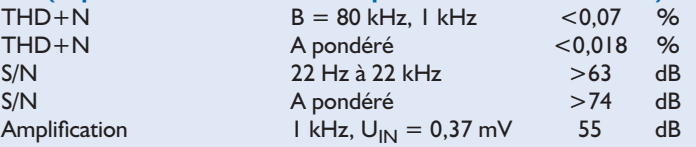

La **figure A** montre la déviation par rapport à la courbe RIAA. La déviation relative reste entre +0,8 dB et -0,5 dB avec une charge de 47 k $\Omega$ . À cause de la valeur élevée de l'impédance de sortie, une déviation peut se produire pour d'autres charges, particulièrement aux fréquences basses.

La **figure B** reproduit le spectre de fréquence à 200 mV/1 kHz avec une charge de 100 kΩ. On peut constater que les valeurs THD+N proviennent presque exclusivement de la partie bruit. Les pointes à 25 kHz et plus causées par l'alimentation à découpage (prochainement dans Elektor !) sont si basses (moins de –90 dB) qu'elles n'exercent non seulement aucune influence sur les mesures mais sortent de surcroît complètement des limites d'audition de l'espèce humaine.

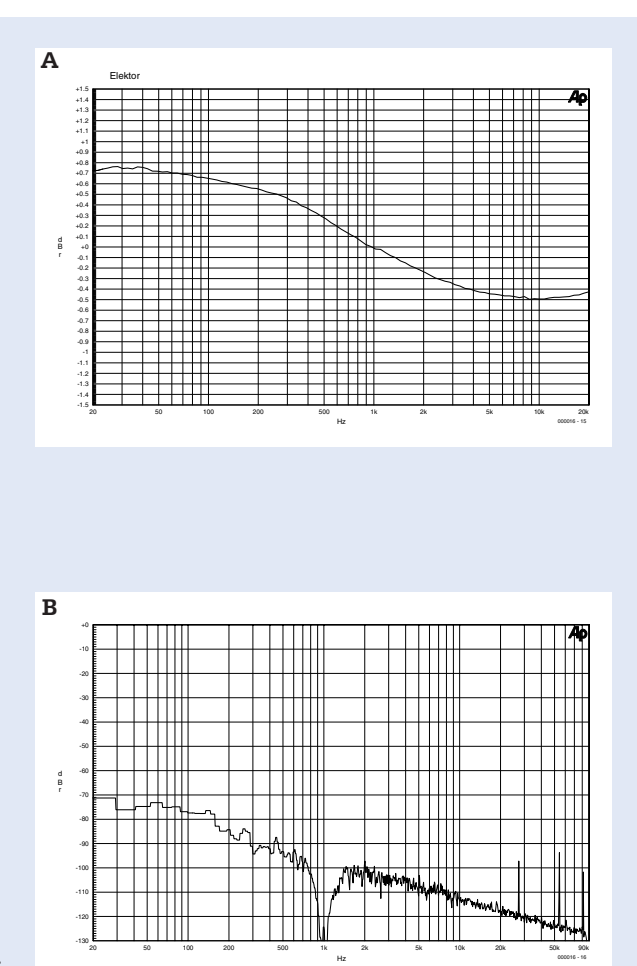

reste libre d'expérimenter avec d'autres condensateurs.

#### **MM ou MC ?**

Nous arrivons maintenant à un détail très intéressant de l'entrée du circuit. Lorsqu'un système MM (*Moving Magnet* ou système magnétodynamique) ordinaire est utilisé, on le raccorde directement à C3. R3 fournit dans ce cas la résistance de charge standard de 47 kΩ. R2 ne sert que de dérivation pour les tensions statiques continues. C2 peut être inclus si nécessaire. La linéarité de la courbe de réponse exige qu'une charge capacitive spécifique soit utilisée pour chaque système magnétique. Dans la plupart des cas, les câbles de raccordement du tourne-disque sont dimensionnés de telle façon que leur capacité ajoutée aux capacités de couplage assurent une valeur correcte de la charge. Si cela ne suffit pas, il faut monter C2 pour compenser. On se sert en règle générale d'un condensateur céramique dont la valeur est située généralement entre 10 pF et quelques centaines de picofarads.

Si un systèmes électrodynamique (*Moving*

*Coil*) est utilisé, il est préférable de recourir à un transformateur d'entrée. La qualité de reproduction des systèmes électrodynamique est intrinsèquement bien meilleure que celle des systèmes magnétodynamiques. Un inconvénient : leur tension de sortie est plus faible d'un facteur 10. Le transformateur R-110 compense cet inconvénient. Il s'agit d'un transformateur toroïdal capsulé dans du mumétal qui élève la faible tension du signal d'un facteur 10 (= 20 dB) pratiquement sans produire de souffle et avec une distorsion extrêmement faible. Les transformateurs ne peuvent produire que de la distorsion impaire. Le facteur de distorsion harmonique dépend du niveau primaire et de la fréquence. Plus la fréquence est basse et plus le niveau est élevé, et plus le facteur de distorsion harmonique sera élevé. Le transformateur R-110 a été mesuré à 1 mV, une bonne valeur de référence pour les systèmes MC.

Le blindage en mumétal du transfor-

mateur est relativement coûteux mais, hélas, indispensable. En effet, chaque perturbation magnétique qui parviendrait à pénétrer serait aussi amplifiée et contribuerait à détériorer le rapport signal/bruit. Le transformateur permet de s'épargner les dangereuses acrobaties en techniques d'amplification qui seraient sinon nécessaires. Mais pour qu'il soit parfaitement adapté, il importe de veiller à un certain nombre de points cruciaux. Le transformateur utilisé transforme la tension d'un facteur  $\ddot{u} = 10$ . Tandis que la tension est multipliée par un facteur ü , l'impédance, elle, est transformée par ü2. Donc, si le transformateur est fermé par exemple par une résistance de 47 kΩ, le système électrodynamique « voit » une impédance terminale de R = R3/ü<sup>2</sup> = 47 k $\Omega/10^2$  = 470  $\Omega$ .

C3 doit avoir une capacité élevée pour que cette basse impédance puisse influer sur l'entrée de l'amplificateur. La fréquence de coupure à 3 dB se situe dans ce cas

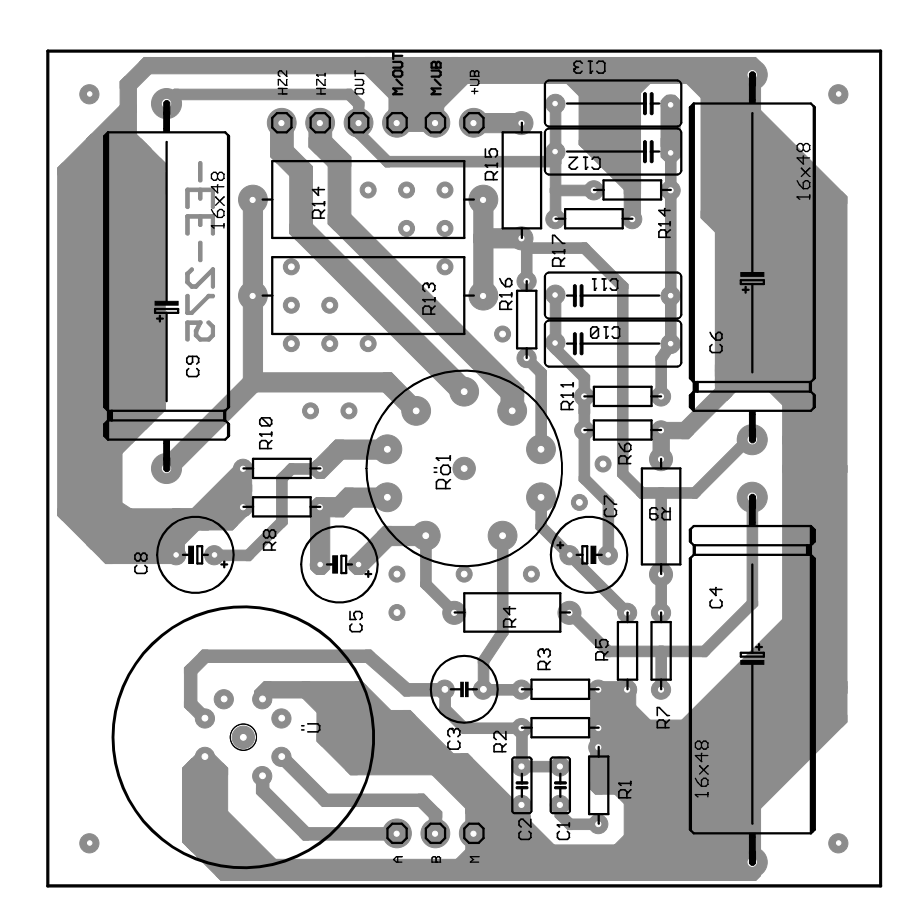

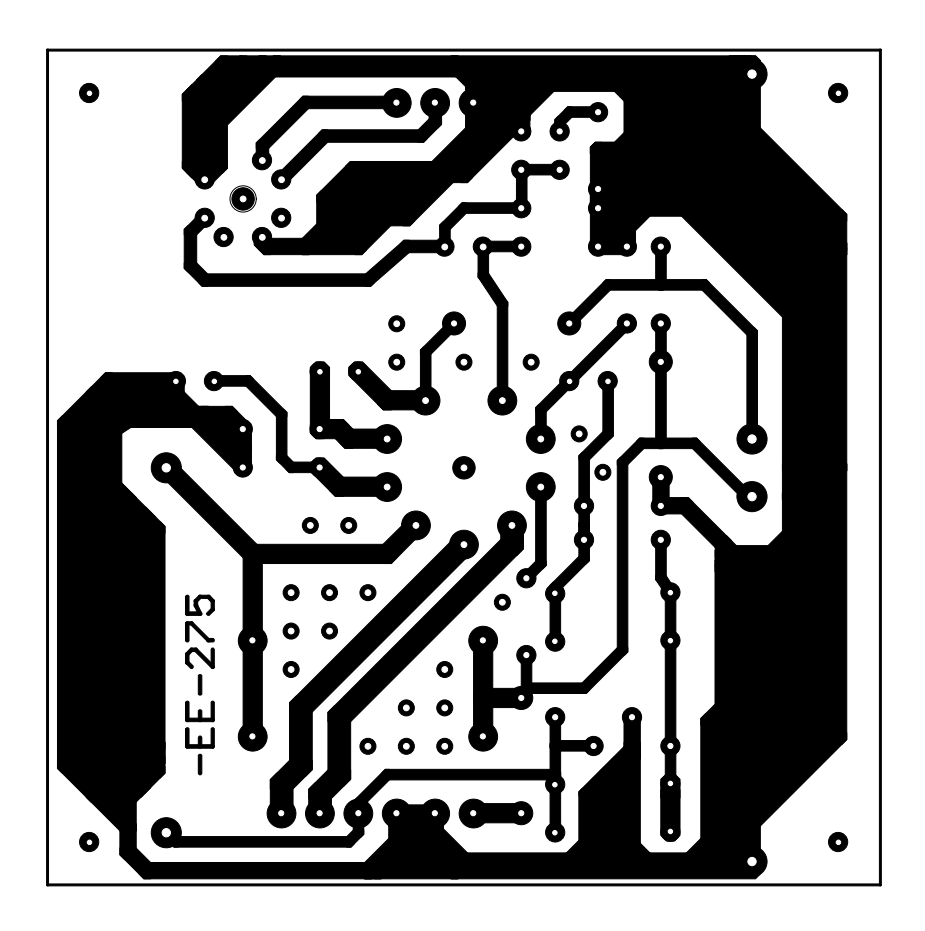

Figure 2. La platine mono est disponible auprès de l'auteur.

vers 0,07 Hz. L'entrée de l'amplificateur « voit » donc la basse impédance, ce qui exerce une influence favorable sur le comportement du souffle. Le blindage dont est muni le transformateur entre l'enroulement primaire et secondaire dérive les perturbations vers la masse.

Pour adapter correctement un système électrodynamique, il est nécessaire de tenir compte des informations contenues dans sa fiche de données. Si par exemple une résistance de charge de 1 kΩ est requise, il faut augmenter la valeur de R3 jusqu'à 100 kΩ. Le système « voit » ainsi la résistance de charge désirée ; la résistance interne du système électrodynamique constitue l'impédance de source pour l'amplificateur. R2 est rendue superflue par la présence du transformateur car le courant continu peut passer par l'en-

#### **Liste des composants**

#### **Résistances :**

(à film métal 0,7 W, 1% de tolérance, MO = 5% de tolérance)  $RI = cf.$  texte  $R2 = I M\Omega$  (cf. texte)  $R3 = 47 k\Omega$  $R4 = 220$  kΩ, MO 2 W R5,R6 =  $1k\Omega5$  $R7 = 4kΩ7$  $R8 = 680 k\Omega$  $R9 = 220$  kΩ, MO 2 W  $R10 = 560 \Omega$ R11 = 1MΩ2  $R12 = 68 k\Omega$ R13,R14 = 18 kΩ, MO 4.5 W  $R15 = 270 Ω$ , MO 2 W  $R16 = 8k\Omega$  $R17 = 10 k\Omega$ 

#### **Condensateurs :**

 $C1.C2 = cf.$  texte  $C3 = 47 \mu$ F/35 V bipolaire  $C4 = 47 \mu F/450 V$  axial  $CS = 2\mu F2/400$  V, RM5  $C6 = 47 \mu$ F/450 V axial  $C7$ , $C8 = 220 \mu F/25$  V, RM5  $C9 = 47 \mu F/450 V$  axial  $CI0,CI1 = 3nF3, 2,5%$  polypropylène, 100 V mini. C12 = 1nF5, 2,5%, polypropylène, 100 V mini. C13 = 1nF, 2,5 %, polypropylène, 100 V mini.

#### **Divers :**

#### $RöI = ECL 86$

socle Noval céramique pour montage sur platine

- platine époxy armée fibres de verre avec cuivre de 70 µm
- transformateur MC (Moving-Coil) R-110, cf. texte

roulement. C2, C1 et R1 permettent de corriger la courbe de fréquence. C2 représente la charge capacitive qui doit être introduite en fonction du système et des capacités de couplage. Selon le jeu de valeurs, une pointe de résonance peut apparaître dans le domaine

audible. Elle peut être éliminée par R1 et C1 pour atteindre une courbe de fréquence linéaire. S'il est nécessaire d'avoir recours à C1 et R1, choisir leurs valeurs dans le domaine de 22 pF à 1 nF et de 5 kΩ à 20 kΩ.

#### **Conseils de réalisation**

La liaison du système MC par connecteurs XLR doit être aussi symétrique que possible. Ce n'est qu'à cette condition que le très faible

### **Gravure selon RIAA**

RIAA est l'abréviation de Record Industry Association of America. Cette organisation a déterminé la façon dont un disque devait être gravé et reproduit pour que n'importe quel disque puisse être reproduit par n'importe quel tourne-disque et ce, dans le monde entier. À quoi sert vraiment cette fameuse courbe RIAA ? Pour enregistrer un disque, il faut tout d'abord définir la distance entre les sillons. Plus cette distance est faible et plus la capacité d'une face du disque augmente. Cela s'effectue aux dépens de la modulation maximale, donc de la dynamique. La modulation maximale est fonction de la largeur du sillon ; un dépassement de cette limite conduirait à un chevauchement des sillons. Ce facteur joue avant tout un grand rôle aux fréquences de moins de 500 Hz car il s'agit du domaine où les amplitudes les plus élevées se manifestent.

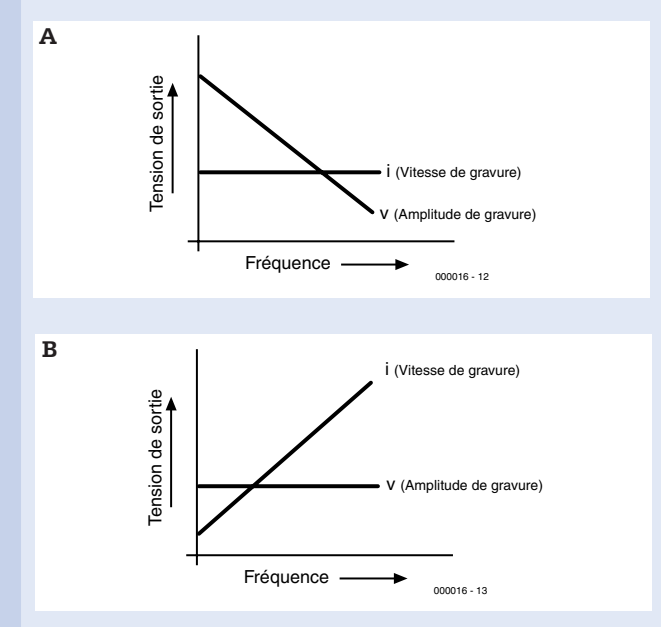

Un disque est gravé selon le principe électrodynamique. Le courant du signal est envoyé dans un enroulement par canal qui entraîne le burin de gravure, un mécanisme similaire à celui d'un haut-parleur dynamique. Un système composé d'un poids et d'un ressort est entraîné par un système enroulement-aimant. L'impédance des enroulement dépend de la fréquence. Le mouvement du burin de gravure s'effectue selon 2 degrés de liberté. Avec un entraînement à amplitude constante, la vitesse de coupe croît avec la fréquence (figure A). Dans le cas d'une modulation à vitesse de coupe constante, l'amplitude décroît lorsque la fréquence croît (figure B). Comme il faut pouvoir traiter une gamme de fréquence de 20 Hz à 20 kHz, le rapport d'amplitude de la modulation à vitesse de coupe constante est de 1:1 000 = 60 dB. La valeur extrêmement élevée de ce rapport de la dynamique causerait la disparition de la distance signal-bruit aux fréquences élevées. L'enregistrement à amplitude constante utiliserait de façon optimale la surface du disque, mais la vitesse de coupe augmente avec la fréquence. Lors de la reproduction d'un disque avec un

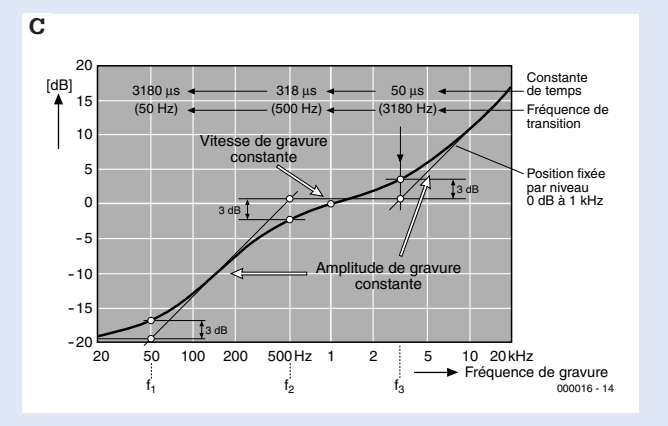

système enroulement-aimant, la tension de sortie croît avec la fréquence conformément à la loi d'induction.

La figure C montre la courbe d'enregistrement RIAA, ses fréquences de coupure et les constantes de temps correspondantes. La plage de fréquence de f1 à f2 est traitée à amplitude constante, ce qui résout le problème de la déviation maximale et donc du chevauchement des sillons. Il s'agit en fait d'une méthode « doucement les basses ». Dans la plage de f2 à f3, la gravure est effectuée à vitesse constante pour tenir compte du comportement des systèmes enroulement-aimant. Au-dessus de f3 et jusqu'à la fin du domaine, on revient à l'amplitude constante. En résumé, les basses sont suffisamment abaissées pour que les sillons ne se chevauchent pas et que la surface du disque soit bien utilisée. Les fréquences intermédiaires sont traitées pour ainsi dire de façon neutre. Les fréquences aiguës sont accentuées, ce qui améliore sensiblement le rapport signal-bruit. L'oreille est plus sensible aux composantes bruit dans la plage des fréquences supérieures à f3. Lors de la lecture, les aiguës sont donc trop « forts » et doivent être abaissés. C'est précisément cet effet qui permet d'améliorer le rapport signal-bruit. Il faut au contraire accentuer les basses, ce qui provoque une sensibilité accrue aux rayonnements à la fréquence du réseau ou à ses harmoniques. Lorsque la courbe de reproduction symétrique est reproduite par un préamplificateur correcteur de distorsion à moins de ±1 dB, on a affaire à un appareil haut de gamme. Le tableau contient la courbe RIAA sous forme numérique par rapport à  $|kHz| = 0$  dB, ce qui constitue une aide précieuse lors de mesures..

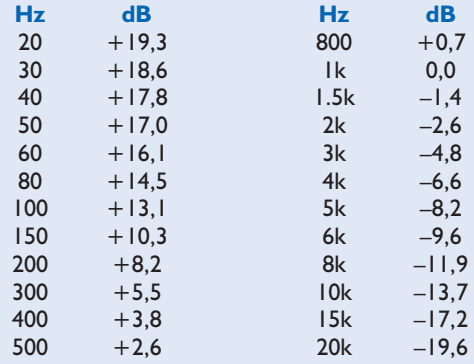

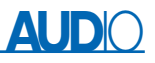

signal de la tête de lecture sera transmis sans perturbations à l'entrée de l'amplificateur. Raccorder la tresse de blindage à la broche 1 du connecteur XLR. Le petit tableau suivant donne tous les détails :

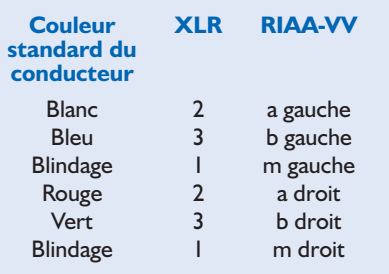

En l'absence de transformateur pour le système électrodynamique, il faut utiliser une liaison quasi symétrique par connecteurs Cinch au lieu de la liaison asymétrique usuelle. Le blindage et les conducteurs de couleur bleue et verte sont raccordés l'un à l'autre dans le connecteur Cinch. Le blindage n'est donc dans ce cas pas non plus soumis à un signal.

Le circuit d'amplification, bien qu'assez simple, possède de très bonnes propriétés intrinsèques. Pour en tirer le meilleur parti possible, il est indispensable d'effectuer le montage avec le plus grand soin. Le circuit d'amplification est mono, une platine est utilisée pour chaque canal (**figure 2**). La platine n'est pas disponible par l'entremise d'Elektor mais peut être fournie par l'auteur. Les 2 platines doivent être montées dans un boîtier généreusement dimensionné faisant office de blin-

dage, loin des sources de perturbations. Une plus grande distance ou –faute de place– une plaque de blindage entre les platines assure une bonne séparation des canaux. L'influence sur le son est extrêmement positive. La norme exige >26 dB à 1 kHz, ce qui peut être atteint.

L'alimentation ne doit être en aucun cas placée dans le boîtier de l'amplificateur. Seules les platines d'amplification doivent se trouver dans le boîtier de métal amagnétique, l'alimentation externe sera placée à une distance suffisante du préamplificateur correcteur de distorsion. La haute tension et la tension de chauffage doivent être bien filtrées, séparées de la masse et transmises par câbles séparés à la partie amplificatrice. On évite ainsi la superposition des courants de la haute tension et du chauffage qui pourrait accroître le bruit de fond. Les prises d'entrée et de sortie de l'amplificateur doivent être séparées de la masse. Le raccordement du pôle négatif de la haute tension, de celui du chauffage et du boîtier à la masse du signal est effectué à un seul endroit de l'amplificateur. L'alimentation est donc séparée de la masse et ne produit aucun ronflement. Lorsque les lignes du signal et le châssis du tourne-disque n'ont aucune liaison commune, il faut relier le châssis du tourne-disque au boîtier de l'amplificateur par la liaison appropriée (noire).

Le tube ECL86 est chauffé à 6,3 V et consomme 0,66 A. Il faut raccorder les filaments en série pour parvenir

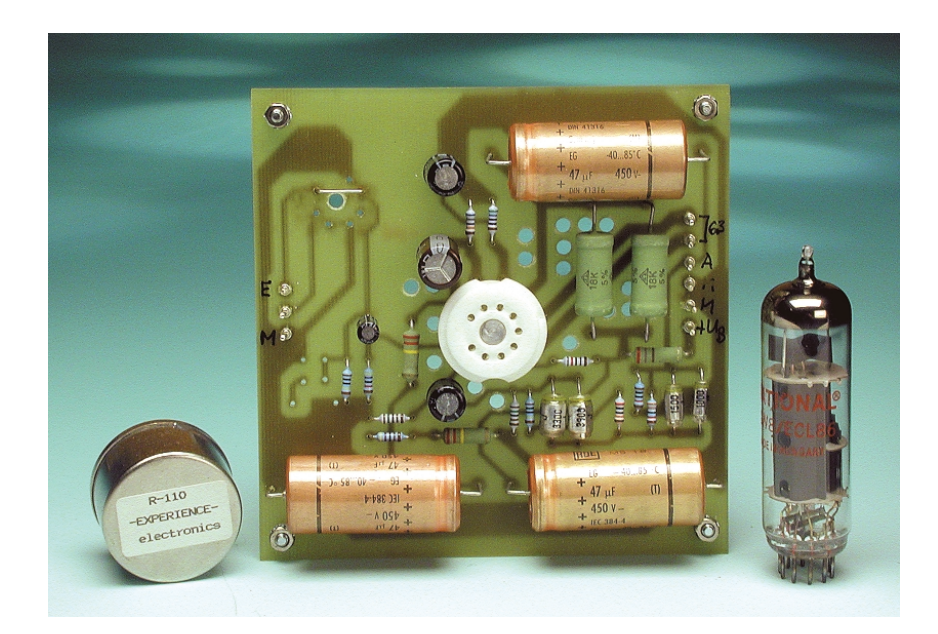

### **Calcul du gain**

L'amplification d'une triode est donnée par sa pente sa résistance interne et la valeur de la résistance d'anode  $R_a$ . La formule est :  $v =$  $R<sub>a</sub>·S<sub>d</sub>$ , où  $S<sub>d</sub>$  est la pente dynamique. La valeur de la pente statique et de la résistance interne se trouve dans le manuel de données des tubes. La pente dynamique qui, en fin de compte, détermine le facteur d'amplification de la triode doit être calculée sur la base de

$$
S_d = S \cdot \frac{R_i}{R_i + R_a}
$$

où :

 $S_d =$  Pente dynamique<br>S = Pente statique  $S =$  Pente statique<br> $R_i =$  Résistance inte  $R_i$  = Résistance interne<br> $R_3$  = Résistance d'anode Résistance d'anode

Dans le cas des pentodes, on a  $v = R_a \cdot S$ . Une tolérance de 5 % de la résistance d'anode est déjà considérée comme très précise ; en effet, la dispersion de nombreux paramètres des composants actifs peut être considérable. Lorsque le manuel indique 1,6 mA/V comme pente pour l'ECC83, cela peut très bien signifier que cette valeur fluctue de ±30 % ou plus. La résistance interne se monte à 62,5 kΩ. Étant donnée la résistance d'anode, chacun est à même de calculer facilement le domaine de fluctuation de l'amplification. Le tube ECL86 est composé d'un demi ECC83 et d'une pentode B.F. avec une pente de 10 mA/V.

à la tension de chauffage DC de 12,6 V. Si le montage a été exécuté avec soin, rien ne devrait venir troubler votre plaisir auditif. Même la qualité des anciens disques mono est indubitablement meilleure avec une tête de lecture stéréo qui présente un comportement de lecture bien supérieur à un système mono. Un amplificateur à faible bruit et faible distorsion, principalement d'ordre 2, et possédant une excellente séparation des canaux devrait contribuer largement à revaloriser une collection de disques.

(000016)

#### **Pour de plus amples informations, prière de vous adresser à :**

Experience electronics Gerhard Haas Weststraße 1 89542 Herbrechingen Tél. : 07325/5318 FAX : 07324/2553 E-mail : EXPERIENCE.electronics@t-online.de

# **COIN**DULECTEUR

Nous ne pouvons malheureusement pas répondre in extenso à toutes les lettres relevant des questions techniques. Dans cette rubrique nous répondons à des lettres pouvant présenter un intérêt général et concernant des montages âgés de moins de 2 ans. Vu le nombre de lettres qui nous arrivent mensuellement, nous regrettons de ne pas pouvoir répondre séparément à chacune d'entre elles et sommes dans l'impossibilité de donner suite à des souhaits individualisés d'adaptation de montages publiés ou de réalisation de montages à publier ni même de répondre à des demandes d'information additionnelle concernant un montage décrit dans Elektor.

# Nouvel An 2001

Cette fois, c'est certain, nous y entrons... À l'aube de ce nouveau millénaire Elektor souhaite à tous ses lecteurs une bonne et heureuse année. Que 2001 vous soit favorable et voit se réaliser quelques-uns de vos souhaits les plus ardents.

#### **Santé et prospérité pour l'An Neuf !**

#### **Fiches de caractéristiques sur Internet**

Mon site favori en ce qui concerne les informations « Semi-conducteurs » depuis Internet s'appelle « Semiconductor Datasheets On The Web ». À chaque fois que je le consulte je suis envahi d'un sentiment d'immense gratitude à l'égard de celui qui a la patience de tenir à jour une banque de données de plus de 600 fabricants de semiconducteurs, sans oublier les liens directs vers leurs archives de fiche de caractéristiques et de mettre ces précieuses informations à la disposition de tout un chacun. La personne en question s'appelle Bertrand Gros, l'adresse de son site :

http://www.bgs.nu/sdw/a.html **Markus Albrecht (via E-Mail)**

#### **Quelle TrainCam ?**

La réalisation consistant à monter une caméra dans un wagon me paraît extrêmement intéressante. Je rêve depuis longtemps d'un tel projet, la pierre d'achoppement ayant à chaque fois été le coût trop élevé des kits vendus dans le commerce. Il me manque malheureusement la mention des numéros de commande chez Conrad (RFA, NdlR). Je n'ai pas encore pu mettre la main ni sur la caméra ni sur l'émetteur. **Michael Reukauff**

#### **(via E-Mail)**

L'émetteur est proposé par Conrad RFA mais ne se trouve

pas dans leur catalogue. Son numéro de commande est 117455 (Gigalink Mini HO-Sender). Il est facile de le retrouver sur le site *www.conrad.de* en entrant ce numéro dans le moteur de cherche.

Le récepteur est, nous le disions dans l'article, la moitié d'un set Marmitek Gigavideo 30 composé d'un émetteur et d'un récepteur. Le numéro Conrad RFA est 888664. En ce qui concerne les caméras, Conrad RFA propose les modèles utilisables suivants : 15000124 et 15001424 (N&B pour les 2) et 15002624 (couleur).

#### **GBDSO avec le GameBoy Classic ?**

J'aimerai savoir si le GBDSO décrit dans les numéros d'octobre et de novembre fonctionne aussi avec un GameBoy « normal », c'est-à-dire celui mis sur le marché avant les modèles Pocket et Color ? Toutes les informations que je trouve sur Internet me donnent à penser que les GameBoy et GameBoy Pocket ne diffèrent que peu, techniquement, l'un de l'autre (ce qui n'est pas le cas du GB Color). Je ne comprends pas partant qu'il soit nécessaire d'utiliser un GB Pocket (ou GB Color). **Michael Wallner**

**(via E-Mail)**

Vos soupçons et pressentiments sont corrects. Nous l'avons également essayé et pouvons vous confirmer que la platine du GBDSO fonctionne également avec un GameBoy Classic. L'auteur s'était limité aux modèles Pocket et Color vu qu'il avait effectué ses essais sur ces 2 types de consoles seulement.

#### **Liens GameBoy et sources d'approvisionnement**

Il existe une page d'accueil donnant une liste quasi-exhaustive de tous les articles destinés au GameBoy ayant jamais été mis sur le marché. Son adresse Internet : http://www.eagb.net/ gameboy/p news021.htm

On y trouve même un sonar pour GB de Bandai ! Il ne semblerait pas qu'il existe de cartouches vides pouvant recevoir la platine du GBDSO, le marché pour le module standard paraissant trop étroit pour les appli-

#### **Tort d'Elektor**

#### **Générateur de mires pour TV PAL, n°269, novembre 2000, page 38 et suivantes**

Le schéma de la figure 4 comporte une erreur : le condensateur C8 de désaccentuation (deemphasis) doit dériver le signal à la masse en aval de la résistance R14. Partant il ne se trouve pas entre la broche 4 de IC1 et la masse, mais entre la masse et la broche 2 du modulateur UHF. (000084)

#### **GBDSO,**

#### **n°268, octobre 2000, page 50 et suivantes**

Le schéma comporte 2 condensateurs baptisés C1. Le condensateur de 18 pF pris à l'entrée K2 doit en fait s'appeler C10. De même, on y trouve 2 condensateurs C5. Le condensateur de 15 pF pris entre la sortie et l'entrée inverseuse de IC1a doit s'appeler C6. (990082-1)

#### **Amplificateur B.F. à 1,5 V, n°269, novembre 2000, page 56 et suivantes**

L'adresse E-mail de l'auteur est : stephan@weberconnect.com (sa page d'accueil http://www.weberconnect.com).

Dans l'encadré « Conseils de réalisation » le titre du second paragraphe doit être haut-parleur 4 W et non pas haut-parleur 4 W (erreur de conversion lors du traitement du texte). Il n'y a cependant aucun risque à connecter un haut-parleur de 4 W au système... (004108)

#### **Préamplificateur à tubes, n°267, septembre 2000, page 34 et suivantes**

La sérigraphie de la platine du volume et de la balance comporte 4 erreurs. Il faut intervertir les résistances R4 et R5 (de même que R4' et R5') pour que la sérigraphie corresponde au schéma. La valeur donnée dans la liste des composants au potentiomètre P2 est fausse. Il s'agit d'un 22 kΩ comme l'indique à raison le schéma et non pas d'un 10 kΩ. (000063-2a)

sées par Nintendo, d'autres applications requérant souvent un autre type de cartouche qui leur est spécifique. Il ne reste partant que la solution du recyclage de jeux que l'on peut acquérir à peu de frais soit chez eBay ou sur l'un ou l'autre marché aux puces local. Le jeu le moins cher, Asteroids d'Oddworld, ne coûte que de l'ordre de 80 FF dans le commerce. Notons qu'il existe plusieurs

pages présentant des applications CPLD/PAL pour le GB, telles que MBC5-Replacement  $+ 3*8-$ Bit I/O dans un XC9572 chez : http://w1.1981.telia.com/  $\sim$ u198100715/gameboy/ mbc5cpld/mbc5cpld.html **Thomas Eggenstein (via E-Mail)**

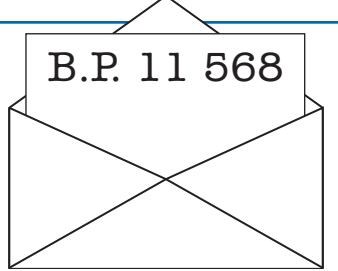

cations autres que celles propo-